**FACULTAD DE DISEÑO**

Secretaría Académica

Jefatura de Licenciatura

Cuernavaca, Morelos, 19 de octubre del 2020

#### **DRA. LORENA NOYOLA PIÑA DIRECTORA DE LA FACULTAD DE DISEÑO UNIVERSIDAD AUTÓNOMA DEL ESTADO DE MORELOS** PRESENTE

Por medio de la presente le comunicamos que hemos leído la **MEMORIA DE TRABAJO "PLAN DE MEJORA PARA UNA EMPRESA DESDE EL ÁREA DE DISEÑO"** que para obtener el título de Licenciado en Diseño presenta el alumno:

#### **ELIAS JOSAFAT EGUIZA CERNAS**

No. Matrícula: **20144002130**

Consideramos que dicho trabajo reúne los requisitos necesarios para ser sustentado en el examen profesional, por lo que nos permitimos informarle que nuestro voto es:

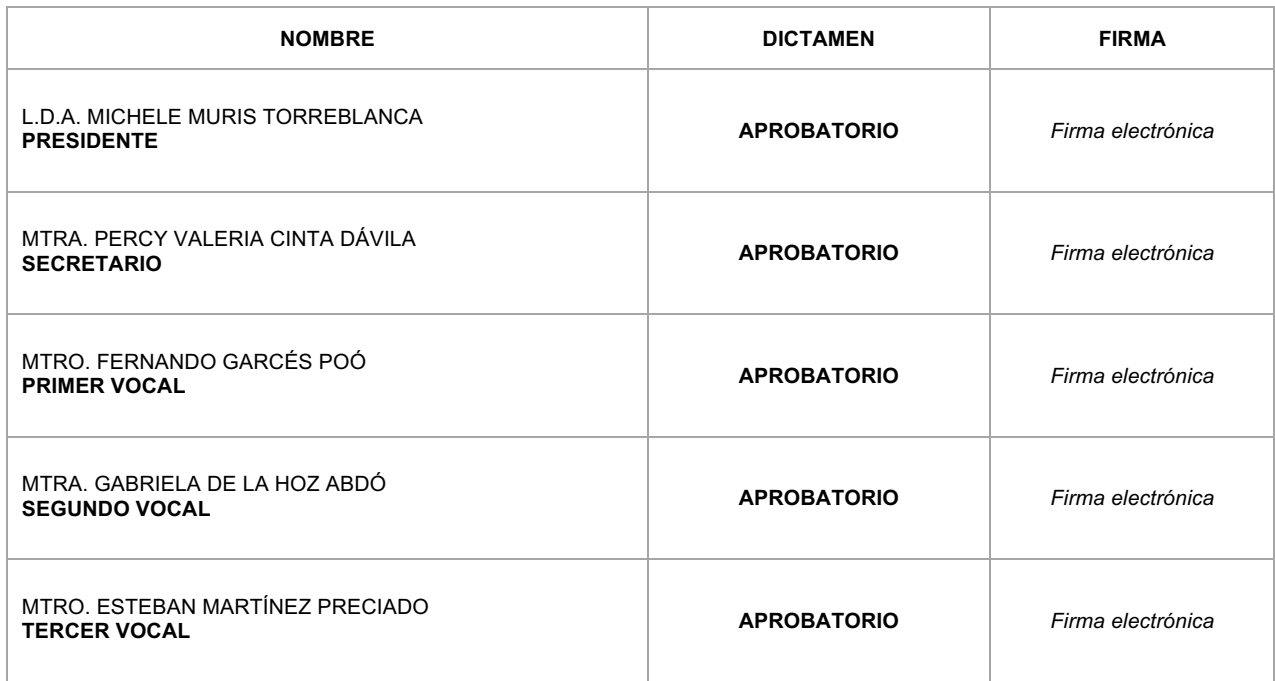

Sin más por el momento, quedamos de usted para cualquier aclaración.

LICENCIATURA EN DISEÑO ACREDITADA POR COMAPROD | MAESTRÍA EN IMAGEN, ARTE, CULTURA Y SOCIEDAD PNPC | ESPECIALIDAD EN DISEÑO EDITORIAL PNPC | ASOCIACIÓN MEXICANA DE ESCUELAS DE DISEÑO GRÁFICO, ENCUADRE | ASOCIACIÓN MEXICANA DE INSTITUCIONES Y ESCUELAS DE DISEÑO INDUSTRIAL DI-INTEGRA

Av. Universidad 1001, Col. Chamilpa; C.P. 62209, Cuernavaca, Mor. Tel. (777) 329.7000, Ext. 2195 / direccion.diseno@uaem.mx

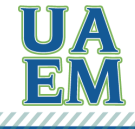

RECTORÍA

2017-2023

Una universidad de excelencia

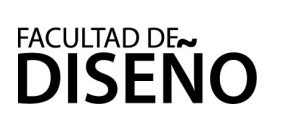

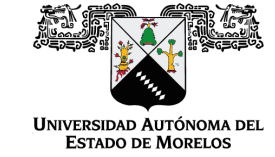

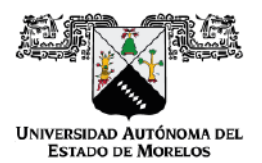

Se expide el presente documento firmado electrónicamente de conformidad con el ACUERDO GENERAL PARA LA CONTINUIDAD DEL FUNCIONAMIENTO DE LA UNIVERSIDAD AUTÓNOMA DEL ESTADO DE MORELOS DURANTE LA EMERGENCIA SANITARIA PROVOCADA POR EL VIRUS SARS-COV2 (COVID-19) emitido el 27 de abril del 2020.

El presente documento cuenta con la firma electrónica UAEM del funcionario universitario competente. amparada por un certificado vigente a la fecha de su elaboración y es válido de conformidad con los LINEAMIENTOS EN MATERIA DE FIRMA ELECTRÓNICA PARA LA UNIVERSIDAD AUTÓNOMA DE ESTADO DE MORELOS emitidos el 13 de noviembre del 2019 mediante circular No. 32

#### Sello electrónico

#### FERNANDO GARCES POO | Fecha: 2020-10-23 10:02:30 | Firmante

VhCbVMhLvjUwKs7BBBe4U97Zl3et8AjOCvgeoMqlWO4xN6PAIXSUr6g5sv8oesDwZURhns9elqw7qpxDl6HtgKkbFBvQGJr8/ME+JdRr9ULCP4TDqx7XODQxhR+MZbNaibsCt8 EY2SJ3kLVCSmCY/AizqOd/VWUFAwje/iAwPXamCnMpAd8KIwi7KHAT9ZxxspFELDrjxJM7rKjGa8CLu7zCoMdlBPCRj3AUgjLtdVxscwLAfFpGU85YqG/tEjwHuHqzMUud512iO2 JNxqyY0GBJDVBwqNGRi8VBzSsDdt5ibidN1ILEUDdIN9YkHAiJohdW9yiWVOgUzMf7+b9JkA==

#### GABRIELA DE LA HOZ ABDO | Fecha: 2020-10-23 10:18:31 | Firmante

POVkZrVnNfGblLjNQ+zdMK3vXh4SpPzaj/aXanLzgUsWruLSD9rTSFiyqTtSR0/TxbmHjzoRabYhr9qL8/XE/QeKHfCH+L1Y7tl4le5HLyKEob+trgH3QUcED10MFZGOdJFfVltY5hjF Ggr7qZOimXoEGHzO1bpq53VqthW0ldXXevDFWcFjqdmuU1h2lF6ZneSGbFQuoVEOMD/YWoKTns6GQ0CSVxu7zlRa5MGEBgABSZYtO1zF+wjjFmMHHAuMuHjtdbd3dHpfsY NZDJHsQRiHbwsDmxq4Hj9OfndY6XqnvtjvX1VLYSGN8W4VnR/cJsrCwr7ZCmUJS5ffDAkDGg==

#### PERCY VALERIA CINTA DAVILA | Fecha:2020-10-23 17:45:35 | Firmante

f6MjplhGek6MtdLh9dlpllJu7EGU/l7pibHsYu43lCY6/wkFjBvEeJhY34sOvUP65u6kEckb0DZll5LfcyZDEho+b7jXiOVS6g8RxYfqKRemix/o7gNOaVAwq1Rt7b7y90BS/6NvRO1O3F/ gCxTqO8zDuAMzshPkM95GxjJ2PvqNic39u7huv4ChObxLHqk1vo30nZPHfh+cd4bbYN7Hh7HJS3r7coa1enL2E/5DCAIy6D29lEnlLNGpz7LaIFZbJ9mpUm6LoNNpgfxTXocVE+h8 GbiaQ+xbP5737/DFMd82sgQBubTGG04FN50COY2oZ7f+aXerNljzkO1yoc/jlA==

#### MICHELE MURIS TORREBLANCA | Fecha: 2020-10-26 15:39:46 | Firmante

0rWyYU7jGlklf1qRL0vnQ7ROgfAwGiBXCDtjldCn3a+1Rqgjvd1FzhQq6qxGFJtON7xuDolOell4XN6rLfApGkRN96rxOKY2xOAAsZFBNbAN/2C3CZvrQZkt0ce7D2NtXj3oikB2OJlg 0Mmc5QYo8EPdHryexhNUOJnliKfr81MI4ATTj77TnlC5Ph51ol4X/VEXBFb4kC6muazXm5Mge3spJ7JmNZ0fnklDX0uSPPrFeJxZD3dS/gRYjQhP8DZZhENKfFJlT3iVfMQMIZH1B PS2yX+tm/6oTkDkQ0okgyxRLf1/cuH8owE8whWPU3UmZRzew3BV3pviEKSN6alSEw==

#### ESTEBAN MARTINEZ PRECIADO | Fecha:2020-10-26 15:44:30 | Firmante

i7HmE42tLc8b4zTT+xDe5I7S2vKFxEpb1RrzivNv+Ci6c2Ti757nsUWKVTCLv5i3h/1E2vUqOWzXu3l2nziEcw5HEuqJEMmhLs1hVS0UNxszlC1qp2GGGY69oYffelfmDRUtDa+q6Z Chh5mtqV1w4vS+N3ZsgVTBewCT7zuglSj8cVwkkG6V1s9EeiYFAyzNehawcvTaIb+N6fjWSZmRp3JLyvvKbGHqtv3ujwlvClKAW620NprUfGloFMkh88jeOrhtV3r4CqjccZuCeZOZ8 3GrZao3g9JfIVvT7f+2pVWyYj55yuZQFn7vzTkyC0NMwPpsdkmUy7mcENgEQQJ31w==

#### Puede verificar la autenticidad del documento en la siguiente dirección electrónica o escaneando el código QR ingresando la siguiente clave:

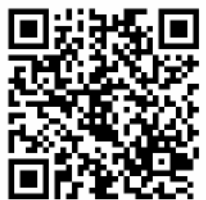

Tiz80a

https://efirma.uaem.mx/noRepudio/yKeMrPDhZwP4CnxjAo5DcWqeqw4PAOWp

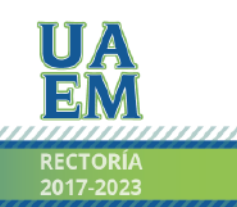

Una universidad de excelencia

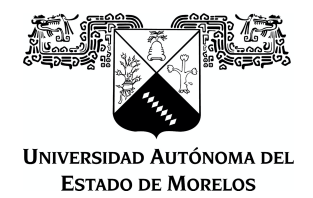

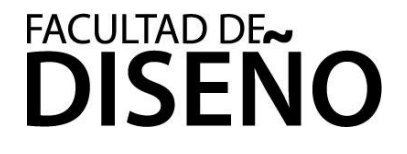

# **PLAN DE MEJORA PARA UNA EMPRESA DESDE EL ÁREA DE DISEÑO**

Memoria de trabajo para obtener el grado de

**Licenciado en Diseño**

Presenta **ELIAS JOSAFAT EGUIZA CERNAS**

Directora de Memoria de trabajo **Lic. Michele Muris Torreblanca**

Universidad Autónoma del Estado de Morelos, octubre de 2020. México.

# ÍNDICE

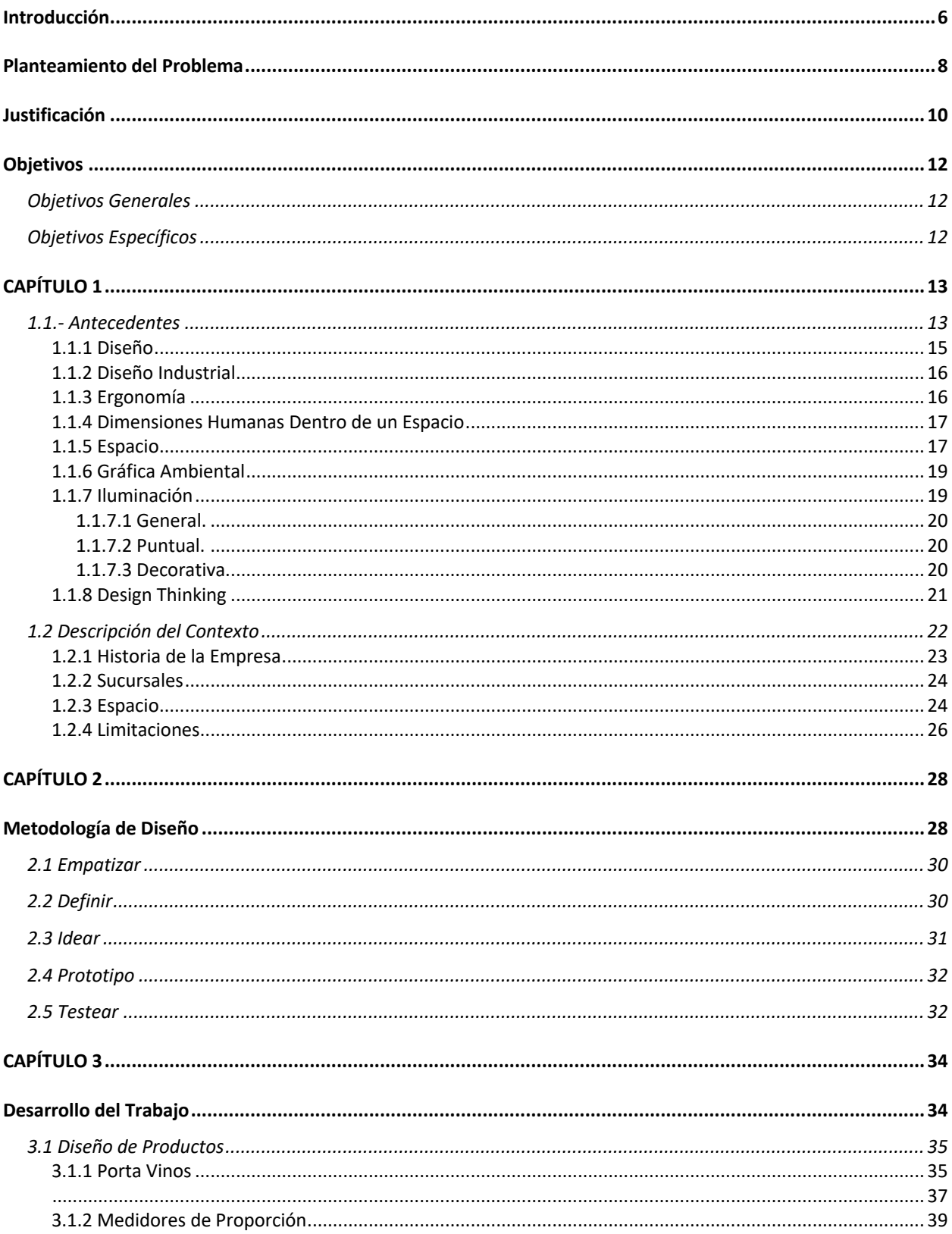

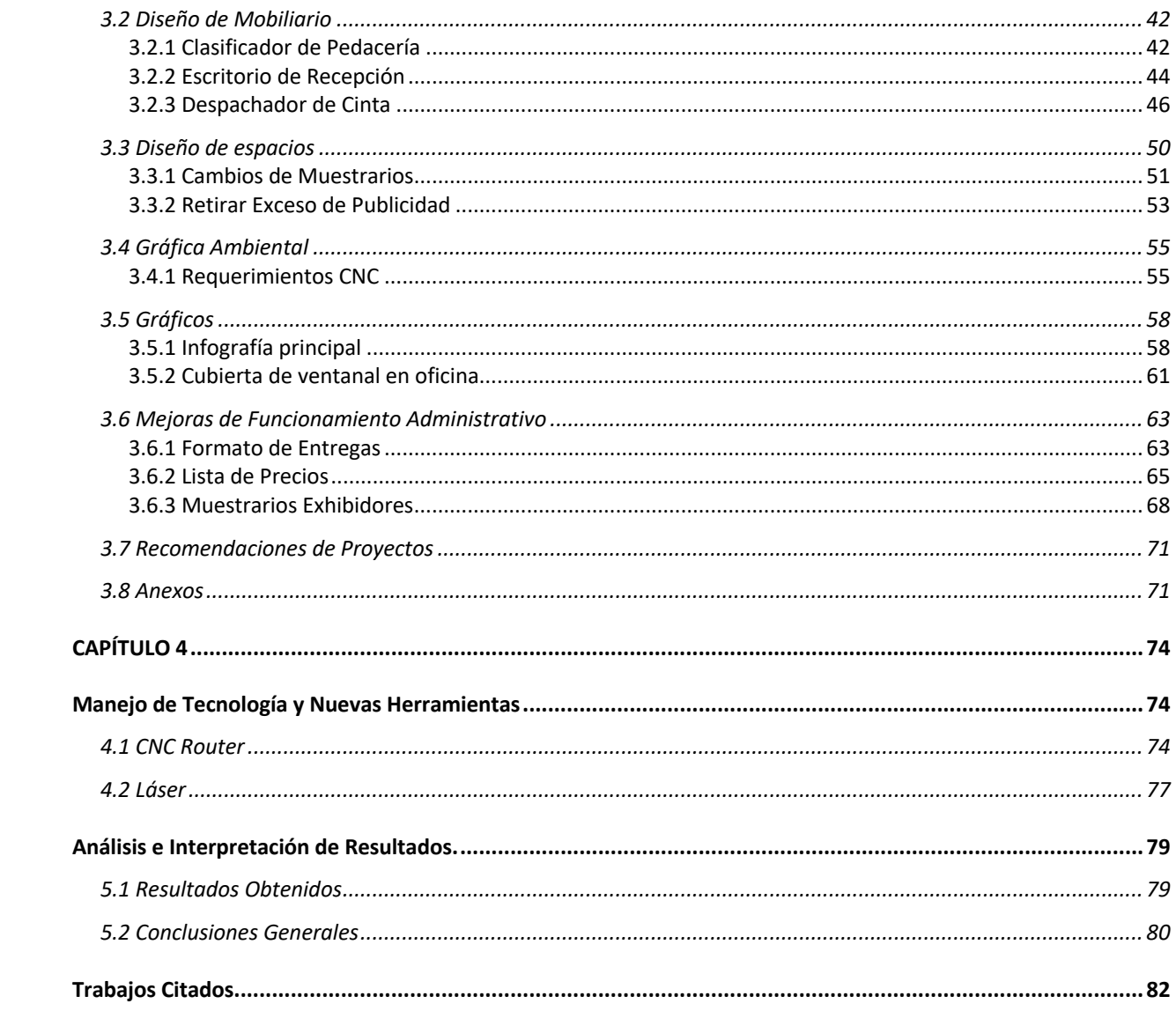

#### **Introducción**

El presente trabajo titulado "plan de mejora para una empresa desde el área del diseño" deriva de la experiencia vivida como diseñador industrial laborando en la empresa Manufacturas Plásticas de Cuernavaca S.A (MPC); dedicada a la venta, comercialización de fibras, resinas, pegamentos, láminas de polímeros y policarbonatos. Los servicios que ofrece MPC son: la manufactura de productos de acrílico, domos y diseños de piezas especiales sobre medida con materiales que distribuye la empresa.

Tuve la oportunidad de intervenir en MPC como diseñador de apoyo para optimizar procesos, espacios, ambientes, y auxiliar para que el desempeño laboral fuera más eficiente y productivo. A partir de lo narrado, esta memoria ayuda a entender de que forma el diseñador industrial puede intervenir en determinada organización, para desarrollar una mejor experiencia desde el punto de vista del usuario; a pesar de que MPC distribuye materia prima y elabora algunos productos para construcción.

En 1962 el diseño industrial es reconocido como carrera profesional en México, la Universidad Iberoamericana fue la primera institución en implementar esta licenciatura oficialmente. (IBERO, s.f.) Posteriormente en 1968 en la Escuela Nacional de Arquitectura de la UNAM se iniciaron clases y seminarios para convertirse posteriormente en carrera profesional. (Asociación Mexicana de Escuelas de Diseño Gráfico ENCUADRE, 2006) Por lo tanto, el diseño industrial es una carrera nueva en comparación con otras licenciaturas o ingenierías que tienen mayor tiempo impartiéndose en el país.

En estos últimos años se ha incrementado la demanda de esta carrera gracias a la creación de organizaciones como el Centro de Diseño del Instituto Mexicano de Comercio Exterior en 1971 y la fundación del Museo Mexicano del Diseño en el 2002. (Asociación Mexicana de Escuelas de Diseño Gráfico ENCUADRE, 2006) cuyos objetivos son la promoción y comercialización del diseño industrial en sectores públicos y privados dentro y fuera del país.

Estos sucesos indican que la importancia del diseño en México ha ido incrementando en los últimos años en conjunto con la demanda. Al día de hoy existe la necesidad en el país sobre una cultura de diseño en sus amplias áreas de estudio como el urbanismo, para el desarrollo de infraestructura en el país satisfaciendo las necesidades sociales, el diseño industrial en la aplicación de las nuevas tecnologías y productos, interiorismo en los espacios públicos como hospitales, oficinas, secretarías, etc; diseño gráfico como herramienta de comunicación entre empresas y clientes, paisajismo para planear parques, espacios recreativos e inclusivos; diseño de modas para propuestas nacionales y desarrollar el talento mexicano; entre otras áreas del diseño.

Al mencionar la necesidad de una cultura de diseño, se hace referencia a que empieza a existir una conciencia sobre el porque de las cosas, se despierta la importancia sobre colores, formas, funciones y sustentabilidad; estamos en una coyuntura generacional muy importante donde lucha la sustentabilidad con la tecnología, en esta generación denominada Y, nace una inquietud por cuidar y mejorar las condiciones del planeta al darnos cuenta que los recursos naturales, fauna y animales están desapareciendo lo cual nos genera una conciencia mayor sobre la importancia de estos. Al mismo tiempo los avances tecnológicos, el consumismo y la globalización provocan el aumento de la contaminación ambiental (Organización Mundial de la Salud, s.f.) simplemente por el hecho de que hoy en día se extraen y emplean alrededor de un 50% más de recursos naturales que hace 30 años (Greenpeace, 2020). El diseño debe mantener claras las prioridades y nuevos retos sobre la aplicación de las nuevas tecnologías sin afectar el planeta.

Una vez enfocada la importancia del diseño, el conocimiento adquirido en la carrera es sumamente importante para saber como detectar y resolver las áreas de oportunidad. El conocer programas de diseño fue de gran ayuda para hacer más preciso el trabajo y las propuestas; la materia de semiótica podría considerarla como eje, ya que dicta lineamientos sobre como debe ser la correcta comunicación visual; la ergonomía aplicada a las propuestas de mobiliario para cuidar la salud física de los colaboradores.

#### **Planteamiento del Problema**

La empresa Manufacturas Plásticas de Cuernavaca (MPC)*1* está dedicada a la distribución de materiales a base de polímeros y a la manufactura de piezas decorativas, accesorios, maquetados, moldes y domos de acrílico.

MPC tiene una amplia gama de productos y servicios, cuenta con una matriz y una tienda sucursal; ha laborado desde 1972. Es una empresa 100% mexicana, conformada por una estructura organizacional familiar. Nace de la necesidad de proveer materiales para construcción, reparación y reconstrucción de objetos. Al pasar el tiempo MPC fue creciendo sin una planeación previa, lo cual generó obstáculos de espacio como el crecimiento de inventario, el tamaño de las bodegas, talleres, maquinaria y oficinas. Los espacios se tuvieron que ir ajustando a las necesidades de organización; a lo largo de ese tiempo han habido muchos cambios en la sociedad, así como avances tecnológicos que ayudan a hacer más eficientes las labores que se desempeñan dentro de MPC como el uso de software para inventarios con código de barras, nuevas terminales inalámbricas, el uso de redes sociales y medios de publicidad; situación a la que ha tratado de irse adaptando y de hacer los cambios necesarios para satisfacer las necesidades de la sociedad actual.

Este punto es relevante porque cuando inició la empresa, aun se utilizaban carretas como transporte principal, la estación del tren daba servicio, el único camino que llegaba al estado de Guerrero era la avenida actualmente conocida como Av. Morelos, que cruza la ciudad de Cuernavaca de norte a sur. Al hablar de la misma ciudad el día de hoy, definitivamente las cosas han cambiado: los medios de transporte, tecnología, construcciones, negocios, la gente y sus necesidades han cambiado totalmente.

El problema principal que ha tenido MPC es que el crecimiento los llevó a la adquisición de propiedades aledañas, adaptaciones de espacios, reestructuración de acomodos, falta de bodegas, y sobre todo una falta de organización de materiales.

*1.- Ubicación de tienda matriz: Av. Morelos Norte #463-A Col. Carolina, Cuernavaca, Mor. www.mpcsa.mx*

El hecho de que se hayan adquirido propiedades que antes fungían como casas habitación, ha llevado a que la empresa tenga distribuidos los materiales en diferentes cuartos y que el acceso a algunos productos sea complicado; por ejemplo: en el caso de las resinas, necesitan lugares que cumplan con condiciones específicas para que no pierda sus propiedades; también la fibra de vidrio, requiere un lugar fijo ya que es muy volátil y al contacto con la piel provoca comezón e irritación.

Como parte de mis funciones iniciales en MPC, sería hacer un plan de mejora en el que se observaran y detectaran áreas de oportunidad dentro de cada departamento de la empresa, cuyo objetivo principal será lograr una mayor eficiencia en los procesos, y buscar soluciones a fallas que han tenido en el negocio por mucho tiempo en cuanto a iluminación, espacios, mobiliario, herramientas, y comunicación.

MPC ha hecho adecuaciones que son muy difíciles de modificar y requiere un presupuesto alto en reconstrucción para modificar esos espacios, por lo tanto, esas limitantes invitan a encontrar otro tipo de soluciones. No se puede hablar sobre un cambio de bodegas ya que involucran medidas específicas, estructuras de metal, estantes y espacios de maniobra para acomodar y retirar los materiales.

Por lo tanto, el desarrollo del plan de trabajo considera este tipo de limitantes estructurales mayores que van más allá de voluntad propia para realizar una intervención de la mayor parte de áreas posibles para generar un aporte positivo.

#### **Justificación**

La función del diseñador dentro de una empresa o institución consiste en aplicar elementos físicos y gráficos con un enfoque pensado en todo tipo de clientes, asimismo busca mejorar la comunicación con el mismo; desarrollando soluciones accesibles, sustentables, y funcionales; a través de una metodología como base para obtener un resultado eficiente.

Dentro del plan de mejora se contempla el mejorar herramientas, utilería, y asegurar que cumplan su función, así como el desarrollo de nuevos productos para su venta y correcta demostración con el cliente; también revisar y corregir la organización de talleres, bodegas y oficinas; y por último la exposición de los materiales, función, y sus especificaciones.

Me gustaría plantear la siguiente pregunta como ejemplo, ¿De qué serviría cambiar un muestrario? Bueno, si se tiene un muestrario de hace 10 años, es muy probable que se esté haciendo obsoleto por el simple hecho de que las empresas, necesidades, demandas, competencia y la forma de hacer las cosas van cambiando con el desarrollo de la sociedad al obtener nuevas maneras de interactuar con las empresas. Probablemente ese muestrario tenga cosas que se dejaron de usar o fabricar por cambios en las leyes ambientales, se cerró el acceso a cierto recurso natural, se importan materiales similares más económicos, o porque la empresa ya no puede producir ese producto.

Mi aportación como diseñador fue generar ideas para solucionar problemas en las áreas de oportunidad y aplicarlas, volviendo al ejemplo anterior: para mantener un muestrario apto para todos los tipos de clientes, legible, resistente, y funcional para todo público. Al final, todo se trata de mejorar los objetos y asegurar que cumplan su propósito. La empresa no ha tenido una asesoría firme sobre las áreas de oportunidad, en ocasiones anteriores se ha consultado a familiares o amigos en temas de marketing digital y diseño, sin embargo, no ha habido constancia ni profesionalismo en las asesorías; no se creía que fuera necesario y se pensaba que la empresa seguiría funcionando de la misma forma.

Estamos incursionando en una nueva era de comercio digital; conforme un estudio realizado en Enero de este año por la Asociación Mexicana de Venta Online y Netquest afirman que en México incrementó el comercio electrónico un 30 % con respecto al año 2018; afirman también que la población con mayor actividad comercial en internet son de clase media alta y rangos de edad de 25-34 años (36 %) seguidos por personas de 16 – 24 años de edad (28 %) lo cual suma el 64 % de las ventas en internet. (Martínez, 2019)

Sumado a todos estos factores, así como el hecho de que las nuevas generaciones (nacidos del año 2003 a la actualidad), crecieron con un celular, tabletas digitales y computadoras portátiles como artículos normales dentro de un hogar, incrementó las posibilidades de un mayor crecimiento del comercio digital gracias a que los usuarios de internet aumentan, la facilidad de obtener productos cómodamente, y la capacidad de comparar precios rápidamente, entre otras. Aquí la importancia de estar renovando las herramientas como envíos, canales de ventas para comprar por internet e ir mejorando constantemente a través de metodologías o procesos aplicables.

El diseño es una herramienta fundamental para hacer funcionar todos estos nuevos canales de distribución, estrategias de ventas, y comunicación de las empresas, en este caso de MPC.

En los siguientes capítulos se irán explicando los conceptos más importantes, su aplicación, la descripción del contexto, espacios, la manera de intervención, el manejo a lo largo del tiempo, la forma de trabajo, el trabajo de diseño previo, algunas limitaciones que se presentaron y como se implementó el *Design Thinking*, en que consiste la metodología, y los pasos a seguir para su aplicación.

Lo más importante como diseñador industrial es preguntarse el porque de las cosas, ¿porqué existen?, ¿cuál es su función?; esas preguntas permiten replantear todo el objeto desde cero y enfocar nuevamente el concepto para iniciar un proceso nuevo y generar una idea o solución diferente.

# **Objetivos**

# **Objetivos Generales**

Desarrollar e implementar un plan de mejora de procesos, espacios y ambientes en MPC a partir del diseño industrial aplicado a través de una metodología basada en el usuario y cliente, aportando los conocimientos adquiridos durante mi formación profesional.

# **Objetivos Específicos**

**-** Sugerir productos de comunicación visual que puedan ayudar a que la empresa tenga mejor aceptación y analizar procesos anticuados para optimizarlos con herramientas nuevas.

- Conceptuar herramientas que permitan una buena comunicación entre la empresa y el cliente.

- Proponer proyectos y propuestas que ayuden a los empleados a desarrollar mejor su trabajo en MPC con nuevo mobiliario, organización, etc.

# **CAPÍTULO 1**

#### **1.1.- Antecedentes**

Cuernavaca es una ciudad pequeña donde aun no existe tanta distribución de materia prima respecto a materiales plásticos como en la Ciudad de México, incluso personas de otros municipios del Estado de Morelos viajan a Cuernavaca para conseguir determinados materiales ya que en sus ciudades aun no existe el canal de distribución apropiado; la ventaja de MPC es que tiene cierta popularidad en la ciudad, sin embargo ofrece una gran cantidad de productos y servicios que se desconoce la mayoría de clientes. Es importante que la gente pueda conocer todos los productos y servicios que maneja la MPC de una forma amigable y clara.

Mi motivación inicial era aprender sobre el uso y aplicación de diferentes materiales poliéster, epóxicos, y fibras para la aplicación de mi carrera, así que me postulé para entrar a trabajar al "área que fuera"; sin embargo, obtuve una propuesta equitativa que me iba a ayudar tanto en mi experiencia laboral y aprendizaje a cambio de la aplicación de conocimientos adquiridos durante mis estudios.

En mi caso, realicé mis prácticas profesionales en Grupak S.A. de C.V; una fábrica de cartón mexicana con gran impacto a nivel nacional, esa experiencia me ayudó porque la fábrica operaba a partir de procedimientos estrictos avalados por varias certificaciones, como caminar por un pasillo determinado, comunicación a través de correo corporativo, horarios de entrada - salida, reglas de vestimenta, protocolos de seguridad, acceso a las áreas de máquinas, entre otras cosas; sin embargo me pude dar cuenta que cada procedimiento que tenían era para un fin específico, sobre todo en materia de comunicación y seguridad.

Esto me ayudó bastante al momento de ser crítico con las cosas que había que cambiar o mejorar, cabe mencionar que en dicha fábrica había muchas áreas de oportunidad, no era un lugar perfecto, la ventaja es que tenía un sistema de calidad que le permitía corregir esas fallas o errores.

Al llegar a MPC, hubo muchas oportunidades que se podían aprovechar y empecé a realizar un reporte escrito sobre algunas deficiencias, incluso que afectarán la seguridad de los trabajadores y tuvieran protección equipo de seguridad al momento de utilizar la maquinaria; aquí iniciaría todo.

En este trabajo escrito se expondrá la labor detallada de algunos proyectos desde mi punto de vista como diseñador industrial, y se resaltará la importancia del diseño de espacios aplicado en una organización, el diseño industrial en muchas empresas no es considerado importante por el desconocimiento de los grandes beneficios y aportaciones que puede sumar a un negocio.

Los problemas encontrados tenían que ver con comunicación, muchos de los clientes no tenían la información clara sobre la empresa, sobre todo los productos que vendían, medidas, usos comunes, entre otras cosas.

También la complejidad en procesos por falta de herramientas adecuadas dificultaba las labores de los empleados y generaba atrasos en las entregas, por ejemplo: brocas, máquinas descompuestas, organización en pedidos, etc. Habían varias cosas que se hacían de la misma forma desde años atrás como anotar los pedidos en papeles sueltos que se perdían; aparentemente funcionando, sin embargo, no era así. Al día de hoy se han hecho muchos cambios tecnológicos que permiten que esos procesos sean mucho más eficientes; lo peligroso es que a veces parece no haber una disfunción y "se cree que no es necesario cambiar la forma de hacer las cosas".

Los objetivos del trabajo fueron tratar de implementar mejoras desde el aspecto industrial, y aplicar conocimientos básicos de diseño gráfico para mejorar los aspectos de comunicación dentro de la empresa, se pudieron mejorar muchas aplicaciones ya hechas y aspectos de la empresa siempre y cuando fuera viable; Con base en la experiencia creo que el desarrollo de estos cambios que se propusieron, mejoró la organización de la empresa, procesos, tiempos de manufactura y entregas, generando que MPC pueda crecer y aumentar la capacidad de producción.

Todo esto se logró a través del diseño, ¿Y porqué el diseño? Bueno, el diseño es muy importante en cualquier proyección, sea un proyecto de construcción, o un proyecto escolar, Munari (2015) escribe que el diseñar es importante porque el diseño identifica las necesidades, resuelve, y considera diferentes elementos para solucionarla. Esto aplicaría a cualquier área de diseño que se planee utilizar.

La orientación del proyecto se enfocó en el área de diseño industrial, se pretendió mejorar en lo posible, utilizando el conocimiento adquirido durante la carrera, conocimiento de gran relevancia como medidas antropométricas, herramientas, conocimiento de materiales, innovación, comunicación de signos visuales, procesos de mejora continua, y planeación de proyectos, entre otros.

# *1.1.1 Diseño*

El diseño es un "proceso de creación visual con un propósito que cubre exigencias básicas." (Wong, 2001)

Necesitamos entender que el diseño es una herramienta que facilita la comunicación entre dos o más individuos. También escribe que "el diseño expresa la esencia de *algo* donde su creación no debe ser solo estética sino funcional, mientras refleja su época." (P. 41)

El diseño tiene diferentes ramas: interiorismo, gráfico, arquitectónico, textil, industrial, 3d, escenográfico, medios audiovisuales, editorial, web, empaque, entre otras. Cada una es utilizada en diferentes tipos de industrias y solucionan problemas diferentes de comunicación y aportan nuevas propuestas de diseño.

Munari (2015) explica sobre la necesidad del diseño en las diferentes áreas laborales para mejorar la calidad de vida resolviendo problemas que enfrentamos constantemente, ya sea de comunicación, espacios, organización, necesidades de nuevas herramientas y productos. (P. 21) Elementos que pertenecen al área industrial y sobre la cual trabajé en este proyecto.

Personalmente creo que el diseño es un proceso complejo donde existe una intersección de la esencia humana en forma de creatividad con la parte material tangible para resolver un determinado problema considerando diferentes factores sociales, geográficos, culturales, económicos y sustentables.

# *1.1.2 Diseño Industrial*

El diseño industrial, como he mencionado antes, es una rama del diseño enfocada al desarrollo de soluciones funcionales y estéticas a través de herramientas como la ergonomía, optimización de espacios, el reciclaje, mejora continua, diseño de producto, y la planeación estratégica para el desarrollo y fabricación de un producto.

El diseño industrial propone innovaciones y tendencias para mejorar la calidad de vida de las personas, lo que permite incrementar el valor de los objetos, competir con productos importados, cumplir con la demanda globalizada, y tratar de reducir el impacto ambiental generado por objetos obsoletos.

El diseño industrial tiene un papel importante en el desarrollo de nuevos productos para que cumplan las exigencias ambientales, funcionales y estéticas en el mercado; el diseño industrial tiene un área de oportunidad muy grande donde se puede experimentar en materia de sustentabilidad, desarrollando nuevos materiales ecológicos, reciclaje e incluso hasta seguir buscando maneras de reducir la basura y desechos no orgánicos para lograr un bien mayor.

# *1.1.3 Ergonomía*

La ergonomía determina si los objetos o sistemas son funcionales para un determinado grupo de personas, basado en sus características físicas a través de la antropometría considerando factores geográficos y culturales. La ergonomía "es el conjunto de conocimientos científicos aplicados para que el trabajo, los sistemas, productos y ambientes se adapten a las capacidades, limitaciones físicas y mentales de la persona." (Asociacion Española de Ergonomía, 2019)

La ergonomía en el diseño industrial es básica para que las soluciones proporcionadas sean eficientes, usables por los usuarios finales, tengan las medidas correctas, materiales duraderos y que funcionen en conjunto a los movimientos naturales del cuerpo humano, sobre todo, con objetos desarrollados para el uso cotidiano, como muestrarios, despachadores, y objetos más complejos.

# *1.1.4 Dimensiones Humanas Dentro de un Espacio*

El diseño industrial va de la mano con las dimensiones humanas ya que la interacción no es solamente entre personas, sino maquinaria, materiales apilados, herramientas y mobiliario.

Las dimensiones humanas son indispensables al momento de diseñar espacios, mobiliario y objetos utilitarios para que puedan ser eficientes y funcionales dentro de un espacio determinado como un área de trabajo. Cada objeto ocupará un espacio dentro de un entorno determinado y tiene que funcionar de forma correcta para no entorpecer, obstruir el paso, estorbar o ser inútil en ese espacio.

Es importante tener una referencia real sobre las medidas que utilizamos, ya que pueden cambiar debido a las características de las personas como: ubicación geográfica, edad, sexo, raza y necesidades especiales.

# *1.1.5 Espacio*

El espacio como definición básica se refiere a la parte que uno o varios cuerpos ocupan en un lugar determinado. En este caso me refiero a espacio como área delimitada por paredes, como un cuarto o cubículo con medidas determinadas.

Algunas características del diseño industrial en conjunto con otras disciplinas, ayudan a determinar el potencial que tienen los espacios, proponen mejorar el acomodo según el uso, locación y tamaño. En este trabajo el espacio es relevante porque hay diferentes tipos de materiales y cada uno requiere distintas condiciones para conservarse en buen estado; no solamente es importante el acomodo y almacenamiento de los materiales,

sino también el espacio disponible para los trabajadores que puedan desempeñarse cómodamente considerando sus herramientas y el mobiliario existente.

Por ejemplo, las láminas de acrílico se fabrican en medidas estándar, y se clasifican de la siguiente forma:

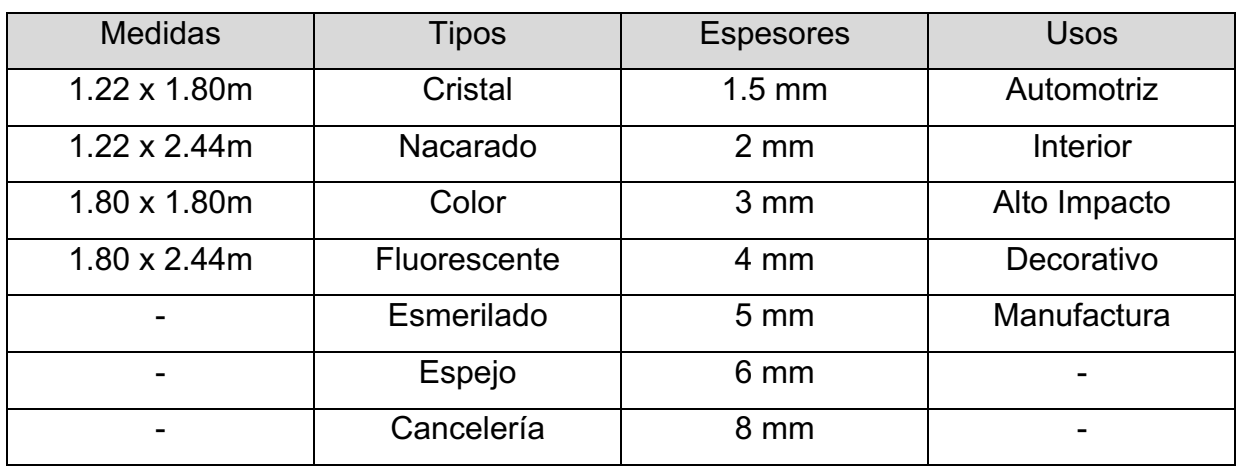

*Tabla 1*

En la tabla anterior se clasifican de manera general, dentro de los tipos de acrílico aun faltan los colores, y los espesores continúan hasta llegar a 24mm hablando comercialmente, ya que se pueden manejar otros espesores sobre pedido. Para la clasificación de este material interviene totalmente la frecuencia de venta y la facilidad de manipular el material dentro de las bodegas, para eso se necesita planear los espacios.

*Tabla 1.- Tabla de clasificación para las láminas de acrílico según sus características principales.*

#### *1.1.6 Gráfica Ambiental*

Es un área del diseño gráfico enfocada en estudiar el contexto sobre un espacio determinado para lograr una buena comunicación entre dos individuos, por ejemplo: empresa – cliente; se encarga de utilizar el canal y código correcto para que la información sea clara y efectiva (Costa, 2014).

La gráfica ambiental es una herramienta efectiva para que el mensaje sea recibido e interpretado de la manera correcta utilizando la imagen de MPC. Principalmente se encarga de mantener los parámetros que la empresa tiene, para que no se pierda la continuidad de la información, ni la relación con la empresa.

También se busca que los objetos gráficos creen un sentido de pertenencia con el cliente; la gráfica ambiental interviene desde pequeños letreros, hasta grandes espectaculares. En el diseño se respetan los lineamientos que el cliente tiene, por ejemplo: se cuida la paleta de colores de la empresa, colores del ambiente, iluminación, imagen corporativa para que sean coherente la propuesta con la identidad de la empresa a la hora de presentarse a los clientes; también entran las regulaciones de señalética por parte de protección civil y señalamiento interno del flujo de personal.

## *1.1.7 Iluminación*

Dentro del diseño industrial es importante porque se propone mejorar las condiciones de los ambientes. Por ejemplo, si es un taller con maquinaria se tiene que buscar el tipo de iluminación adecuada tanto en tipo de iluminación como luminosidad; o una oficina, de igual manera que los papeles se puedan leer claramente, etc.

Existen tres divisiones fundamentales: tipos de iluminación (general, puntual, de ambiente y decorativa), tipos de fuentes de luz (incandescente, fluorescente, alógena, led, de descarga y neón) y tipos de sistemas de iluminación (directa, indirecta, semidirecta y difusa) referente al ámbito fotográfico. Lo que utilizamos y definimos son los tipos de iluminación. (Sanz, 2018)

La iluminación en este trabajo se refiere a los dispositivos y medios para proveer luz en determinado espacio interior, dependiendo del lugar; se puede utilizar para dar efectos visuales, o para satisfacer la necesidad de falta de iluminación en lugares importantes; y al mismo tiempo cuidar la vista de los trabajadores al tener la iluminación correcta para desempeñar sus actividades.

#### **1.1.7.1 General.**

Es el tipo de luz que nos permite ver, la luz principal que se utiliza para abarcar todo un espacio general e iluminado con la misma intensidad sin tener un punto especifico, generalmente son los focos que están ubicados en el techo, o paredes altas.

#### **1.1.7.2 Puntual.**

Este tipo de iluminación está pensada para iluminar un punto especifico con mayor intensidad, se utiliza para resaltar un lugar de actividad, como escritorios, mesas de trabajo y lugares con una mayor necesidad de luz.

De ambiente: Este tipo de luz es utilizado generalmente para crear atmosferas y se encuentra en lámparas de mesa, su función es para reflejar temáticas y hacer protagonismo.

## **1.1.7.3 Decorativa.**

En cuanto a la luz decorativa se utiliza para resaltar detalles, este tipo de luz es mucho más objetiva, necesita de un objeto para ser protagonizado, se utiliza para cuadros, esculturas y cosas pequeñas que necesitan sobresalir en espacios amplios.

De acuerdo con la teoría del color de Goethe<sup>1</sup>, los colores físicos que nuestro cerebro interpreta tienen una relación directa con la luz emitida y nuestra percepción del objeto. (Goethe, 1810) Por lo cual, los materiales y colores que se utilizan determinan si las propuestas son funcionales o no, dependiendo la iluminación con la que se trabaje, incluso si es cálida o es fría.

Existen 3 tipos de luz clasificadas por su temperatura, puede ser fría, neutra o cálida, cada tipo de luz funciona para lugares diferentes y provoca reacciones diferentes; dependiendo el ambiente y lo que se quiere lograr con la iluminación; por ejemplo la luz blanca fría tiene un tono azulado, esta luz es estimulante, se utiliza en lugares que requieren eficiencia y son de uso continuo; la luz blanca neutra es una luz que realza los colores y produce animosidad en las personas ya que es un tono más natural, se utiliza en oficinas o lugares donde las personas interactúen mayor tiempo; por ultimo la luz cálida tiene un tono amarillento, este tipo de luz permite la relajación y el descanso, se utiliza mayormente en salas o recámaras, es una de las luces más recomendadas para hogares.

## *1.1.8 Design Thinking*

El *Design Thinking* es una metodología basada en el modo de pensar centrado en las necesidades del usuario, surge a partir del pensamiento creativo, tiene que ver con las estrategias creativas con la que los diseñadores industriales desarrollamos los productos; consta de 5 pasos principales: empatizar, definir, idea, prototipo, prueba. Muchos consideran que la idea inició desde la Bauhaus, posteriormente tuvo una forma más especifica con John Arnold<sup>2</sup>, sin embargo, fue planteado por David Kelley<sup>3</sup> a finales de los años 80 (Saavedra, 2017).

Personalmente lo veo como un resumen de los puntos más importantes dentro de las demás metodologías de diseño de Munari<sup>4</sup>, Papanek<sup>5</sup>, Bonsiepe<sup>6</sup>, entre otros.

El *Design Thinking* al centrarse en las necesidades como prioridad, tiene muchos ámbitos de desarrollo, desde diseño de producto, planeación de intervenciones urbanas, servicios, políticas publicas, entre otros.

*1Johann Wolfgang von Goethe. (1749-1832) Científico, poeta, novelista y dramaturgo alemán. 2John E. Arnold. (1913- 1963) Psicólogo e ingeniero mecánico del MIT, desarrollador del pensamiento creativo. 3David M. Kelley. (1951) Empresario, diseñador, ingeniero y profesor estadounidense; fundador de IDEO. 4Bruno Munari. (1907-1998) Artista, escritor e importante diseñador italiano del siglo XX. 5Victor Joseph Papanek. (1923-1998) Importante diseñador y educador austriaco-estadounidense. 6Gui Bonsiepe. (1934) Diseñador industrial, teórico y docente del diseño alemán.*

#### **1.2 Descripción del Contexto**

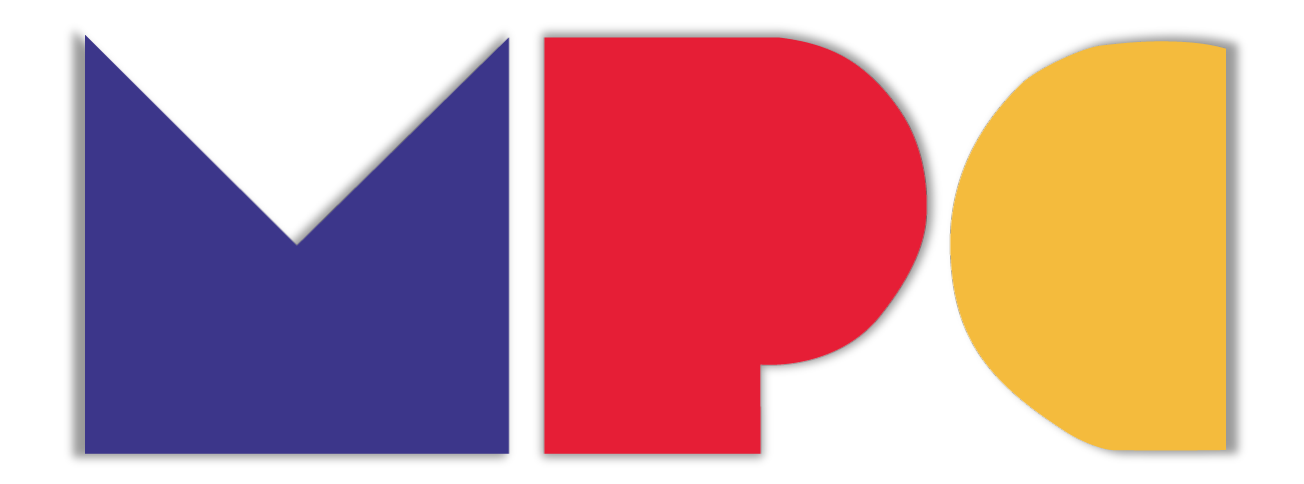

El lugar donde realicé el trabajo se llama Manufacturas Plásticas de Cuernavaca S.A. (MPC). En septiembre del 2017 inició el periodo laboral en MPC, es un negocio que fue creciendo progresivamente sin una planeación previa; donde enfrentaba una serie de dificultades y obstáculos organizacionales y tecnológicos debido a la sociedad cambiante en la actualidad.

Una empresa generacional, con años de experiencia, virtudes, y a pesar de tener cerca de 50 años de actividad laboral, tenían fallas y problemas técnicos de diseño, que afectaba la productividad y comunicación tanto entre la organización con sus clientes, como con los mismos empleados. Dentro de MPC, de las primeras cosas que se notaron fueron la falta de comunicación y ausencia de organización espacial.

La primer tarea fue conocer las áreas, no había una planeación o áreas definidas o constituidas por MPC, ahí se tuvo que iniciar separando las áreas y funciones por cuestiones de organización; el plan es trabajar sobre esas áreas en la parte visual, espacial y organizacional; las cuales se clasificaron de la siguiente manera:

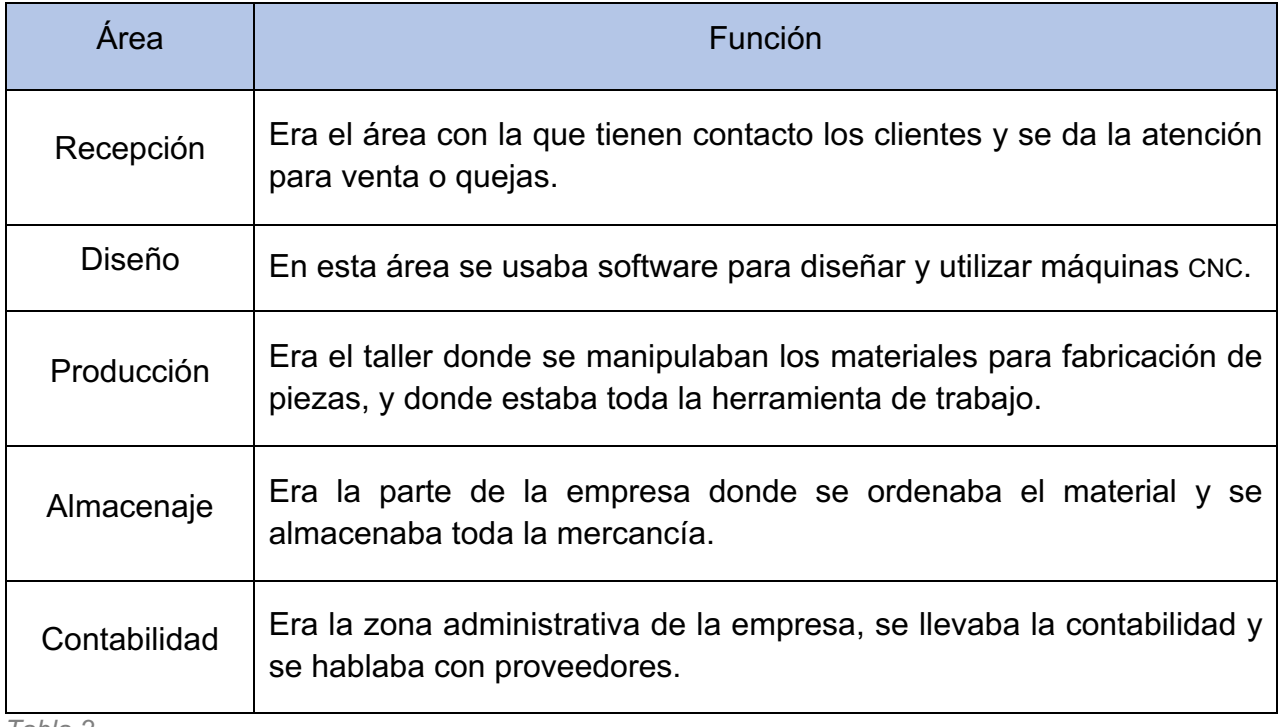

*Tabla 2.*

# *1.2.1 Historia de la Empresa*

De acuerdo con Antonio Pérez (dueño actual de la empresa), MPC ofrecía sus servicios desde hace más de 40 años; a cargo de la familia Pérez, siempre ha sido un negocio familiar que ha pasado por 2 generaciones.

Es una empresa 100% mexicana que en 1972 inició con la venta y fabricación de piezas, techados, domos en acrílico y piezas de fibra de vidrio. Conforme fue avanzando el tiempo, surgieron nuevos materiales para construcción que decidieron comercializar, y el inventario se fue agrandando.

Actualmente MPC se dedica a la fabricación de piezas de acrílico, venta y distribución de materiales plásticos enfocados en construcción como: acrílico, policarbonato, láminas, polímeros, resinas y fibras, cuenta con alrededor de 25 empleados y 2 tiendas físicas.

*Tabla 2.- Tabla de clasificación de las áreas de MPC y sus funciones.*

Respecto al contexto jerárquico de la empresa, MPC siempre perteneció a la misma familia; prácticamente las jerarquías se dividían por las edades de la familia, mientras eran mayores tenían mayor nivel de responsabilidades. El principal responsable de ambas tiendas era el padre de familia; de ahí se dividían las responsabilidades entre sus cinco hijos, divididos entre las dos sucursales.

# *1.2.2 Sucursales*

Contaban con una sucursal en Jiutepec, Morelos; ubicada en Paseo Gladiolas #11 Col. Bugambilias. La importancia de mencionar esta sucursal consiste en que había algunas diferencias entre la matriz y la sucursal como: la elaboración de domos estándar y domos a medida, el tipo de mercado, la ubicación, las necesidades, y había algunos procesos internos que involucraban esa sucursal por el tipo de maquinaria y espacio disponible para trabajar y almacenar material. Esa sucursal tenía una gran ventaja, fue construida recientemente y es un espacio totalmente planeado para almacenaje y manejo de los materiales, maquinaria, mobiliarios, herramientas, y hay pocas áreas de oportunidad.

## *1.2.3 Espacio*

En lo que respecta al espacio, hablando del lugar donde se realizó el trabajo, inició en la casa del dueño en aquel entonces, era un lugar de aproximadamente (400 m2) donde fungía como casa, mostrador, taller, y bodega.

Después de varios años, se compró una propiedad donde se mudó la familia para poder hacer crecer un poco más el negocio, para este punto el negocio era más rentable y en esa nueva propiedad había un espacio destinado para taller y bodegas de materiales que ocupaban un espacio mucho más amplio.

Durante algunos años en ese lugar ubicado en la colonia Altavista fue la bodega principal donde llegaban los proveedores de las grandes láminas, así se fabricaban bombillas y domos, por lo tanto, tenían herramientas y hornos. Hace aproximadamente 7 años se abrió la sucursal donde ahora funge como fábrica y bodegas principales.

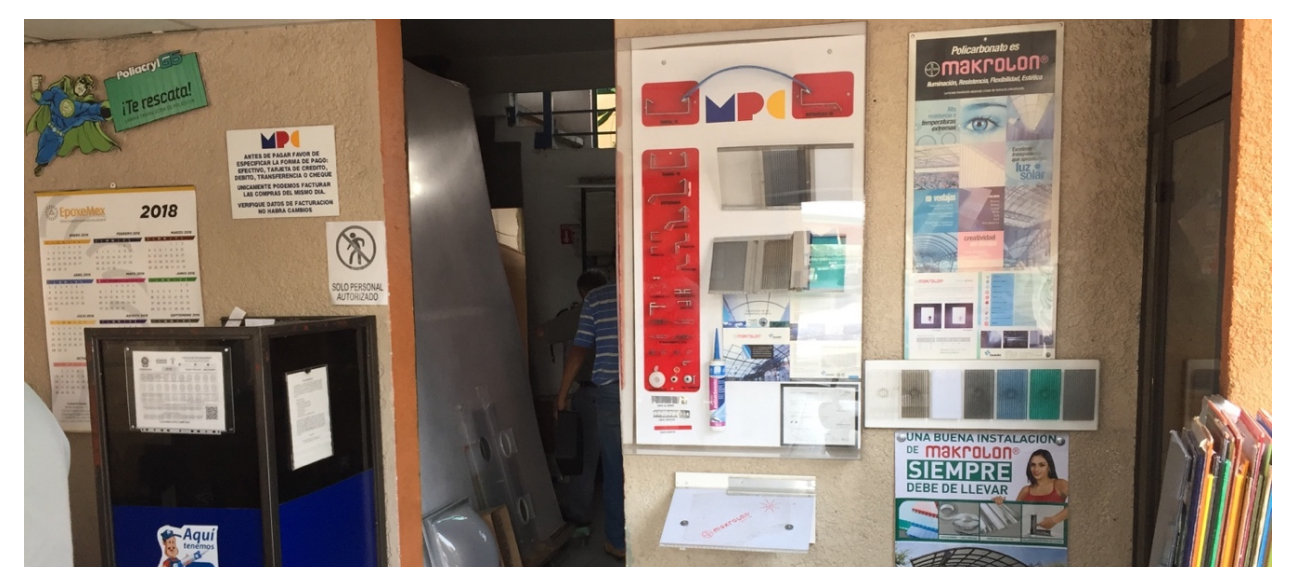

*Interior MPC Tienda matriz (Av. Morelos Norte)*

El espacio interno de la matriz, fue cambiando progresivamente ya que con el paso del tiempo se adquirió una propiedad a un lado, donde todos los espacios fueron "adaptados" para su uso.

Había muchos espacios desaprovechados por causa de la nula planeación, y en algunos procesos, se requería mayor esfuerzo para realizar un trabajo sencillo por causa de los espacios reducidos, el material de construcción en su totalidad eran paredes de cemento con acabado, era una construcción antigua, con buenos cimientos. Se implementaron varios trabajos de herrería para adaptar estructuras, escaleras, y habilitar espacios para almacenaje de materiales.

Era un lugar pequeño, por lo tanto los espacios eran muy justos, con muchos cuartos, lo cual complica la manipulación de las láminas, por ejemplo, habían láminas de que medían poco más de 12 metros, y a veces se tenían que cortar o enrollar para su entrega, sin embargo no había un espacio abierto donde se pudiera realizar esta acción, mas que en el estacionamiento de la empresa, pero si había autos de clientes, no se podía manipular hasta que el cliente se retirara. Y como ese ejemplo, hay algunos otros procesos que deberían ser prácticos o funcionales pero el espacio y algunos elementos lo hacían complejo.

## *1.2.4 Limitaciones*

Durante el desarrollo del proyecto hubo cuatro limitaciones del trabajo: presupuesto, comunicación gerencial, disponibilidad de tiempo para hacer cambios en horas laborales, y materiales.

En cuanto al presupuesto dependía de los tiempos, a veces se tenía que abastecer la tienda, o había pagos pendientes a proveedores o impuestos, no fue una regla general, pero parte de este problema se debió a que no había un control preciso del manejo de finanzas, por lo tanto, no se registraba el monto total de inversión, ni las utilidades, solo se manejaba en un sistema muy sencillo de finanzas.

Uno de los problemas más frecuentes era de comunicación, generalmente existían confusiones al momento de discutir ciertos temas que involucraban finanzas, a veces no existía la comunicación suficiente por falta de tiempo para tomar una buena decisión y se tomaban sin consultar. Esta situación era complicada porque generaba retrasos para lograr llegar a un acuerdo y posteriormente ejecutar la decisión final.

Dentro del organigrama estaba formado principalmente por el jefe de familia, debajo de él estaban los dos hijos mayores responsables de la tienda matriz y la sucursal, por debajo de ellos, estaban tres hermanos responsables de diferentes áreas en las tiendas, y por último estaban los empleados de cada área, de limpieza, secretaria, despachadores, choferes y trabajadores de taller.

Otro problema importante era que, en este tipo de organización, hay personas indispensables para la empresa; principalmente a los puestos de los hijos, ya que, si alguien no podía asistir, el trabajo que desempeñaba, nadie más podía hacerlo por falta de capacitación. En una ocasión se trató el tema de capacitación y personal, sin embargo, se hizo el énfasis en que la empresa siempre se mantendría en la familia, y no era necesario la capacitación de más empleados.

Dentro de las limitaciones me gustaría mencionar que por la zona en la que estaba la empresa y a pesar de llevar muchos años laborando, el dueño de MPC comentó varias veces que quería mantener un perfil bajo del establecimiento, hubo muchas propuestas referentes a la pintura de la tienda, rotular las camionetas de entrega, y actualizar algunas cosas importantes como el letrero de MPC, implementar un espectacular, sin embargo, no fueron posibles por esta razón.

# **CAPÍTULO 2**

# **Metodología de Diseño**

Para lograr los objetivos en tiempo y forma, en sumamente importante una planeación para que el trabajo sea mucho más eficaz. Esta planeación implica el uso de una metodología para enfocar el esfuerzo y tener un resultado eficiente. En este caso se utilizó el *Design Thinking*; hago hincapié, esta metodología está basada en los pasos más funcionales y prácticos de diferentes metodologías de diseño aplicadas al diseño industrial o diseño de producto.

El *Design Thinking* consta de 5 pasos, donde puede ser un ciclo constante hasta llegar a la resolución del problema; los pasos son: empatizar, definir, idea, prototipo y testear o probar. (Design Thinking España, s.f.)

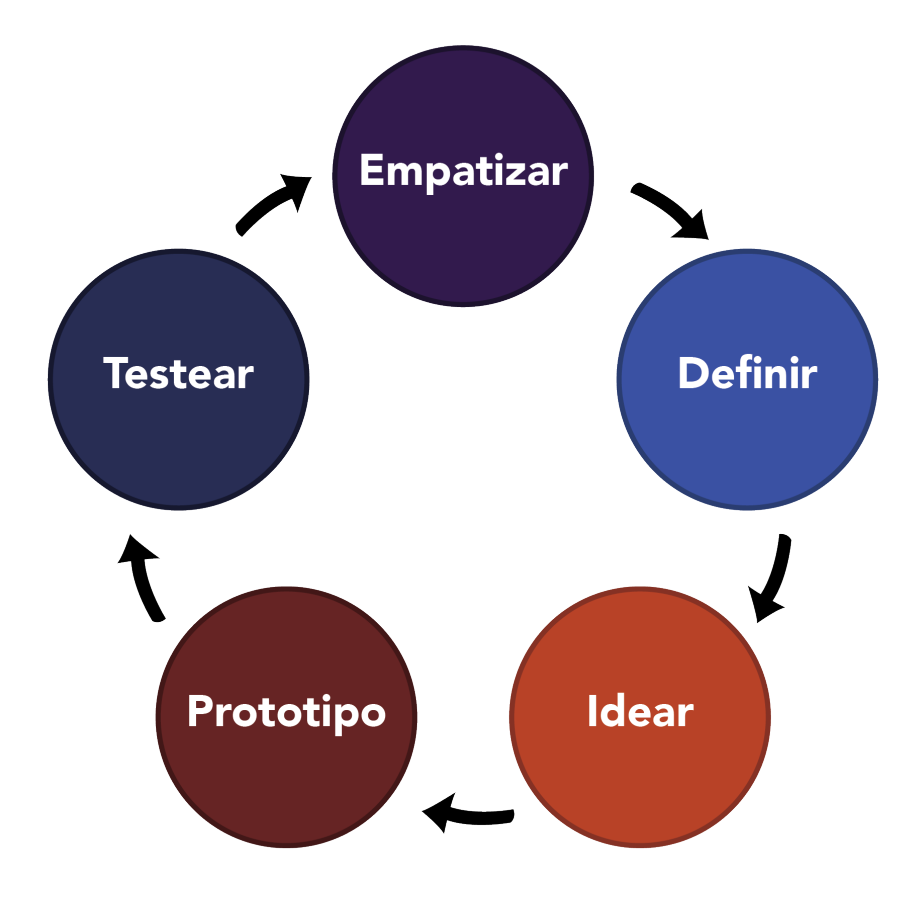

*Proceso del Design Thinking*

Empatizar trata sobre entender las necesidades del usuario y entender el entorno para poder partir de ahí, en pocas palabras conocer la empresa y obtener la mayor información posible; para definir se recopilan los datos obtenidos y se empiezan a definir las áreas de oportunidad, problemas y virtudes de la empresa; se conoce lo que se puede hacer, lo que no y por qué.

En la siguiente etapa es la idea, es la parte creativa donde se genera una propuesta a partir de alguna técnica, por ejemplo: mapas mentales, dibujos, grupos de discusión, diagramas, entre otros.

En este caso se utilizó la lluvia de ideas porque no había mas personas involucradas en este trabajo, el proceso fue mencionar palabras clave referentes al problema para llegar a la mejor solución.

Una vez obtenidas las mejores propuestas de solución se continúa con los prototipos, donde se trata de proyectar aquellas propuestas en algo más cercano a lo tangible, se generan propuestas con planos, renders, maqueta y propuesta de materiales para revisar el modelo y ver si hay alguna mejora posible antes de llegar al resultado final.

El último paso de la metodología es el test o prueba, en este paso se implementa la propuesta final, comienza a interactuar con los usuarios, y se obtienen comentarios, y se observan las mejoras significativas, carencias, ventajas, desventajas y fallos.

En esta etapa es donde el diseño o producto final evoluciona para hacerse una mejor versión de sí mismo, y aquí es donde puede convertirse en un ciclo para volver a comenzar el proceso metodológico y llegar a una mejora constante.

Esta metodología es bastante versátil, no solamente está pensada para desarrollar nuevos productos, sino que funciona para mejorar servicios existentes, procesos o cualquier cosa que se necesite mejorar, también pueden ser: hábitos, recetas, proyectos, entre otros.

A continuación, explicaré la forma en que se aplicó cada paso de la metodología en términos generales.

## **2.1 Empatizar**

En cuanto a la propuesta que se habló en la introducción, consistió en lo siguiente: pasar por un tiempo de aprendizaje en cada una de las áreas de MPC, tocó estar en absolutamente todo, desde lo más básico como abrir la tienda, hasta aprender a trabajar con el acrílico y las resinas.

En todo este periodo de tiempo fue crucial aprender sobre la empresa, los clientes, los trabajadores, el giro, los procesos, y el funcionamiento interno de la empresa, aquí se recopiló bastante información útil para desarrollar el trabajo correctamente y con menor margen de error.

Aquí conocí las diferentes áreas, a cada colaborador, horarios, días de limpieza, la forma en cómo llegan los proveedores, cómo es la distribución de material entre las dos tiendas, apertura y cierre de la tienda, inventarios, conocimiento general del producto y su funcionamiento.

Después de un periodo aproximado de 3 semanas por área, se desarrolló un plan de mejora para las áreas de oportunidad que había dentro de la empresa.

## **2.2 Definir**

En ese plan de mejora comienza la parte de definición, con el conocimiento previo se pueden clasificar de una manera más eficiente las áreas de oportunidad. Se inició clasificándolo por áreas específicas de trabajo:

- Área de recepción. Es el área donde los clientes tienen la primera impresión, la entrada a la empresa y donde ellos tienen acceso a la información de costos, catálogos, materiales, servicios, y atención del personal.
- Área de diseño. En esta oficina es una segunda etapa donde los clientes pueden acceder, en este lugar se tienen máquinas y herramientas de diseño, ahí se desarrollan muchas de las ideas que los clientes necesitan y donde está el láser CNC.
- Área de contabilidad. Es donde se guardan los archivos, se genera todo tipo de datos fiscales y financieras.
- Área de producción. Es el taller donde se realizan todos los trabajos requeridos por los trabajadores, lleno de diferentes máquinas y herramientas.
- Área de almacenaje. Tiene que ver con todas las bodegas y lugares destinados para guardar el material que distribuye la empresa de acuerdo a sus especificaciones, también incluye el acceso de la entrega de materiales.

Una vez clasificadas las áreas, se buscaron las áreas de oportunidad según las labores de cada oficina, Es importante aclarar que en el área de contabilidad no se realizaron labores de esa índole, sino solamente se tuvo acceso para revisar espacios y algunas mejoras que había por hacer, por ejemplo: en esa oficina se almacenaban distintos productos, lo que permitía el acceso a trabajadores que no pertenecían a esa área.

Una vez definidas las funciones de cada área y las áreas de oportunidad con sus parámetros, se comenzó con el siguiente paso de la metodología.

## **2.3 Idear**

En este paso viene la parte creativa, mientras más se sepa del cliente (que en este caso era MPC) y se hayan hecho bien los pasos anteriores, se va simplificando llegar a mejores propuestas como solución.

En este caso se utilizó la lluvia de ideas un poco diferente, esta herramienta es utilizada con grupos de trabajo, sin embargo, la forma en que me funcionó fue haciendo una lluvia de ideas pero agregando sinónimos y antónimos de las palabras clave puestas para enriquecer la técnica ya que carecía de un grupo de trabajo; recalcando que no se utilizaron encuestas formales, pero si se buscaron opiniones y referencias sobre opiniones para resolver determinado problema y en casos concretos se hizo trabajo de investigación como antecedentes. Una vez obtenidas las ideas, se seleccionaron las propuestas finales a través de un proceso.

#### **2.4 Prototipo**

Ya con las propuestas finales seleccionadas, se continuó con el prototipo. Dentro de la lista de áreas de oportunidad, había elementos que no necesitaron de prototipado, sino que eran más técnicas como mejora de software, algunos detalles de presentación, limpieza, etc.

En los casos donde se requería desarrollar alguna herramienta, producto nuevo, o servicio, se desarrollaron prototipos, desde planos de construcción hasta tener un modelo funcional, en ocasiones a escala o en algún material más económico depende lo que se quisiera probar; por ejemplo: si se quería probar la funcionalidad, se hacía en otro material que simulara la forma, y si se quería probar la resistencia ante ciertos factores se hacían a escala, a veces en tamaño real y mismo tipo de material pero en menor espesor.

Ya teniendo los prototipos, se continuaba con el siguiente paso, que consistía en poner a prueba todos los pasos anteriores.

#### **2.5 Testear**

Se considera de alta relevancia esta fase de la metodología, porque es la culminación del proyecto, en donde se pone a prueba y da resultado todo el trabajo de investigación y todos los procesos por los que se han pasado; sobre todo siempre existe una retroalimentación del usuario principal, y siempre se llega a un punto donde todo necesita una mejora al menos, ya sea en diseño, materiales, funcionalidad, etc.

En cada proyecto mostrado a continuación hubo una retroalimentación, incluso gracias a este paso, se previnieron algunos fracasos, porque a veces se consideran los factores desde un punto de vista ajeno, sin embargo, se olvida que no toda la gente piensa de la misma forma y que no todos tienen las misma habilidades o capacidad para hacer las cosas, lo cual implica una adaptación desde esas necesidades.

A pesar de creer haber cumplido con todas las necesidades, a veces hay factores que se salen de nuestro control, y de ahí es la importancia de evolucionar un producto para que pueda ser mejor y funcional.

Por otro lado, cuando un producto es probado, se demuestra que es funcional y se desempeña como fue planeado, entonces se puede proceder a su comercialización o distribución, es una gran pauta para determinar si un determinado producto es capaz o no de ejercer su función.

# **CAPÍTULO 3**

#### **Desarrollo del Trabajo**

Este plan de mejora, clasifica los proyectos según sus características, área de diseño y requerimientos. Dentro de los diferentes diseños se realizaron cuatro muestrarios para exhibir al cliente, exhibidores, y piezas para proyectos personales de los clientes. Se presentarán algunos ejemplos de los proyectos ejecutados y la forma en que se obtuvo el resultado final a través de la metodología para resolverlo de una forma óptima, ordenada y eficiente tomando en cuenta elementos de diseño que influenciaron el desarrollo, construcción y presentación final de cada proyecto.

Diseño de productos abarca los objetos que se realizaron para que pudieran ser comercializados por MPC, algunos productos ya existían, pero requerían mejoras en las medidas y funciones; todos estos productos tenían que ser de acrílico para aprovechar material sobrante, reducir los desechos y generar más ingresos.

Durante mi formación profesional hubo diferentes materias que sirvieron de guía al momento de desarrollar el trabajo, por ejemplo, en cuanto a la sustentabilidad, fue un reto al pensar cómo los desechos de una empresa enfocada en materiales plásticos tuvieran menor impacto ambiental, cómo sacar provecho de los sobrantes, y tratar de planear la sustitución de algunos materiales con nuevos que sean biodegradables o reciclados. Cada materia aportó algo en específico, desde los conceptos básicos de diseño, hasta el modelado 3d. El conocimiento previo de algunos materiales me ayudó a ampliar las posibilidades al momento de desarrollar ideas para mobiliario.

Los sobrantes se generan a partir de grandes producciones de piezas (más de 30) y por las medidas de las piezas no se puede utilizar toda el área de la lámina del material, por ejemplo, es común que de una lámina completa pidan círculos completos, generalmente de 1m, los desperdicios de las esquinas que pertenecían al cuadrado quedan como sobrantes y se reutilizan. En otras ocasiones al maquilar letras o números grandes, se genera bastante desperdicio de los contornos.

#### **3.1 Diseño de Productos**

#### *3.1.1 Porta Vinos*

Se realizó el diseño de un porta vinos, iniciando como propuesta para venderse en época de fiestas decembrinas, consistió en un accesorio de hogar que puede almacenar 3 botellas de vidrio, se pensó para botella de vino tamaño estándar principalmente, hecho con acrílico cristal de 8mm.

Generalmente el acrílico de 8mm se vendía por lámina o en fracciones grandes, sin embargo, en ocasiones se fabricaban piezas especiales y quedaban fracciones medianas, lo que complicaba su venta y el tiempo en bodega puede ser prolongado, por ello la utilización de este material.

El porta-vinos tenía que ser compacto, para ser utilizado tanto en una mesa a la hora de consumir alimentos, como para ser almacenado en un mueble o estante de exhibición, que fuera seguro para que se evitaran caídas, rompimientos o incluso llegara a cortar a alguien por accidente, tenía que usar poco material de fabricación, un proceso sencillo (que no llevara pegados, ni abrillantamiento, u otros procesos que requieren más tiempo), funcional y estético.

En el proceso de testear, se encontraron problemas de falta de fricción sobre superficies planas y no cabían bien las botellas de vino.

El primer problema tenía que ver con que la superficie del acrílico al ser muy lisa, se deslizaba fácilmente sobre la mayoría de las superficies y era peligroso por el hecho de que probablemente estaría en un mueble estático o en una mesa con personas. La solución fue implementar patas de goma especiales para acrílico, que tienen las características de ser transparentes y anti derrapantes.

El segundo problema encontrado fue que, las botellas de vino varían mucho en sus dimensiones y formas según la marca, tipo de vidrio utilizado y la capacidad. Se hizo una modificación en la base que sostiene el fondo de la botella para que pudieran entrar los diferentes tamaños y formas de las botellas. Fueron ajustados los agujeros y las aberturas de las curvas en la base, permitiendo que casi cualquier botella quepa sin problema y que siga manteniendo la idea original.

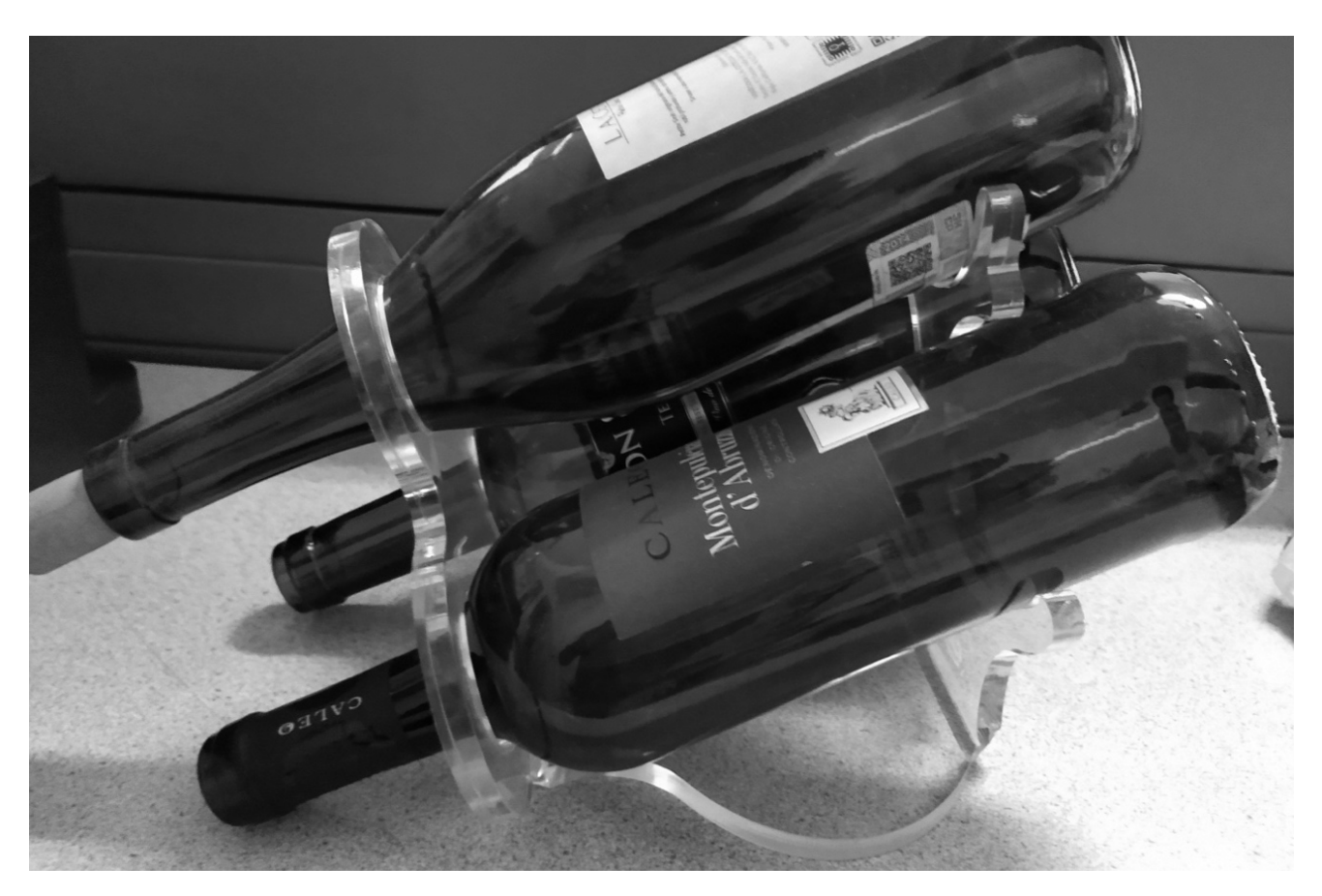

*Propuesta del porta vinos en acrílico de 8mm*

Esta fue la propuesta final generada, donde se cumplen los requerimientos del producto en cada aspecto, material, fabricación, funcionalidad y estética.
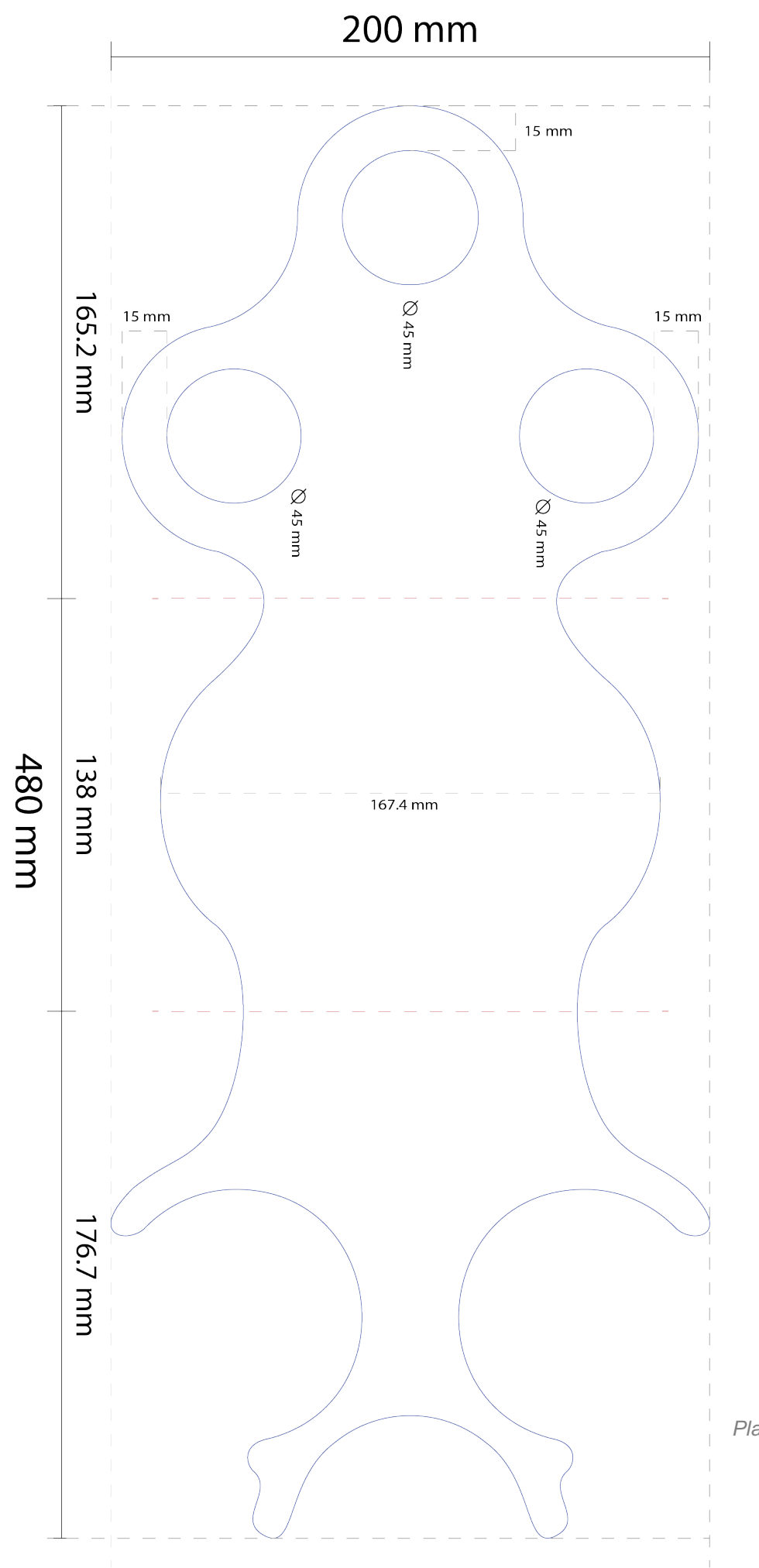

*Plano acotado del Porta vinos*

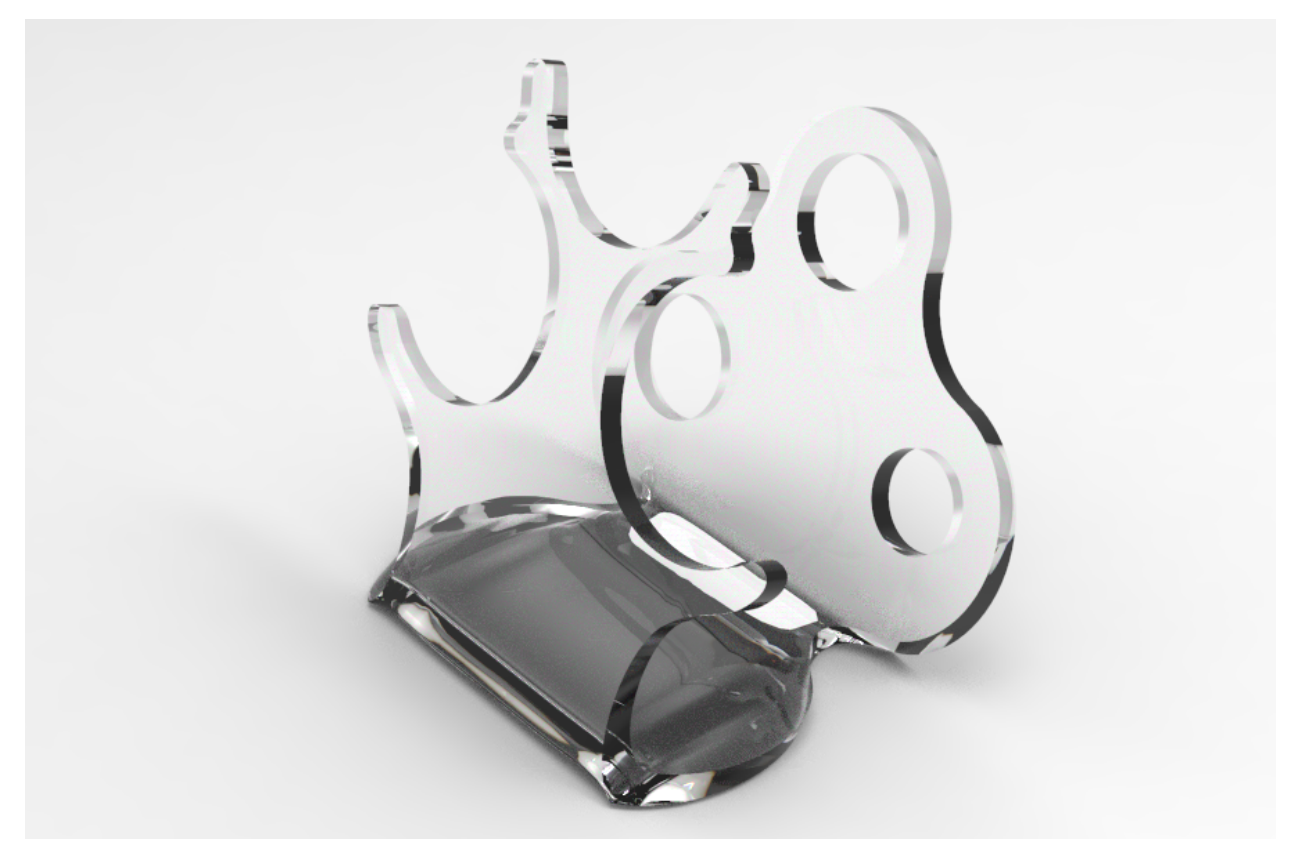

*Render Porta vinos 1 trasera de elaboración propia 09/2018*

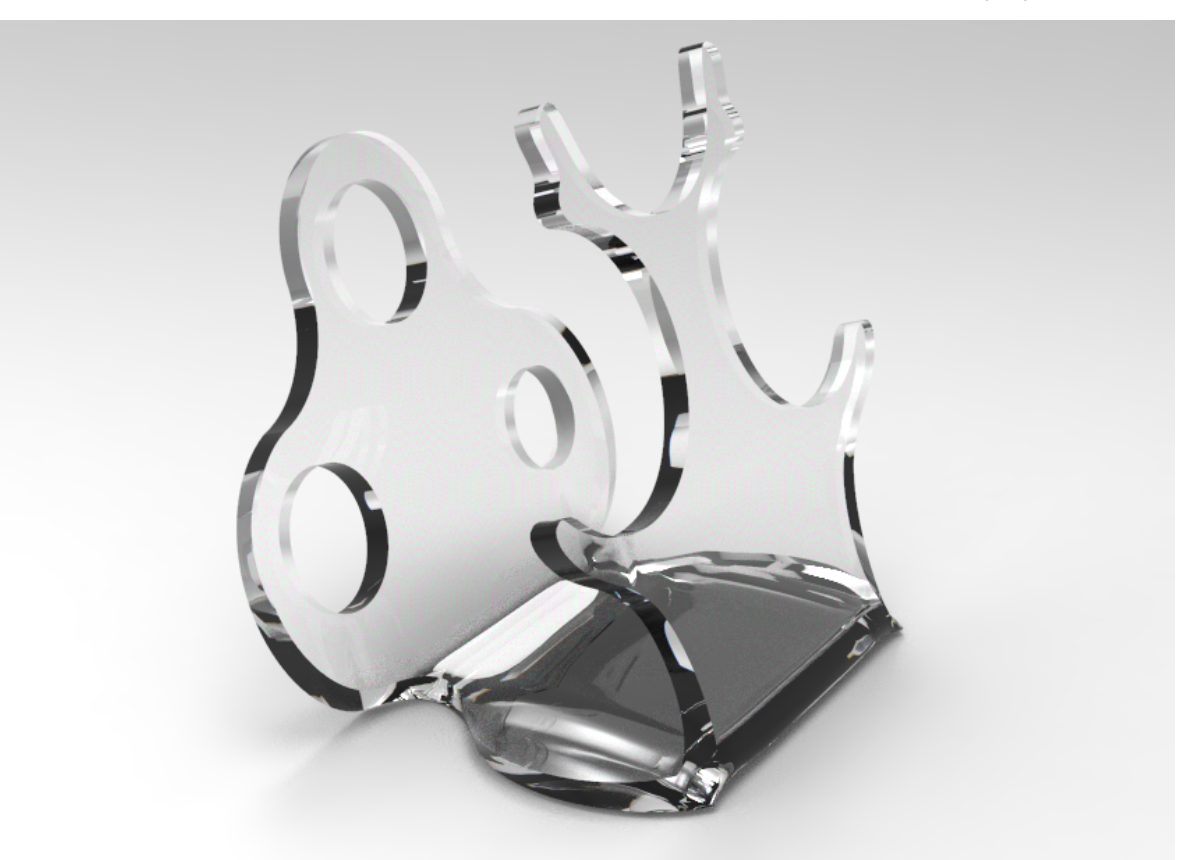

*Render Porta vinos 2 lateral de elaboración propia 09/2018*

#### *3.1.2 Medidores de Proporción*

Este kit medidor es una herramienta que permite medir cantidades proporcionales de los catalizadores y pigmentos en pequeñas cantidades, la propuesta consistió en hacer una base con cuatro jeringas para calcular al mismo tiempo diferentes sustancias; en ocasiones se necesitaban complementos o compuestos que afectan las propiedades según su uso en las resinas o cauchos, y también en mezclas más sencillas de catalizadores y pigmentos.

Este kit permite calcular diferentes proporciones de mezclas entre resina y catalizador para aplicar un proceso de encapsulado de resina, la forma en que funciona este proceso es preparando diferentes mezclas para que catalicen en tiempos diferentes y el calor de la reacción química no quiebre la resina.

Este kit tenia que ser una herramienta pequeña por las cantidades que se requieren al utilizar pigmentos y catalizadores, generalmente son del 10 % al 15 % dependiendo el tipo de resina. La solución fue con una base realizada de acrílico de 3 mm con 2 dobleces para hacer una forma de "U" y que pudiera detenerse correctamente. Como recipientes medidores se utilizaron jeringas pequeñas, las cuales se detenían sobre la base y las grandes tocaban el fondo donde estaba marcado con un delineado en láser. Los medidores utilizaban diferentes medidas de jeringas, según sea necesario para la mezcla o combinación de pigmentos.

Los medidores interactuaban con diferentes sustancias que reaccionan químicamente, por lo tanto, se necesitaron algunas pruebas con otras soluciones químicas para estar seguros que no ocasionaran algún incidente; por lo cual, este producto aún no ha sido comercializado.

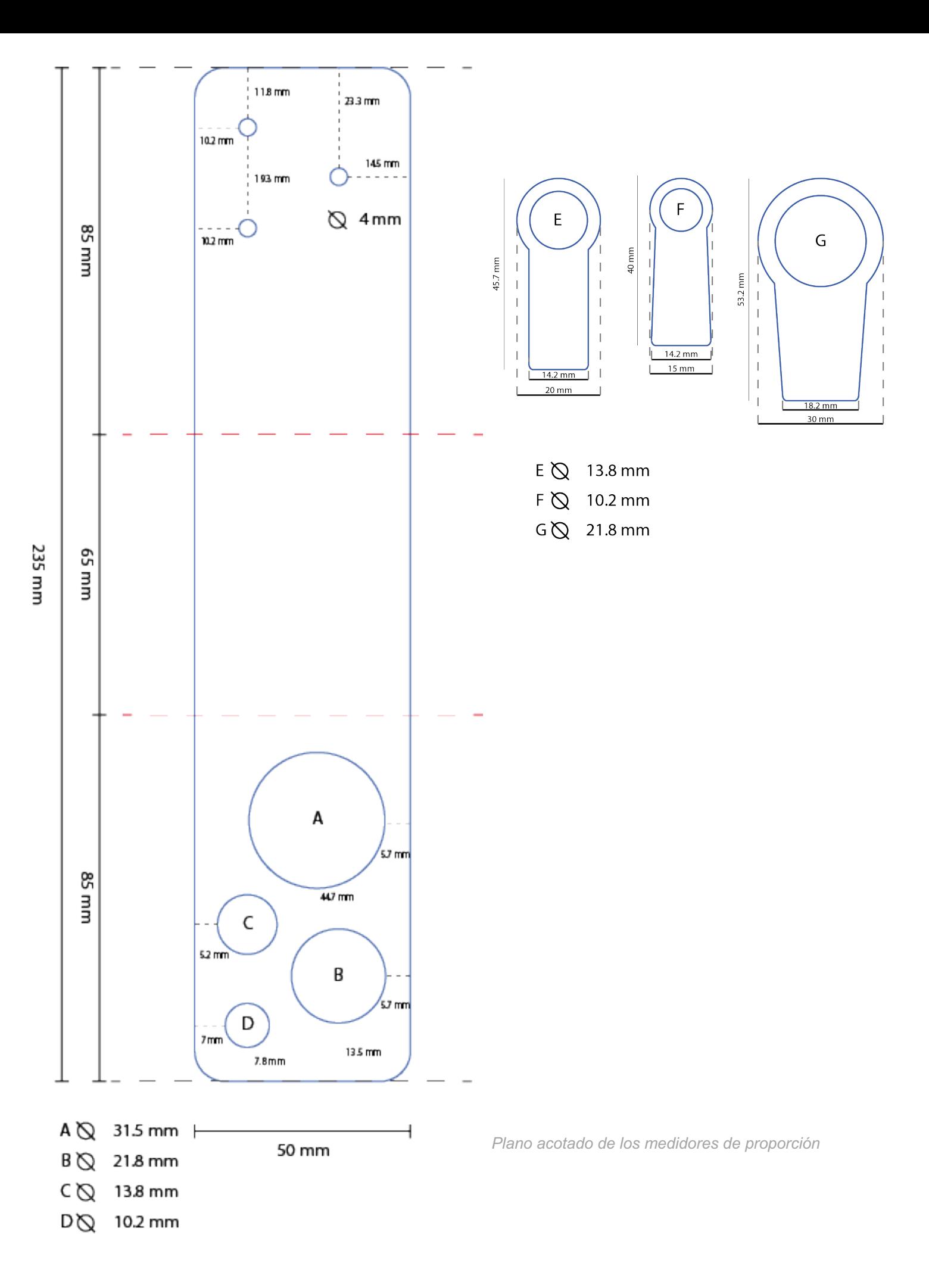

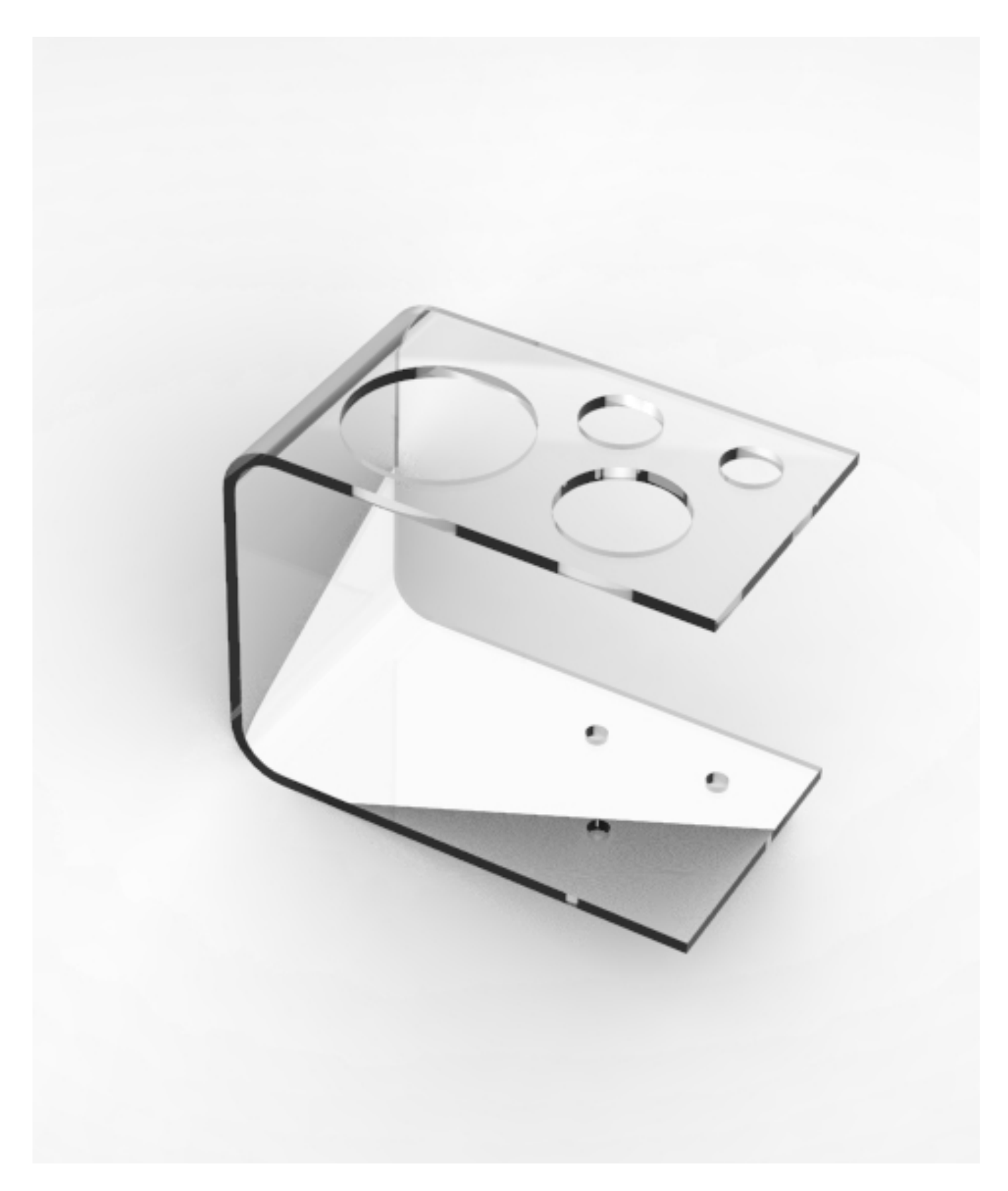

*Render sobre propuesta para los medidores de proporción.*

#### **3.2 Diseño de Mobiliario**

En cuanto al diseño de mobiliario, se realizaron algunos muebles para mejorar los tiempos de atención a través de una mejor organización de la tienda; como se explicó anteriormente, había una amplia variedad de productos y diferentes bodegas, sin embargo, existían productos que no tenían un lugar definido por falta de espacio y por la fragilidad del material.

Explicando un poco referente al mobiliario, muchas veces sobraba material de algunos cortes, pero las medidas eran muy variadas, algunas se ajustaban a medidas estándar y las que eran más pequeñas se almacenan para ser reutilizadas posteriormente; al manejar diferentes tipos de láminas, tirarlas resultaba en menos ganancias y más deshechos. Se buscó generar un tipo de clasificador donde pudiera almacenarse el material según sus características. Aunque por otro lado podía tardar en venderse, con el material organizado era mucho más factible el almacenamiento de pedacería, generalmente se habla de materiales con un costo elevado.

#### *3.2.1 Clasificador de Pedacería*

Siempre que se cortan piezas de un material se generan desperdicios, a veces pequeños y a veces de tamaño considerable, hay láminas que por su uso y precio tienen una alta demanda, pero los materiales que tienen un uso específico, la demanda no es alta.

Al cortar láminas de acrílico con espesores arriba de 10mm, se trataba de organizar el sobrante para ser reutilizado, sin embargo, no había un espacio en el taller designado, ya que es insuficiente.

A raíz de esto, surgió la necesidad de un mueble donde se pueda almacenar, clasificar por medidas, tipos de material y espesores de acrílico; los cortes al ser irregulares y asimétricos, las formas de deshechos que generaban eran más difíciles de almacenar.

Referente a los tipos de acrílico se manejan acrílicos de línea, color, textura, esmerilados, alto impacto, nacarados, cancelería, espejo, entre otros. Sumado a todo esto los espesores de cada acrílico, generalmente se diferenciaban por milímetros, ejemplo: 2mm, 3mm, 4mm, 5mm, etc. Pero de algunos acrílicos especiales se manejaban 1.5mm,2.5mm, 4.5mm en espesores, lo cual hacía un poco compleja la forma de organizarlo.

La solución más eficiente por espacio, costo y funcionalidad fue generar un mueble dentro del taller con estructura cuadriculada con diferentes alturas. Estaba pensado que se pudieran dividir por tamaño, ya que tienen diferentes alturas, tipos y espesores clasificados en las divisiones verticales. Por ejemplo: en la primera columna (vertical) se utilizaba para guardar acrílico transparente de 1.5mm - 3mm, en el siguiente acrílico transparente de 4mm - 6mm, y así sucesivamente.

Los espacios eran de 23cm de ancho x 34cm de profundo y tenía 3 distintas alturas: 48cm, 67cm y 180cm, no contaba con puertas para permitir mayor visibilidad y almacenar acrílicos un poco más grandes.

Esta solución fue bastante útil porque permite tener el taller más ordenado, ayuda a liberar los pasillos entre las máquinas, ahorra tiempo y organiza mejor el espacio. Anteriormente la pedacería se encimaba en cajas o en una esquina; para encontrar pedacería con determinadas medidas era tardado y muy difícil de encontrar por la falta de organización, en ocasiones no lo encontraban y generaban más desperdicio al utilizar piezas más grandes.

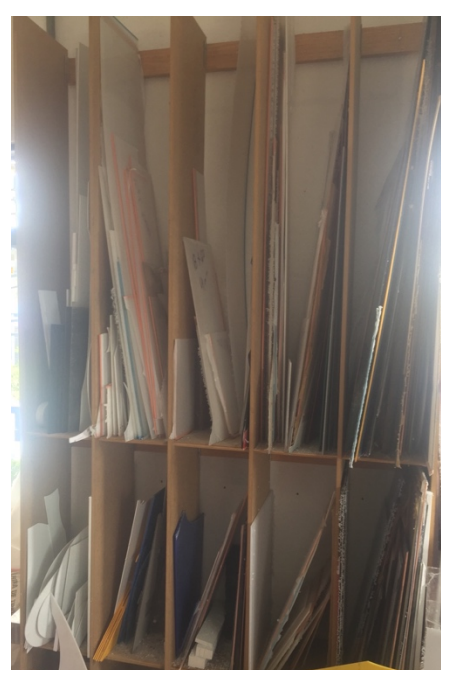

*Imagen del clasificador de pedacería*

#### *3.2.2 Escritorio de Recepción*

Se generó una nueva propuesta de escritorio para la recepción, porque el que estaba en este momento ya tenia mal aspecto por el uso, no era de material duradero, había perdido su firmeza y tenía muchos años. Ese proyecto no se había llevado a cabo por decisión administrativa. Los requerimientos para ese escritorio eran espacios para 2 personas, espacio suficiente para tener una computadora, herramientas de oficina, dos teléfonos, espacio para facturas, muestrarios, una impresora, caja para cobrar, altura adecuada para los clientes, y cajones amplios.

En ese caso fue un poco más complicado a la hora de obtener información sobre las especificaciones para el escritorio ya que no había datos precisos, por lo tanto, se tuvo que hacer investigación con pruebas, medidas y sugerencias de diferentes personas. Las preguntas sirvieron para conocer datos de frecuencia de uso de herramientas como impresora, computadora, papelería, almacenamiento, entre otros; para conocer la necesidad del espacio que se requería y proponer una nueva forma de organizarlo en la propuesta.

El material que llevaría el escritorio serían placas de lámina acrílica celular (NOVANITE) de 6mm, era una superficie sólida con apariencia de piedra, resistente, higiénica y duradera; con una estructura de tubular metálico, ya que es un material liviano y resistente.

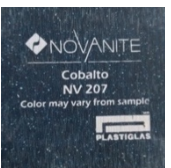

La propuesta estaba pensada para que pudiera ser utilizado por tres personas simultáneamente por la cantidad de clientes que se atienden en ocasiones con el espacio requerido para todas las herramientas que se utilizan, muestrarios, organizador de papeles, e implementando repisas internas; el escritorio tenía mobiliario auxiliar con cajones para almacenar objetos más grandes como llaves, cintas métricas, engrapadoras, cinta adhesiva, etc.

*Render de propuesta*

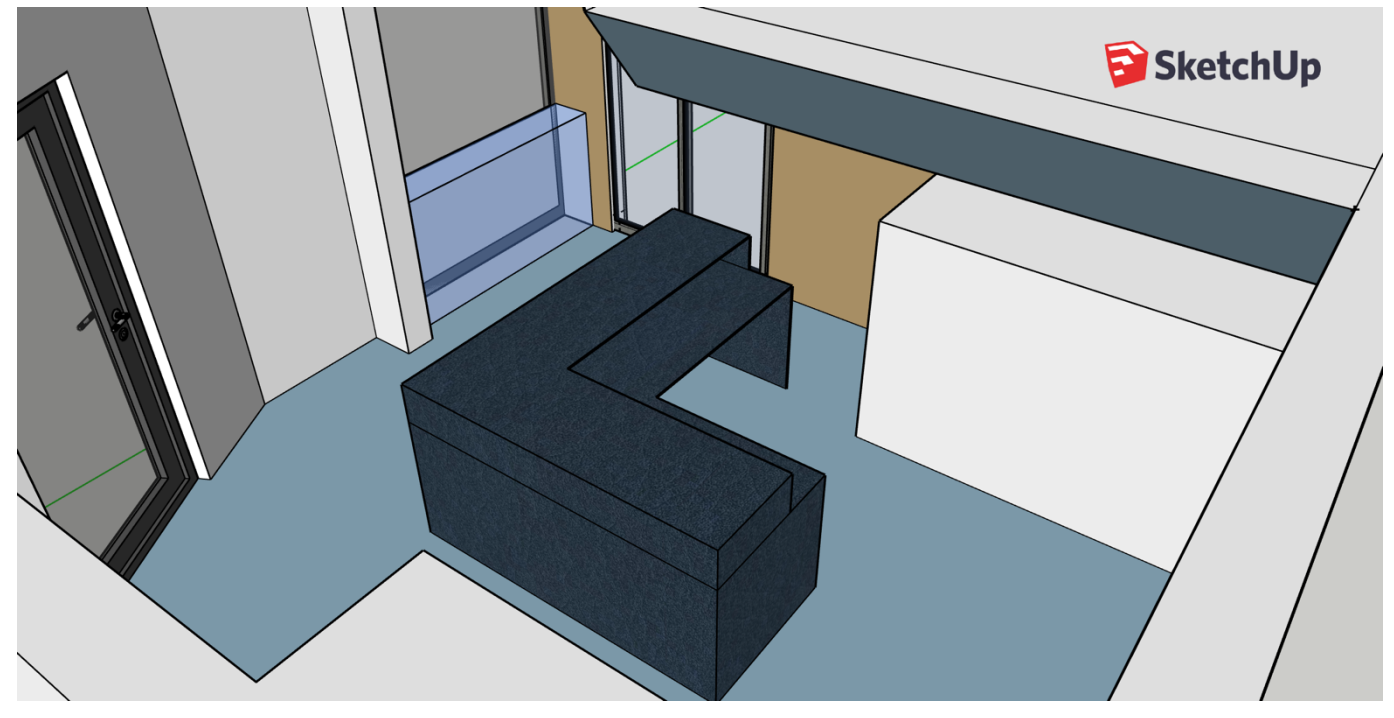

*Render sobre propuesta espacial del escritorio (Sketchup)*

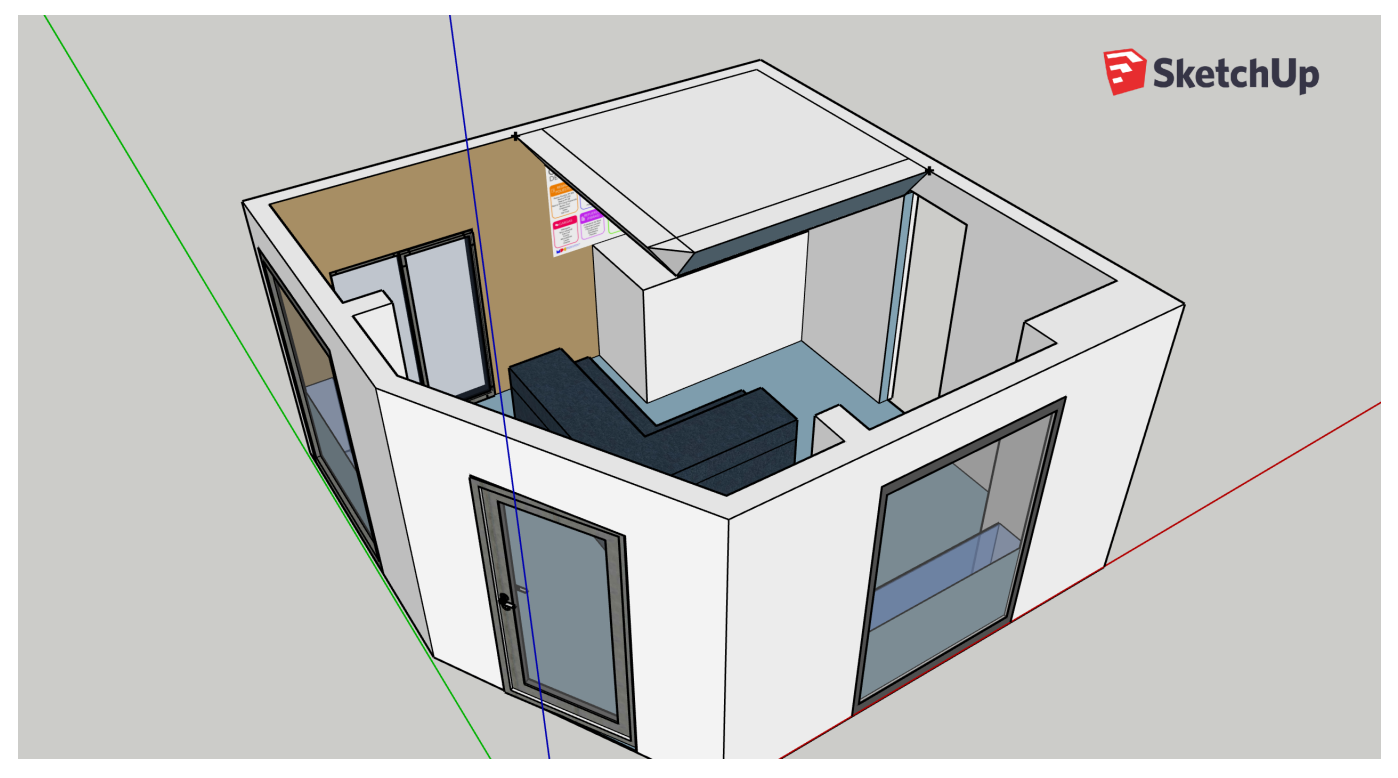

*Modelado 3d del interior de MPC para revisar algunas propuestas simuladas*

#### *3.2.3 Despachador de Cinta*

Como parte del mobiliario, se realizó una propuesta para despachar cinta ventana y cinta aluminio por metro; estas cintas se vendían por carrete de 5m, 45m y por metro. Anteriormente era complicado despachar los metros de cinta, ya que no se tenía un lugar fijo para medir la cinta y a veces hasta se tenía que medir en el piso; al no tener un método eficiente para despachar las cintas por metro, ocasionaba la variación de las medidas y al final se generaban desperdicios, pero no se sabía cuántos metros se perdían en total por despachar sin precisión.

Para este problema la propuesta fue un despachador de cintas fijo, que tuviera un flexómetro de 5m para medir con mayor precisión y facilidad. La forma del despachador es de un cubo de acrílico con un tubo transversal que permite que la cinta gire con facilidad, las cintas van colocadas a los laterales y al centro el flexómetro, para que pueda ser utilizado con ambas cintas al mismo tiempo, tiene una abertura donde las cintas salen y también el flexómetro.

Las cintas ventana y aluminio son utilizadas para la instalación del policarbonato celular, la cantidad de cintas depende del ancho de las láminas que se utilizarán, cada una de las cintas va en cada extremo, la cinta ventana permite la salida del agua, mientras que la cinta aluminio sella para evitar el ingreso de agua y polvo en los canales del policarbonato para evitar que aparecieran rastros de humedad.

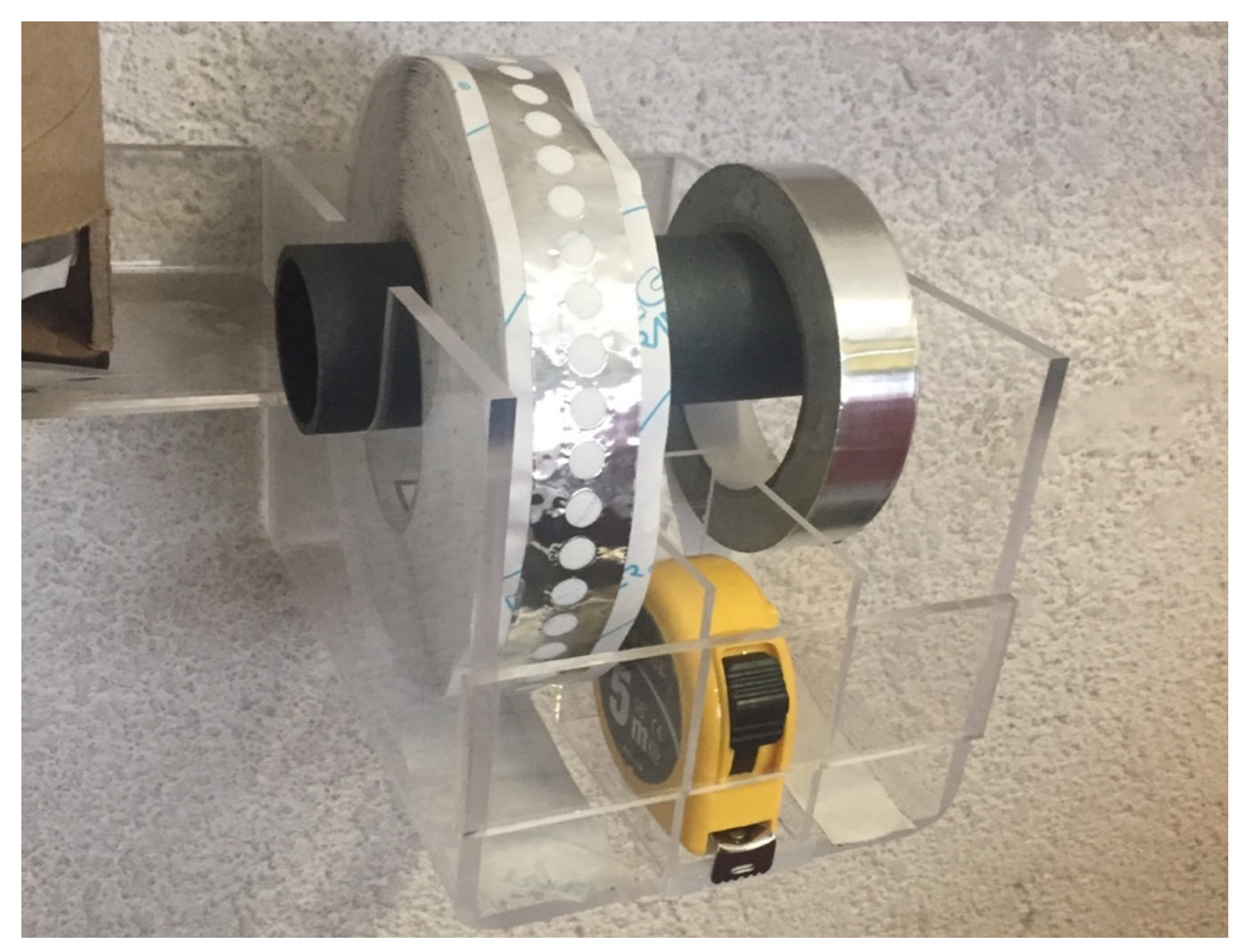

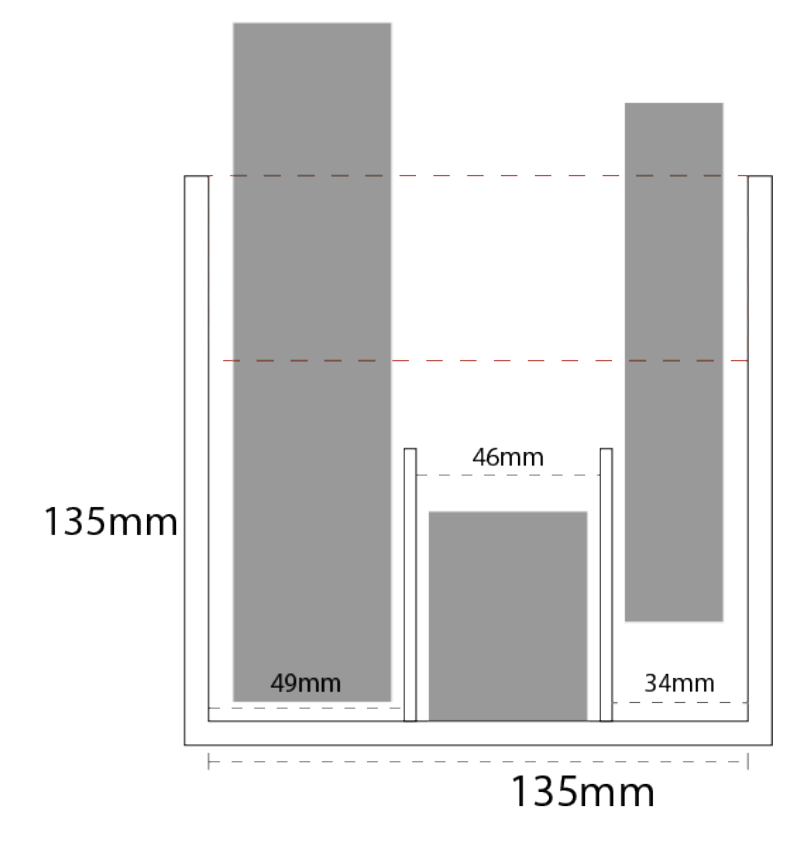

*Despachador de Cintas en uso*

*Vista preliminar 2D del despachador*

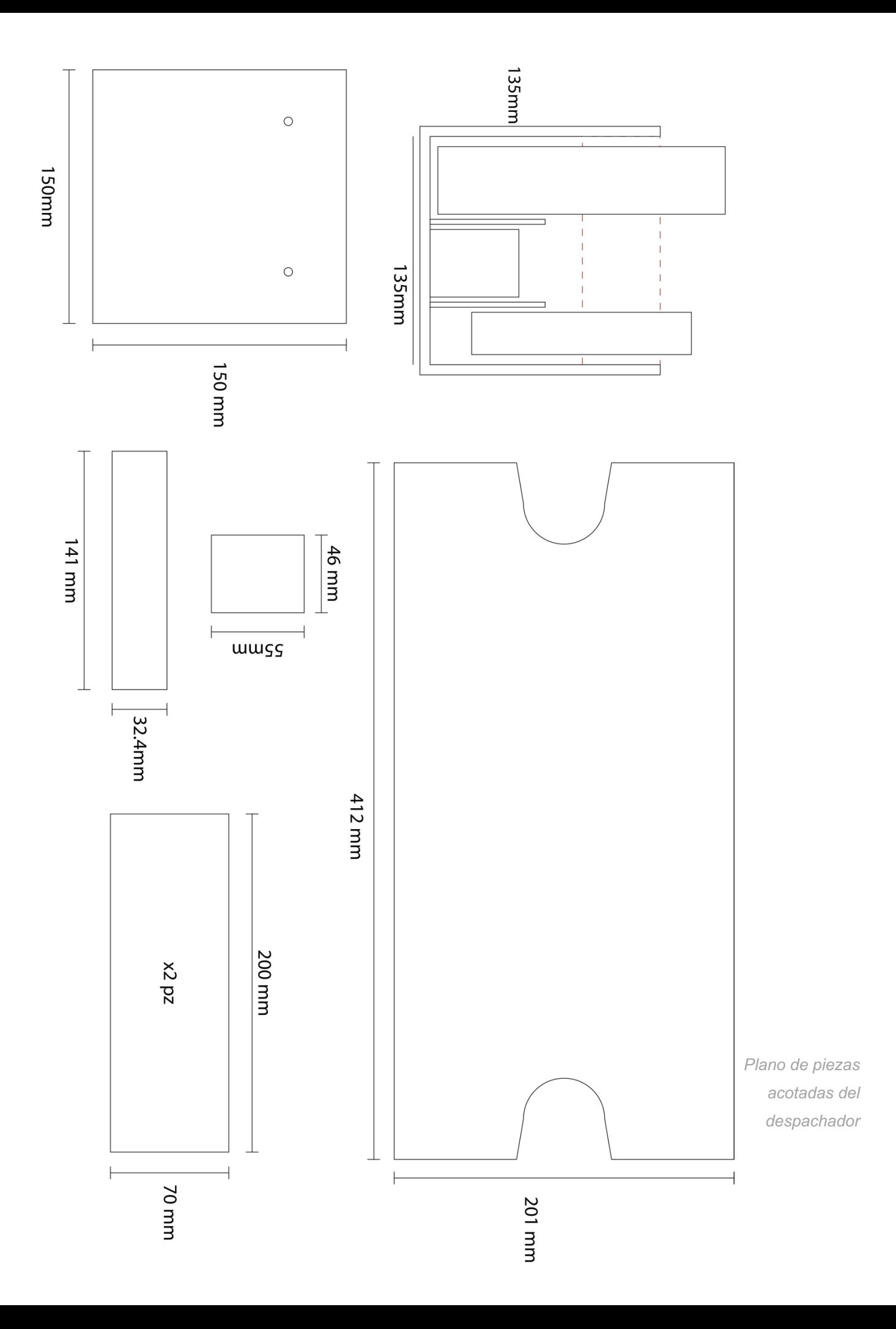

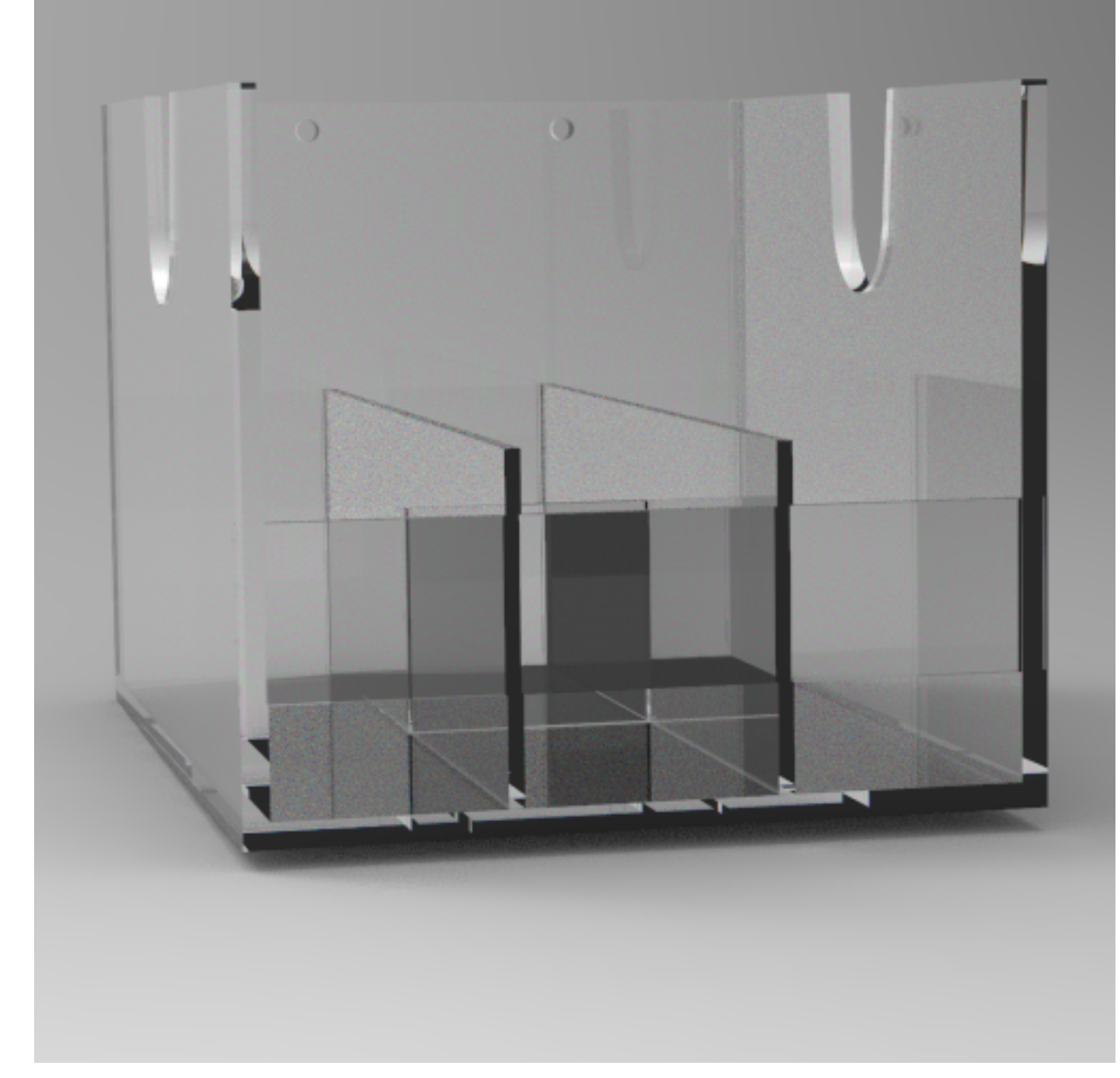

*Render del despachador de cinta en acrílico de 5mm*

#### **3.3 Diseño de espacios**

En cuanto al diseño de espacios el trabajo realizado se basó en el mejoramiento de flujo de trabajo y comunicación visual; el cómo se podían organizar los espacios de una manera que permitiera ejercer menor esfuerzo para mover el material, sacarlo de la bodega o bajarlo de los estantes por parte de los trabajadores y al mismo tiempo fuera más fácil para ellos ejercer sus labores reduciendo riesgos laborales.

El área de recepción estaba invadida de anuncios publicitarios ajenos a la empresa, lo que provocaba confusión al momento de conocer los productos, tales anuncios al no tener un orden o propósito definido, transmitía una mala imagen de la empresa, en todos lados había posters, calendarios, relojes, plumas, tazas, y libretas, pero ninguno de MPC; por lo tanto, se perdía el vínculo con la empresa. El trabajo realizado consistió en el acomodo de espacios vitales, de flujo de trabajo, cambio de mobiliario, organización, y en algunos espacios como el taller y la oficina se implementó iluminación.

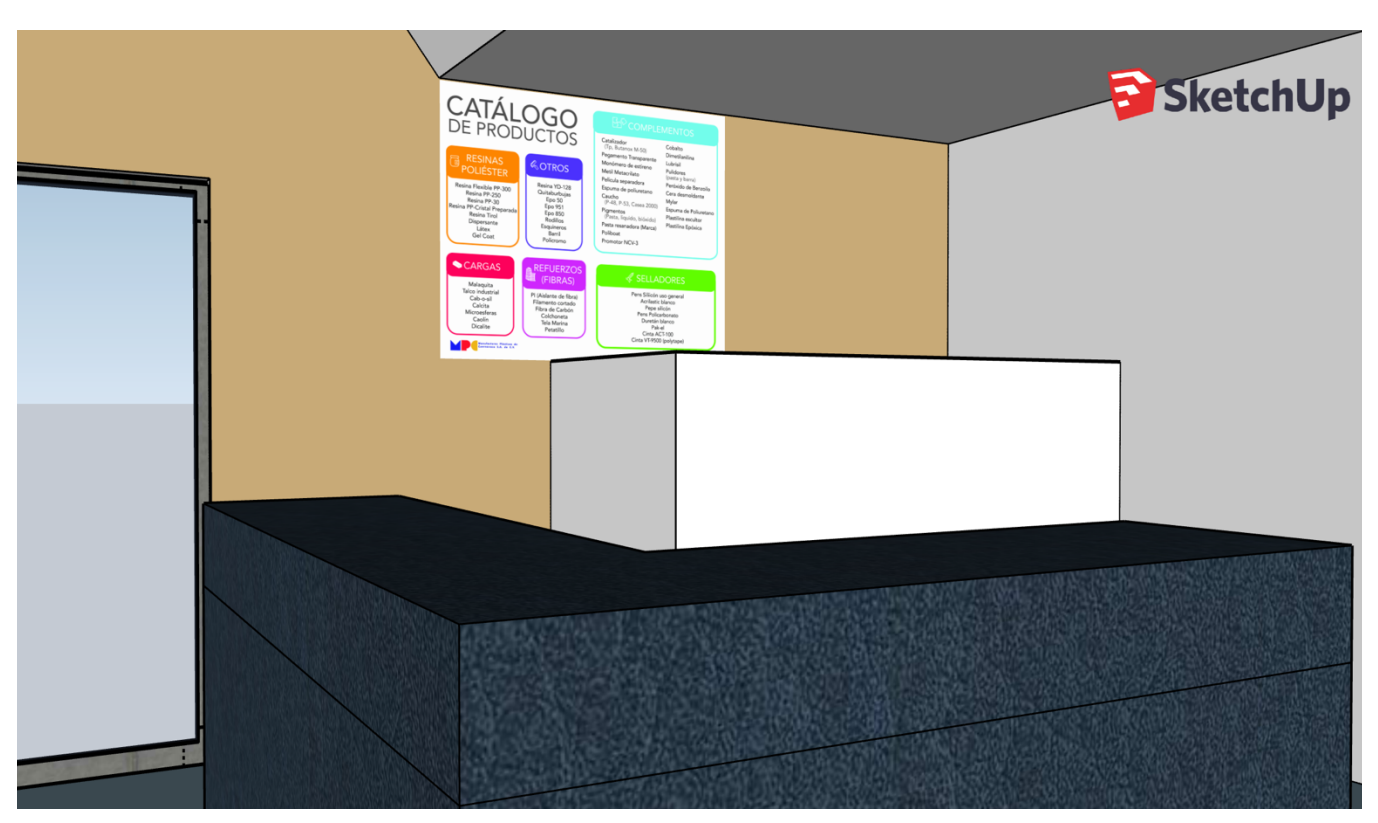

*Modelado 3d para propuestas.*

#### *3.3.1 Cambios de Muestrarios*

Después de conocer la amplia variedad de materiales, fibras, resinas, y servicios; se puso un orden de los productos más destacados de la empresa y los menos conocidos para promocionarlos; la mayoría de los clientes sabían que MPC distribuía una amplia variedad de acrílicos, sin embargo, no todos conocían que también distribuye láminas de policarbonato celular, o algunos tipos de resinas ni sus usos más comunes.

El segundo paso fue revisar qué productos se habían descontinuado o ya estaban obsoletos, para revisar el inventario y promocionar el material restante descontinuado. En cuanto a los muestrarios, se tuvieron que actualizar, en algunos casos se volvieron a hacer, en otros simplemente se cambiaron las muestras de material por descoloramiento, suciedad y estado físico; ya que los muestrarios tenían años que no eran actualizados y en lugar de agregar o quitar materiales, se tenía una muestra aparte, fuera del muestrario.

Por último, se actualizaron los muestrarios para dar a conocer los materiales que se vendían menos para darlos a conocer. Algunos muestrarios fueron retirados por exceso de dimensiones, otros se reacomodaron para permitir el paso dentro de la oficina. También en las vitrinas se pusieron en exhibición nuevos objetos que MPC va desarrollando por temporada.

Referente a los muestrarios no había un orden fijo, todos los muestrarios estaban revueltos, los acrílicos con el PET, a un lado del policarbonato, etc. Incluso a pesar de ser materiales con distintos propósitos, composición y calidad. La importancia de tenerlos en un orden ya sea por material, uso o características físicas es relevante porque los clientes de MPC no están familiarizados con el manejo de materiales o no conocen las diferencias y propiedades. Por ejemplo, dentro de los policarbonatos existe el sólido que es una lámina muy resistente a los impactos, costo elevado y utilizado generalmente para protección, ya sea en escudos de policía, cascos o tapas de maquinaría pesada; y también está el policarbonato celular, que son placas para hacer techumbres, se utiliza en el ámbito de la construcción para invernaderos, estadios, casas, etc.

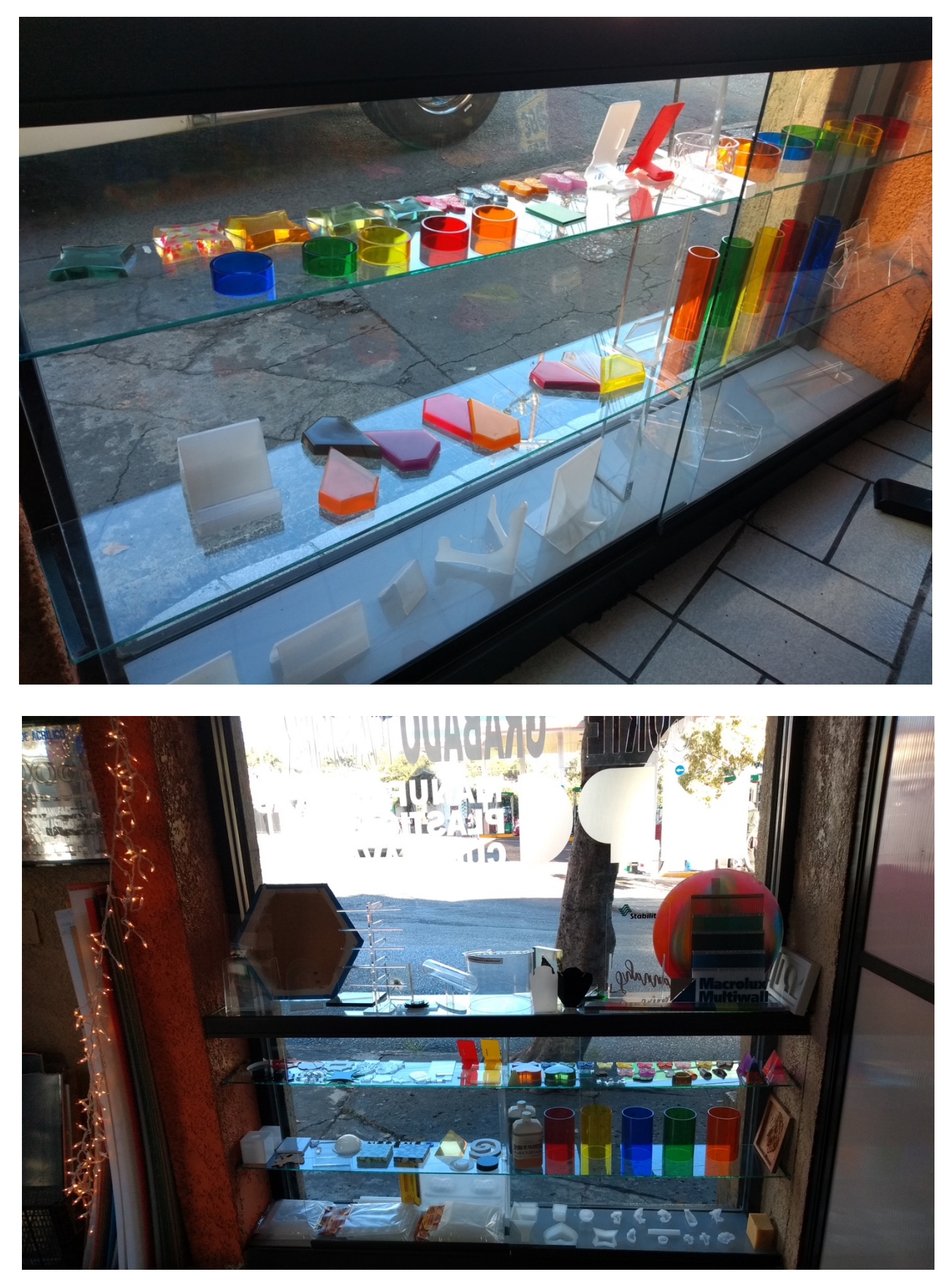

*Acomodo de muestrarios por materiales y temporadas*

#### *3.3.2 Retirar Exceso de Publicidad*

Al momento de entrar a MPC y ver la oficina llena de publicidad, lo primero que se venía a la mente era confusión y desorden; la publicidad era de proveedores y no era relevante, se encontraban sus logos en carteles y objetos publicitarios como plumas, tazas y calendarios. También había un folletero con volantes caducados de otras empresas y tarjetas de contacto. El problema era que el poco espacio para exhibir los productos de la empresa, estaba siendo ocupado por publicidad externa y que no aportaban información importante sobre sus productos.

Este trabajo fue hecho en conjunto con el cambio de muestrarios, ya que había muestrarios que tenían todos los productos de cierto distribuidor, sin embargo, MPC no distribuía todos sus productos, entonces se exhibían productos que no estaban en inventario. Esto permitía que la gente pudiera tener acceso a la información necesaria sobre los materiales que se distribuían y sus características. A pesar de que MPC tenía un contrato de exclusividad con algunos proveedores de distribución, se respetaron las cláusulas que hacían referencia a la publicidad que debía exhibirse con su imagen, sin embargo, había objetos publicitarios ornamentales que entorpecía la información que se daba a los clientes.

En las demás áreas también se trabajó este punto, donde había carteles, calendarios y publicidad de años atrás, probablemente no estorbaban o afectaban a los clientes, pero si a la imagen de la empresa; incluso letreros de MPC que tenían más de 15 años, lonas, volantes y folletos que daban a la empresa una mala imagen.

Fue importante intervenir el interior de la tienda, algunas zonas de bodegas, baños, y pasillos, implementando señalética y cuidando los materiales expuestos en esas zonas ya que MPC tiene dentro de su horario laboral una hora de comida en la que las tiendas cierran, y en ocasiones los clientes llegan antes de cerrar y se les atiende; a pesar de haber clientes, la tienda se cierra y para salir utilizan la puerta trasera de la tienda.

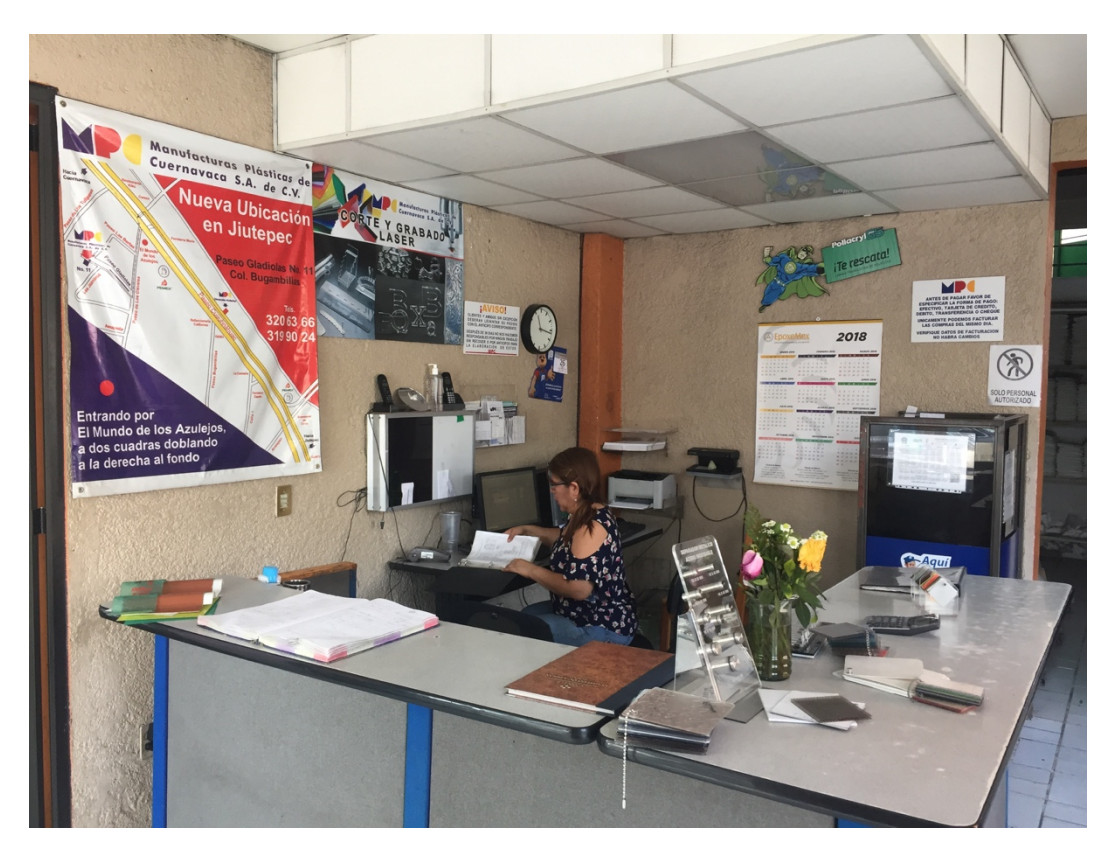

*Pared con exceso de publicidad antes de ser intervenida*

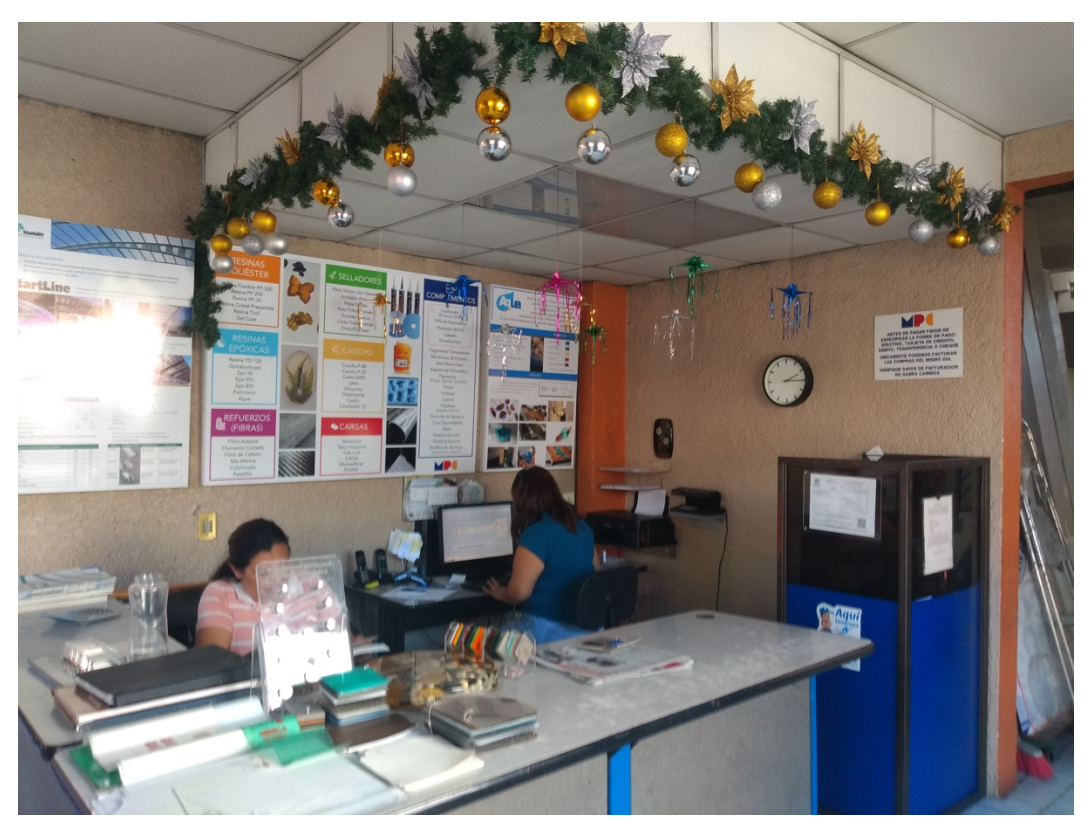

*Pared después de ser intervenida retirando exceso de publicidad*

#### **3.4 Gráfica Ambiental**

En el trabajo gráfica ambiental, la principal intención fue que tanto la gente mayor como joven pudieran entender toda la información proporcionada por la empresa, sobre cómo funcionaban los materiales, cómo se vendían, qué usos tenían, duración, calidad, etc. La clientela necesitaba conocer todos los requerimientos, productos y servicios que distribuía MPC de una forma entendible, por ejemplo, mucha gente creía que la resina, catalizadores, y otros productos líquidos se vendían por litro, cuando en realidad eran vendidos por kilogramo, los porcentajes que tenían que utilizar en las diferentes resinas, o cómo preparar archivos para corte, la forma en que funcionaban las máquinas, entre otros datos.

#### *3.4.1 Requerimientos CNC*

Uno de los servicios que ofrecía MPC es corte y grabado en CNC (Control numérico por computadora) en láser y en *router*. Sin embargo, había clientes de diferentes profesiones y ocupaciones, como amas de casas, joyeros, médicos, consultores, etc. El uso de este servicio tiene una serie de requerimientos para poder utilizarlo correctamente y evitar errores en los trabajos hechos. Se invertía mucho tiempo en explicar como debía enviarse el archivo para el corte, medidas, materiales, especificaciones, etc.

El láser es una máquina de corte a través de un rayo generado con estimulaciones eléctricas sobre un tubo de Co2, dirigido con espejos y programado para seguir cierto recorrido, por otra parte, el *router* es una máquina de corte que utiliza diferentes tipos de brocas según el tipo de corte, ambos manejaban un plano cartesiano para su programación en ejes X, Y, y en *router* Z; ambas máquinas tienen diferentes capacidades y limitaciones.

Algunos de los requerimientos eran el archivo en vectores, traer material o especificar el material que necesitaban para revisar disponibilidad, escala del archivo, y que viniera definido por colores si era corte o grabado.

Para todo esto se realizó una hoja de requerimientos y especificaciones para que los clientes que quisieran utilizar el servicio no tuvieran problema con el archivo y que las cotizaciones no se extendieran tanto tiempo. En esa hoja informativa viene toda la información técnica, la forma correcta para preparar su archivo digital, tiempo de entrega, y el correo para mandar la cotización.

En caso de que el cliente no tuviera los conocimientos para realizar esta preparación, MPC podía hacer el archivo llevando una muestra física o boceto con medidas, sin embargo, tenía costo extra.

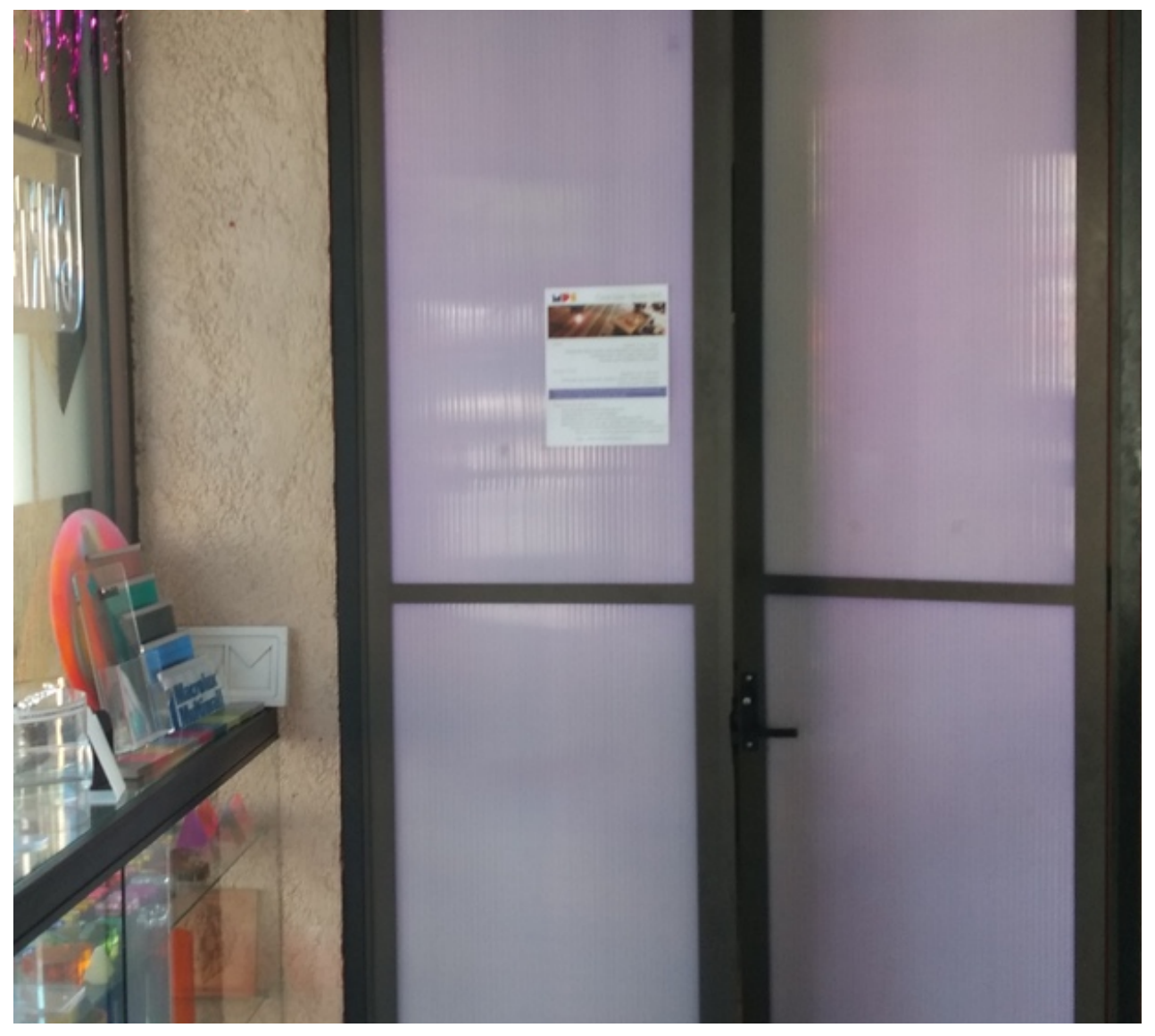

*Aplicación de la hoja técnica sobre servicios de CNC*

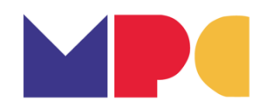

# Corte Láser / Router CNC

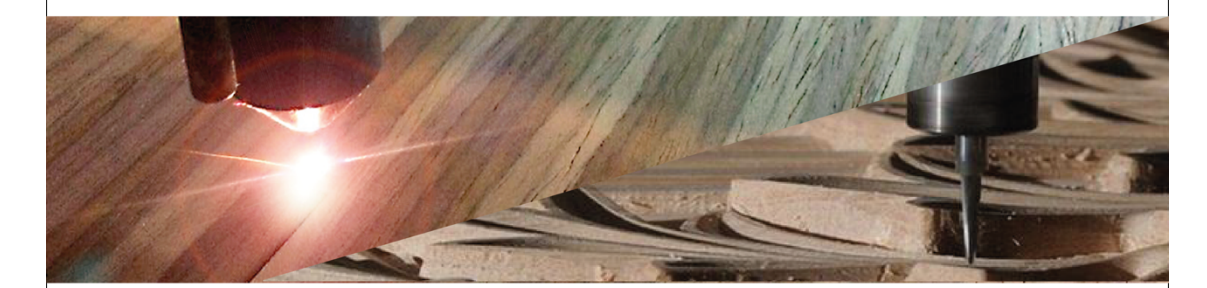

## Láser

Espesor: 1 mm - 12 mm Materiales: Papel, cartón, mdf, poliestireno, madera y acrílico. Grabado láser: vidrio, loseta, mármol, y piel. Área de corte: 90x130cm y 122x244cm

# Router CNC

Espesor: 1 mm - 25.4 mm Materiales: pvc espumado, madera, acrílico, aluminio compuesto. Área de corte: 122x244cm

El tiempo de entrega depende de la carga de trabajo y requerimientos de cada corte; los ajustes y rediseño tienen costo extra.

# Preparación de archivo

Tener el material ajustado al área de corte. Asegurarse de no tener líneas dobles. Separación entre los objetos mínimo 6 mm (Router CNC) Exportar archivo: .pdf, .svg, .eps, .cdr (V.X6), .ai (2010), .dxf (2010).

> Envíanos tu archivo para revisarlo y cotizarlo. mpc\_cuernavaca@mpcsa.mx

*Hoja técnica de requerimientos*

#### **3.5 Gráficos**

En el caso de los gráficos se pusieron en práctica los conocimientos de diseño gráfico adquiridos en la carrera como parte del tronco común, desarrollando algunas aplicaciones necesarias para MPC. Como parte de las principales aplicaciones que se desarrollaron fueron una infografía general y publicidad para un ventanal dentro de una oficina de la empresa, así como lonas y aplicaciones publicitarias.

Estas aplicaciones son indispensables para el correcto funcionamiento de MPC, de esta manera se solucionaron dos problemas principales que tenía la empresa, uno era el desconocimiento de todos los productos por parte de los clientes y la falta de publicidad exterior sobre los tipos de materiales que se pueden encontrar en la tienda.

Como ejemplo, en ocasiones la gente buscaba en MPC bolsas de plástico, rollos de emplaye, recipientes de plástico, y otros productos que no tienen mucha relación, pero existía la confusión por el nombre. Por esta razón se clasificaron los tipos de materiales, con diferentes usos y especificaciones de construcción para que fuera más clara la información sobre los tipos de productos que distribuye la empresa.

#### *3.5.1 Infografía principal*

La infografía principal está hecha con el objetivo de mostrar todos los productos en venta a los clientes de una manera clasificada y organizada; está organizada con siete categorías principales: resinas poliéster, resinas epóxicas, refuerzos, selladores, caucho, cargas, y complementos. Consiste en una tabla desglosada con la lista de materiales en la categoría a la que pertenecen, con imágenes sobre sus usos más comunes y apariencias.

Esta infografía está ubicada en la recepción de MPC para que la gente pueda resolver sus dudas sobre los materiales, usos y características de los diferentes productos, sobre todo mientras esperan la entrega del material adquirido, esto genera la presencia de MPC como marca al momento de requerir algún material para sus proyectos.

En la infografía se utilizaron colores, íconos, e imágenes para distinguir las categorías para relacionar los complementos con sus respectivos materiales.

El tamaño y tipo de letra eran ideales para que pudieran ser leídos con claridad, el tamaño era de 1m de alto por 1.36m de largo; la medida fue tomada por el tamaño de la oficina.

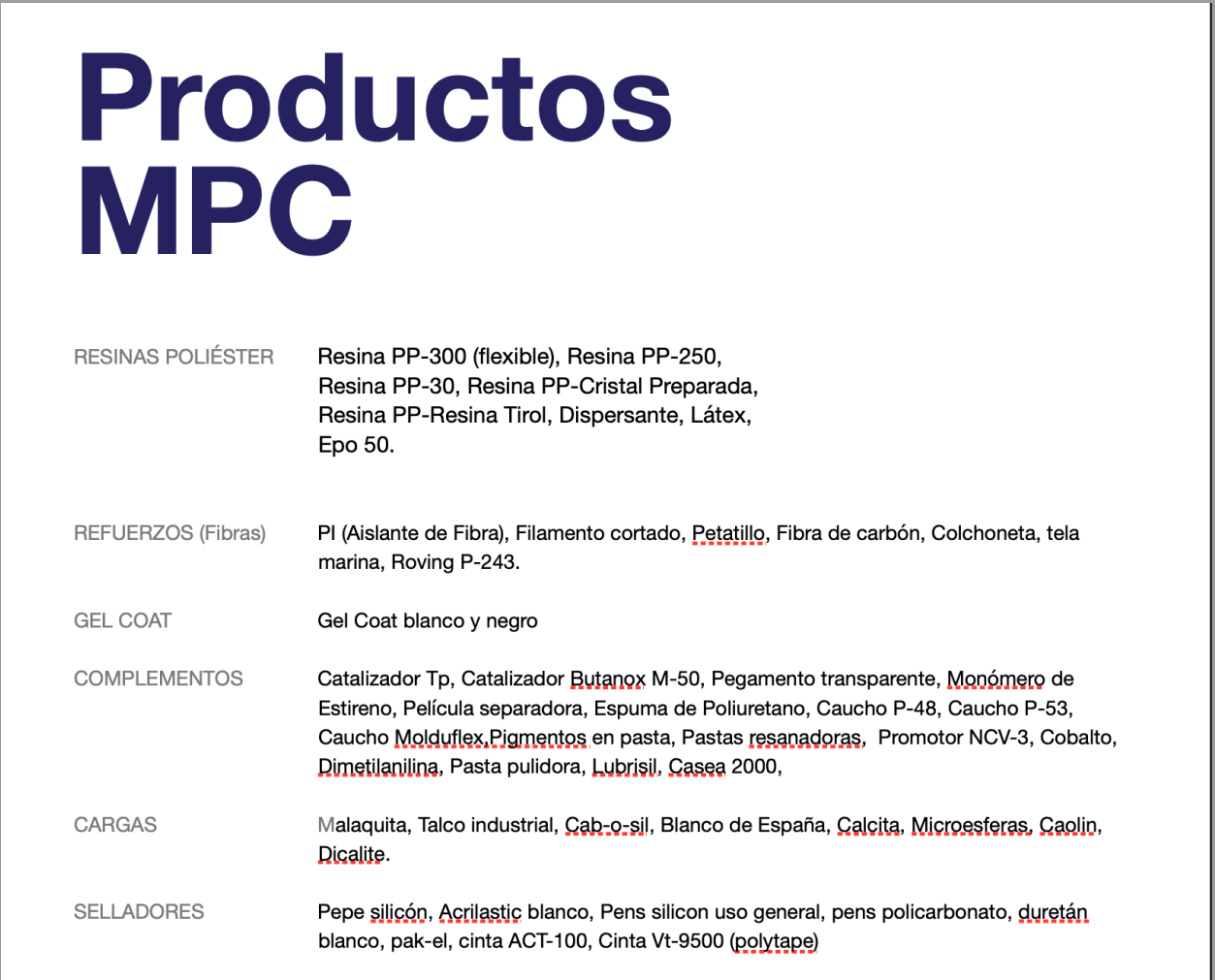

*Lista de clasificación de materiales según su categoría*

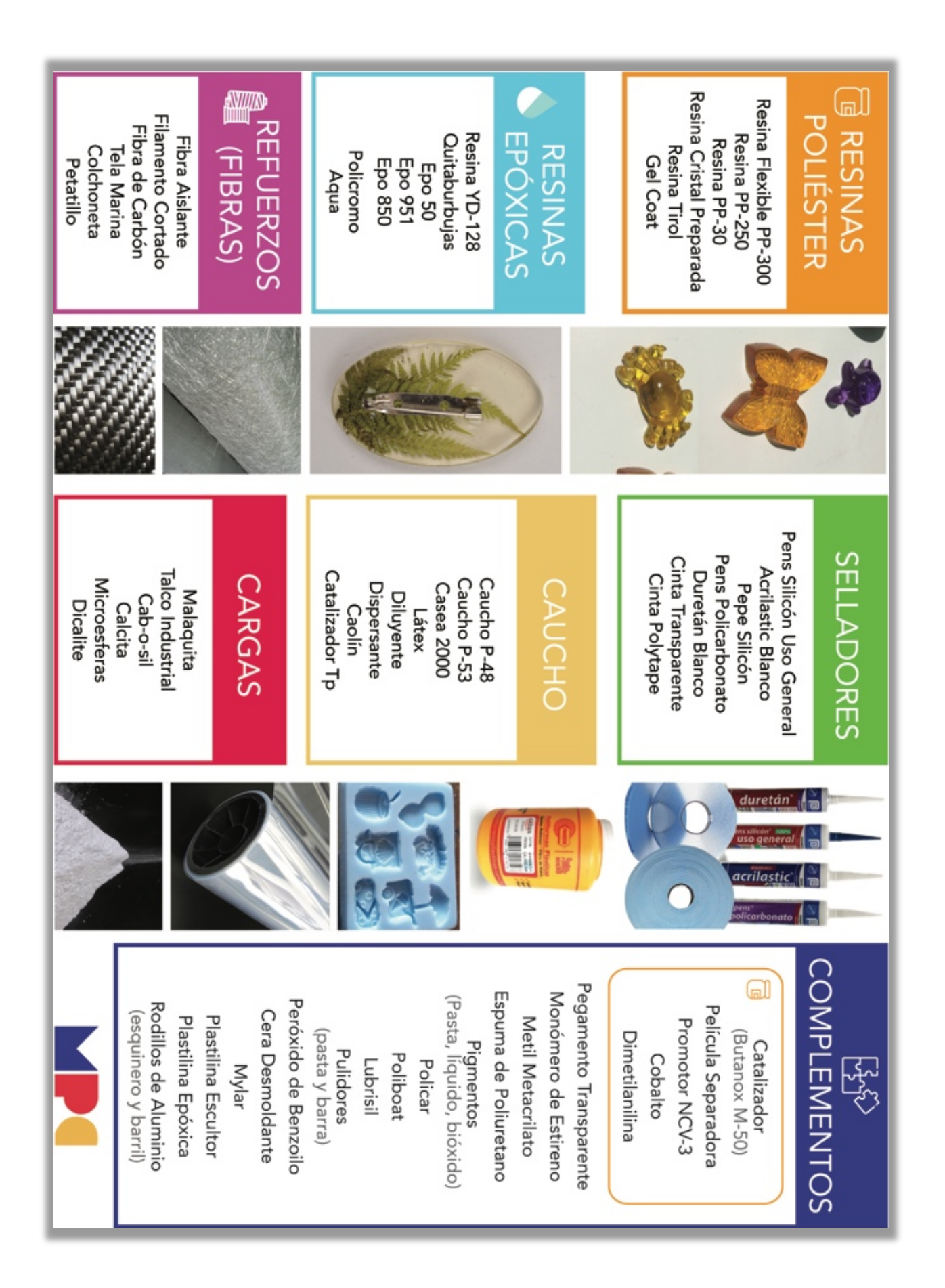

#### *3.5.2 Cubierta de ventanal en oficina*

En cuanto a la publicidad que MPC tenía era muy poca, y como problema, la gente confundía el giro de la empresa por el nombre, y pensaban que MPC manejaba todo tipo de productos plásticos, bolsas, juguetes, y recipientes.

MPC tiene una buena ubicación al estar en una esquina de las avenidas más importantes de Cuernavaca, la circulación de los vehículos es constante y le favorece que afuera hay un semáforo, la fachada de la empresa que da hacia Av. Morelos, tiene tres ventanales, a lo cual, se propuso implementar una cubierta para un ventanal en la oficina administrativa, el único ventanal que no se ha aprovechado en años; esta propuesta ayudaría en dos cosas: en la iluminación de la oficina, al estar abierta la cortina metálica, permitía que la luz natural entrara y se requiera menos luz artificial; por el otro lado, a la calle que daba el ventanal era una calle muy transitada y al estar en una esquina, se generaba tráfico y el alto total de los autos por un semáforo, permitiendo que la gente que pasaba podía ver los tipos de materiales que MPC distribuía.

El hecho de que la cubierta abarca todo el ventanal permite que ambos objetivos se cumplan, tanto la iluminación de la oficina como la publicidad de la empresa. Este banner publicitario contiene información muy sencilla y general, fácil de entender para que todo tipo de personas pueda comprenderla.

En cuanto a la elaboración, contiene logo y colores de la empresa, se utilizó una retícula básica, tipografía Arial ya que no tiene serifas en tamaño de 180pt (4.6cm). El contenido expone las categorías principales de los materiales con imágenes claras sobre los productos y servicios. La cubierta mide 1.71m de ancho y 2.46m de alto, fue elaborado con una impresión en vinil de alta definición (en dos partes) y montada sobre un policarbonato celular de 1.80m de ancho por 2.50m que es una medida estándar (comúnmente utilizado para techos sencillos); el policarbonato celular es un material ligero, resistente, durable, traslucido, y fácil de montar; es un material caro por sus características, sin embargo, se recicló una lámina de policarbonato que no se podía vender porque estaba un poco maltratado.

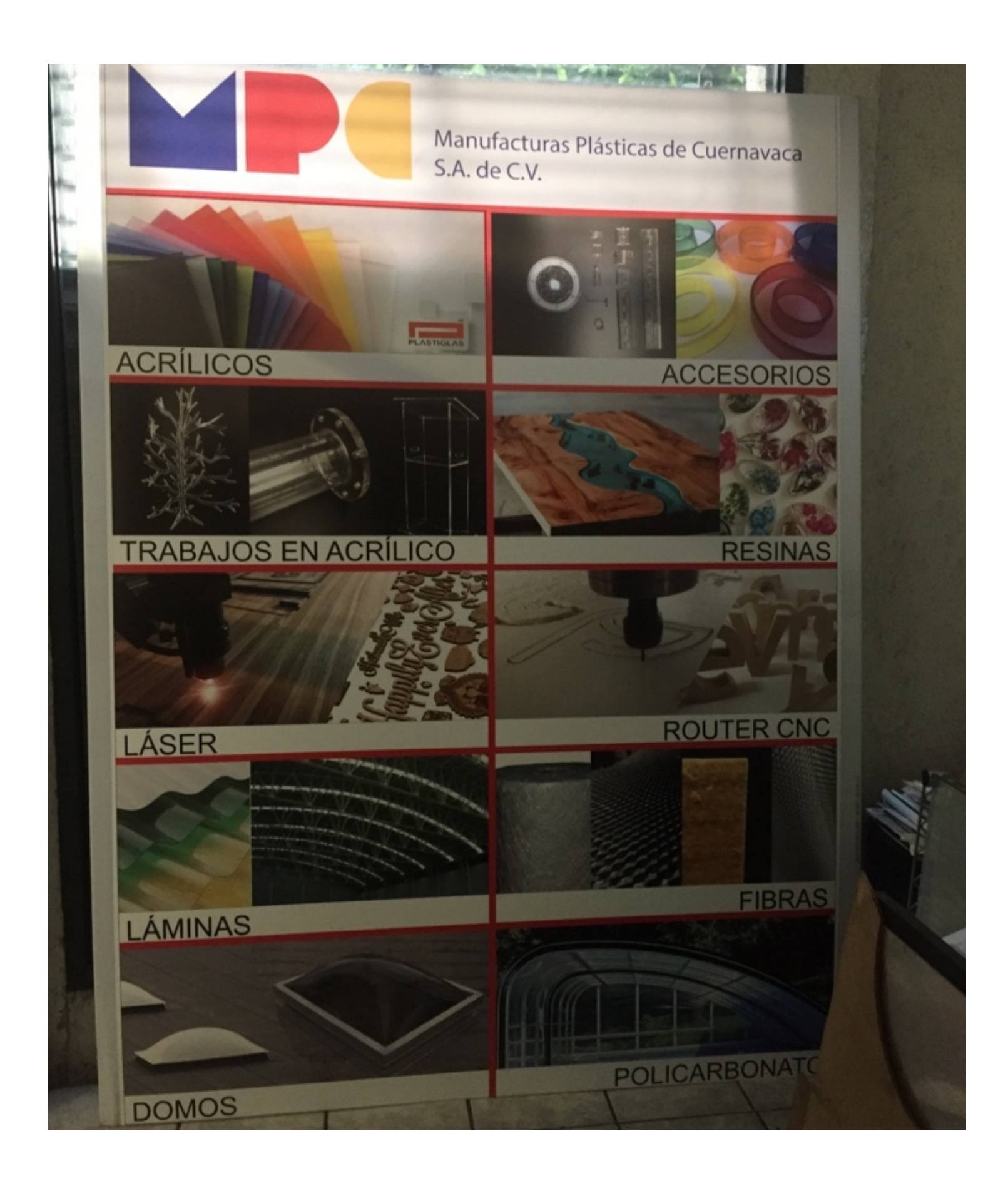

#### **3.6 Mejoras de Funcionamiento Administrativo**

En la parte administrativa habían problemas de comunicación, una cuestión muy común dentro de las empresas, y como parte de los problemas administrativos principales tenían que ver con las entregas programadas, listas de precios y que la gente no tenia acceso a algún catalogo de piezas en acrílico, sin embargo, MPC no tenía la capacidad de tener en físico cada uno de los productos por falta de espacio. Esos problemas hacían perder tiempo, causaban confusión entre los trabajadores y a veces molestias. El problema principal era que la información no llegaba completa de un lado a otro, y cada quien entendía de diferente forma el mensaje. Un problema común era al momento de generar un envío de material, el cliente dejaba los datos de entrega, pero se anotaban en un pequeño papel reciclado, el cual a veces se perdía; para evitar que esto sucediera se generó un formato de entregas.

#### *3.6.1 Formato de Entregas*

Las entregas de MPC se realizaban con dos camionetas en la matriz y una en sucursal, se hacían envíos dentro del Estado de Morelos, principalmente Cuernavaca, y aunque se trataba que fueran dentro del municipio, se hicieron entregas en municipios aledaños a Cuernavaca, generalmente porque eran clientes de frecuentes o que hacían pedidos muy grandes.

Regularmente el chofer se encontraba con problemas al llegar al domicilio, encontraba la ubicación, no le abrían, no estaba el responsable, y a veces no había contacto directo con el cliente; en ocasiones el cliente avisaba un horario especifico de entrega pero no llegaba esa información y el chofer tenia que dar varias vueltas para completar la entrega; también, dos veces por semana se hace envío de materiales entre las tiendas para mantener disponibilidad en el inventario, y se olvidaba pasar la información sobre los pedidos, y no llegaba a tiempo el material entre las tiendas.

Este problema afectaba la organización de entregas, y provocaba frecuentemente que se juntara mucho trabajo en un mismo día. A pesar de que han pasado años realizando el servicio de entrega, los problemas anteriores persistían.

La solución para este caso fue hacer un formato para imprimirse detrás de las facturas del cliente, donde se especificaban datos sobre el día que está programada la entrega, horario, contacto del cliente, un croquis y referencias de la ubicación. Esta información se pudo obtener a través de una investigación de campo realizando algunas entregas en localidades poco pobladas, a veces con calles sin nombres.

Este formato ayuda a que la información sea mucho más clara entre la secretaria y el chofer, y sobretodo provee datos importantes para evitar retrasos y planear una ruta de entrega eficiente.

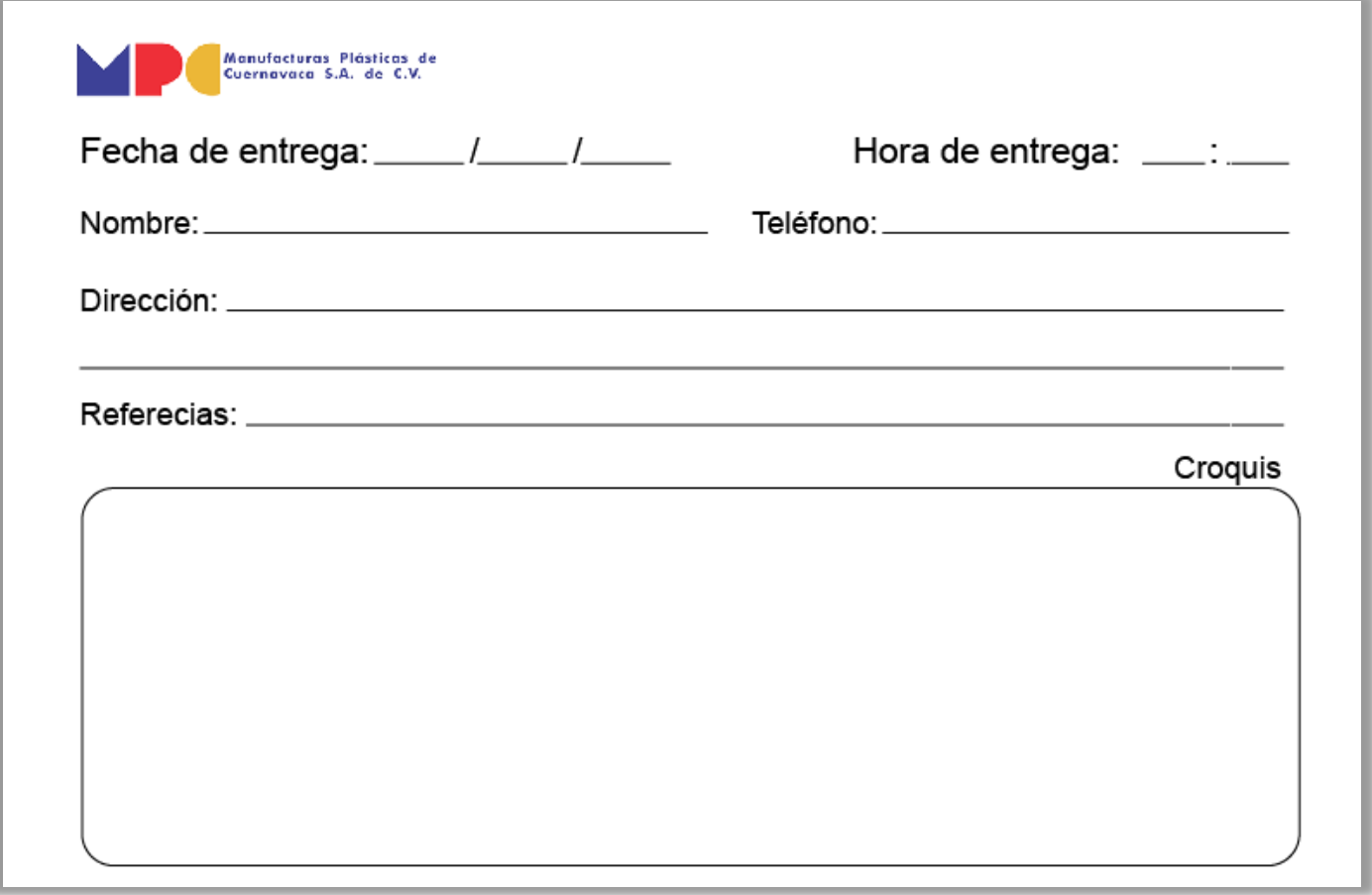

*Formato de entrega*

#### *3.6.2 Lista de Precios*

La lista de precios que se utilizaba estaba hecha en Excel, al momento de leerse era confusa por los espacios y organización de las tablas; costaba interpretarse por la cantidad de productos, medidas y precios. Sobretodo en las láminas, anteriormente hablé sobre los diferentes tipos de acrílicos, y aparte considerando que hay precios de venta al público, de mayoreo, entregado, y mayoreo no entregado. Como podemos apreciar en la imagen de abajo lo difícil que se volvía entender y encontrar un precio.

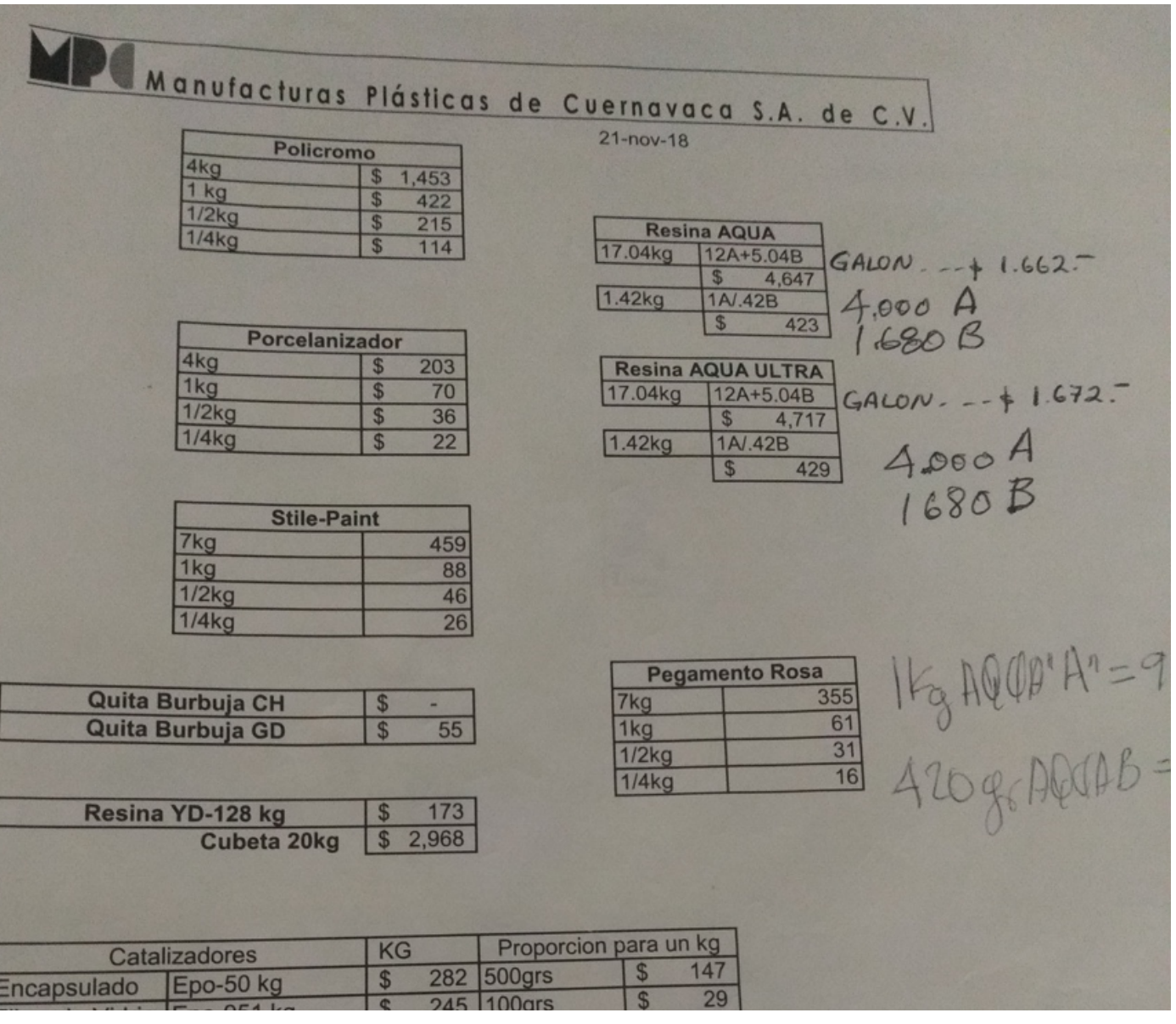

*Fragmento del formato de listas de precios*

Se hizo una propuesta para mejorar la organización de la información y que fuera mucho más clara y accesible; la información está más organizada y fácil de entender. Está diseñado para que cualquier persona de la empresa pueda consultar un precio.

El formato que se propuso, está en tamaño carta, tiene el logo de la empresa, del lado derecho se encuentra el título con letra grande de la categoría a la que pertenece esa hoja de la lista de precios, posteriormente se encuentran subtítulos donde se especifica el producto, la cantidad y el precio. Respecto a la composición, a pesar de tener el logo a color, está hecha para que sea útil en caso de imprimirse en escala de grises, utilizando una retícula básica y el formato de columnas y celdas, se enfatizan los textos jerárquicamente para encontrar fácilmente los precios en 10pt, 13pt y 17pt combinando con el estilo *bold*; se utilizó una tipografía sin serifas para facilitar la lectura. En algunas columnas se aplicó un sombreado para clasificar los silicones.

A pesar de ser una lista de precios sencilla era un reto porque tenía muchas hojas, tipos de materiales, y era indispensable encontrar los precios rápido porque se utilizan para hacer cotizaciones de piezas.

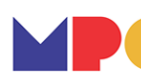

Manufacturas Plásticas de<br>Cuernavaca S.A. de C.V.

### Adhesivos

#### **Solvente**

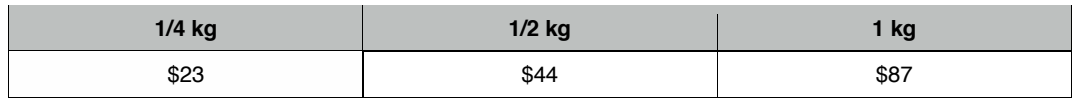

#### **PS-30**

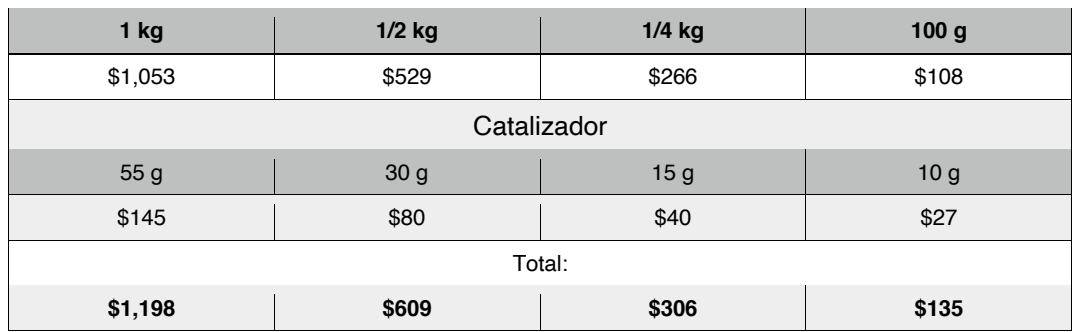

#### **Pegamentos y Pulidores**

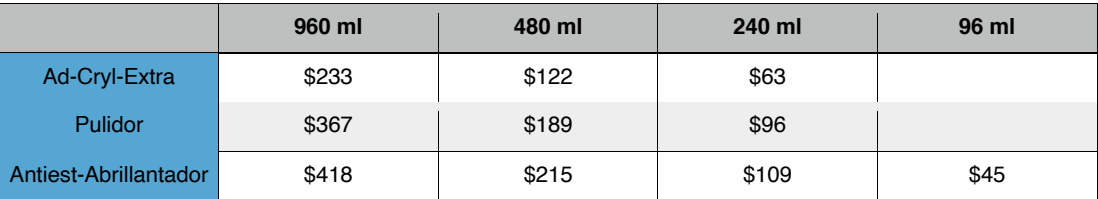

### **Cintas y Selladores**

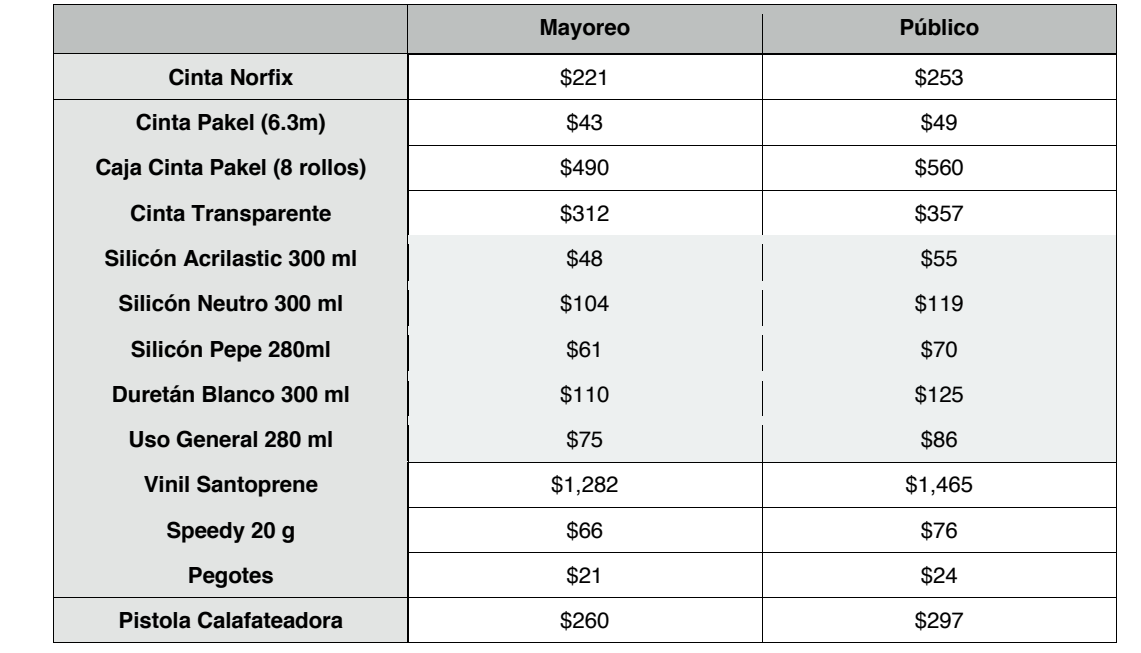

 *Propuesta sobre nuevo formato para la lista de precios*

#### *3.6.3 Muestrarios Exhibidores*

MPC tenía productos de línea que ha hecho durante años con acrílico y son muy demandados, sin embargo, varían en materiales, tamaños y formas.

Y hay clientes que compran cierto producto hace un año y medio, al volver quieren el mismo producto, pero probablemente no existe ese producto en físico ni esa medida. Entonces la forma en que se manejaban esos casos, era recurrir al boceto y especificaciones aproximadas que el cliente daba sobre el producto que venían buscando, y eso se tenia que cotizar como pieza; significa que cada vez que un cliente llegaba buscando un producto que no estaba en stock, se volvía a cotizar.

La forma en que se resolvió fue incluir en la lista de precios un muestrario digital de todos los productos que vendía MPC con medidas y materiales, el muestrario estaba hecho con imágenes en perspectiva para que los clientes pudieran ver con exactitud como son y que medidas existen sobre ese producto.

Este muestrario fue hecho a partir de los vectores que se tenían de corte, al ser únicamente para cortar estaban hechos en 2d, y para que la gente pudiera entender como era la pieza armada se tuvieron que modelar las piezas en 3d para posteriormente realizar una vista en perspectiva de los productos. Este proyecto se hizo así ya que posteriormente se podían utilizar los modelados para hacer representaciones y prototipos de modificaciones futuras.

Este muestrario fue parte importante para empezar a estandarizar las piezas manufacturadas con acrílico y que su elaboración fuera más sencilla; de esta forma los clientes tienen acceso a los diferentes productos listos para elaborarse con sus respectivas medidas, aunado a los muestrarios actualizados de acrílicos podían elegir la pieza y el tipo de acrílico.

Una de las ventajas más grandes de hacer este muestrario es que los precios estaban establecidos según el material, lo que significa dos cosas, la primera es que determinada pieza no tenía que cotizarse a cada rato y la segunda que los precios entre una cotización y otra no variaban.

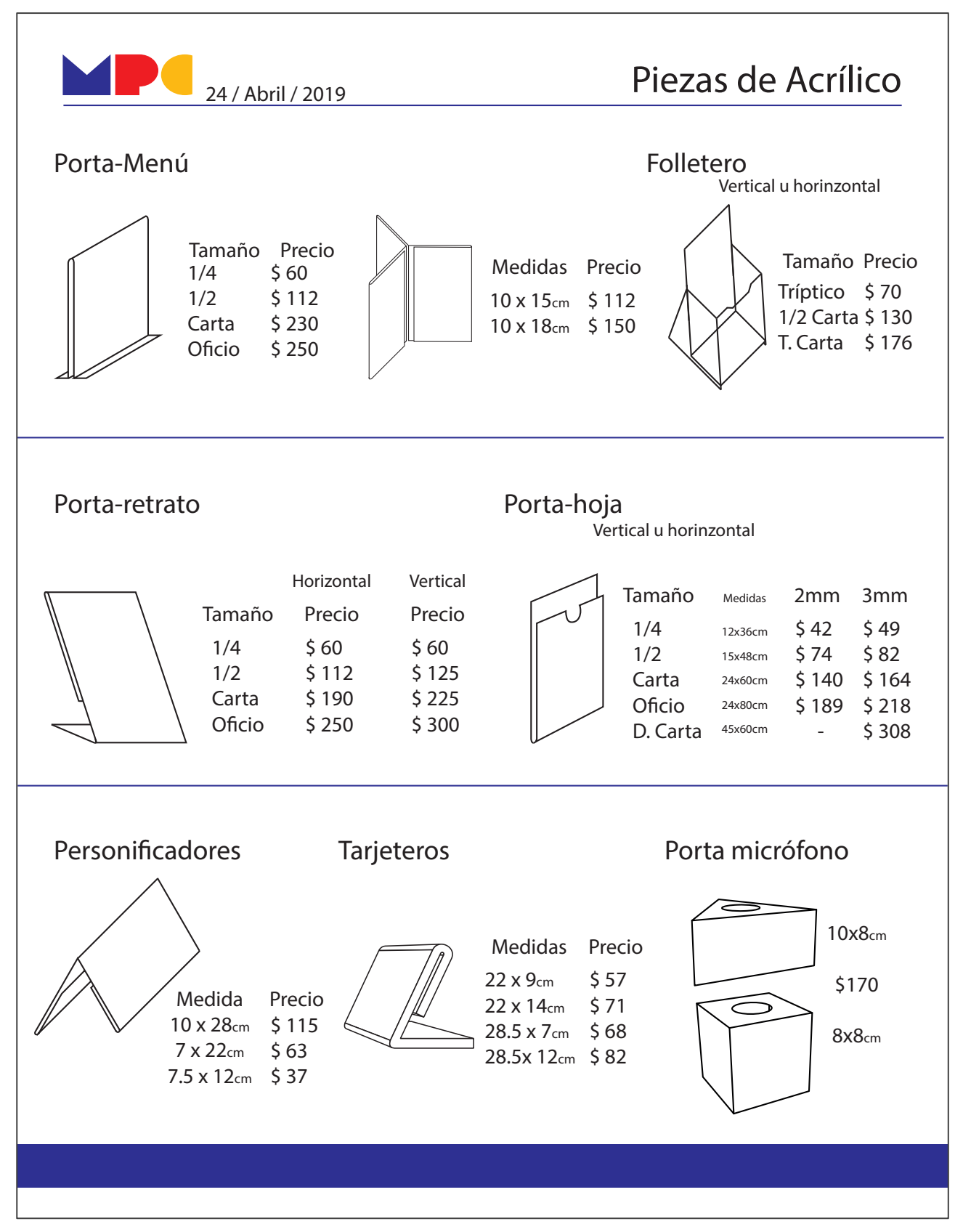

*Propuesta de muestrario con precios*

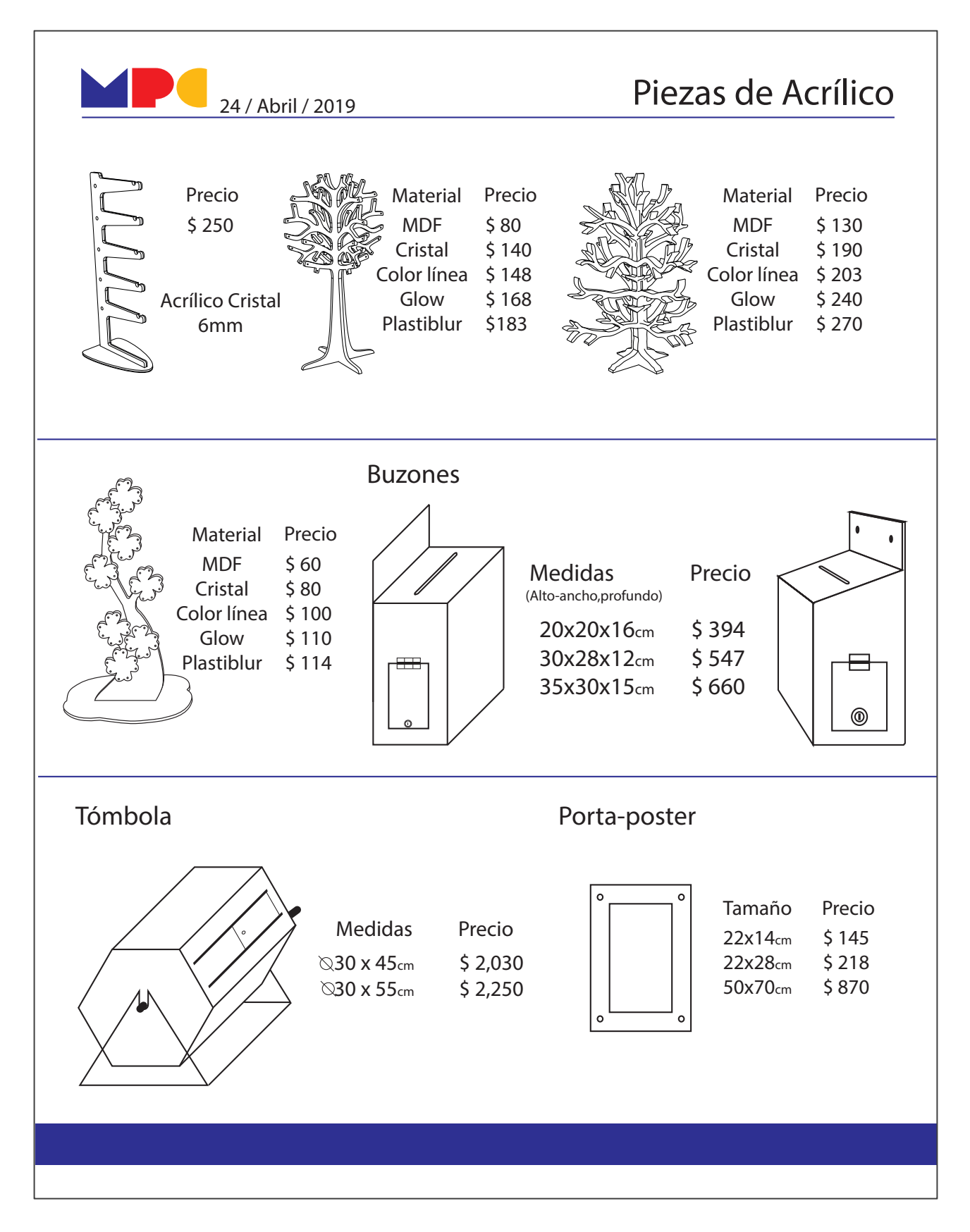

*Propuesta de muestrario con precios*

#### **3.7 Recomendaciones de Proyectos**

Las recomendaciones sobre proyectos para MPC eran 3 principales. Uno consistía en hacer un programa de becarios para tener gente o jóvenes en constante capacitación que pudieran adquirir experiencia y al mismo tiempo aportaran a MPC en mano de obra, sin importar el área de la empresa.

Otra propuesta era sobre separar la parte de CNC, para lograr una mayor productividad. A un costado de MPC había una propiedad de la empresa que tenia los locales vacíos, sin embargo, era una oportunidad para reacomodar las bodegas y ampliarse, la propuesta de separar los servicios CNC era porque tiene mucha demanda, pero no había tanta atención por parte de la empresa. En cambio, si fuera un negocio aparte, se podía poner atención suficiente para ir creciendo.

El último proyecto era sobre invertir en la empresa en nuevo mobiliario construido a la medida y mejorar la funcionalidad del lugar, tratar de organizar la empresa en cada área. Había funciones que se desempeñan en lugares reducidos y obstruían el paso, era incómodo y tardado para efectuar labores simples.

#### **3.8 Anexos**

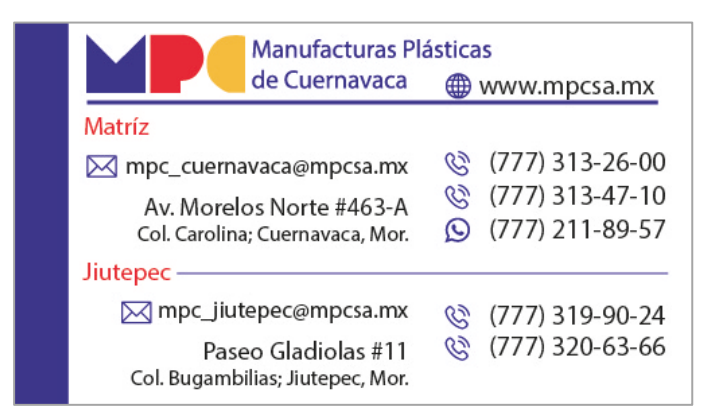

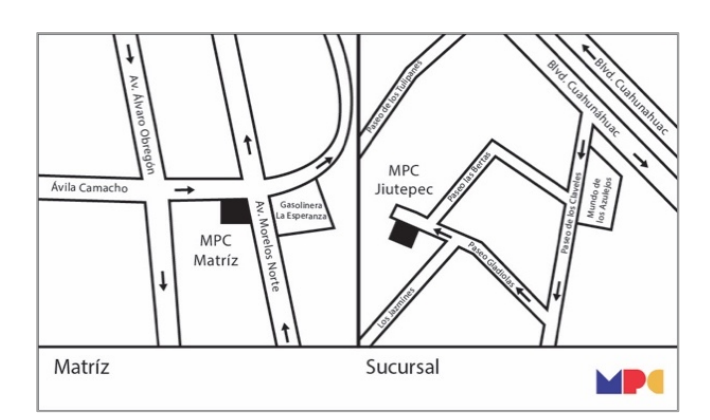

*Propuestas de tarjetas de presentación.*

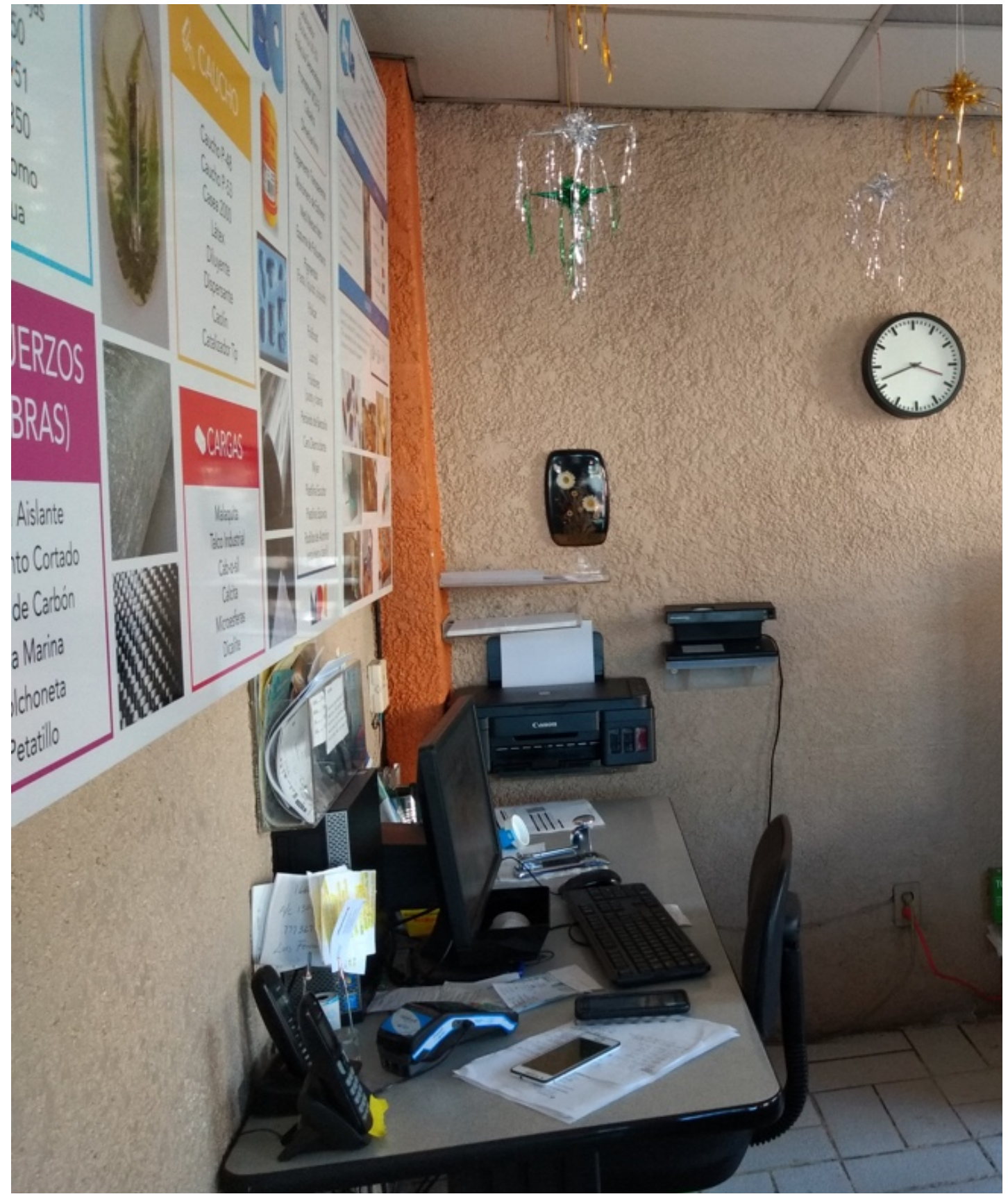

*Oficina de atención a clientes*
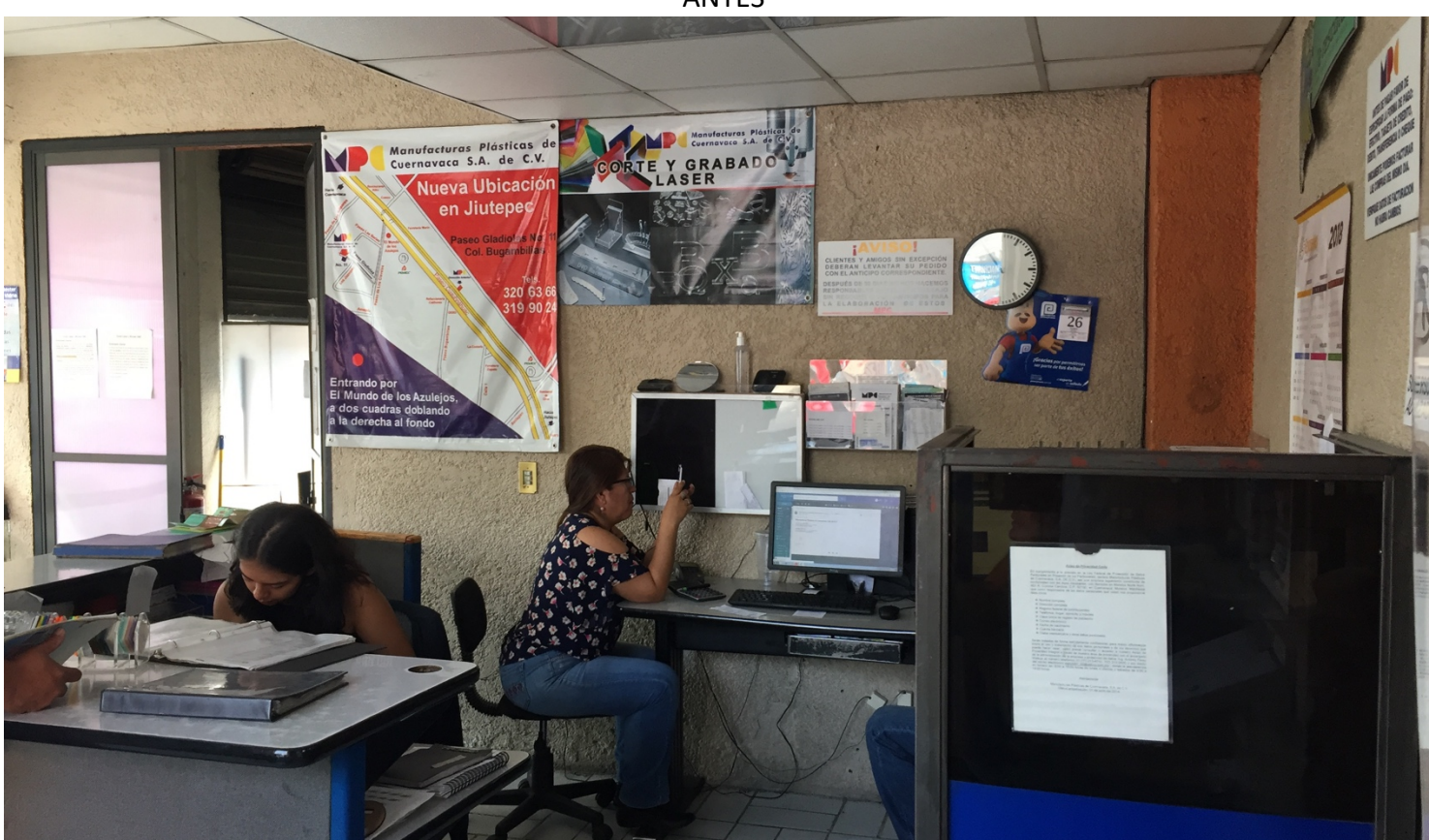

DESPUÉS

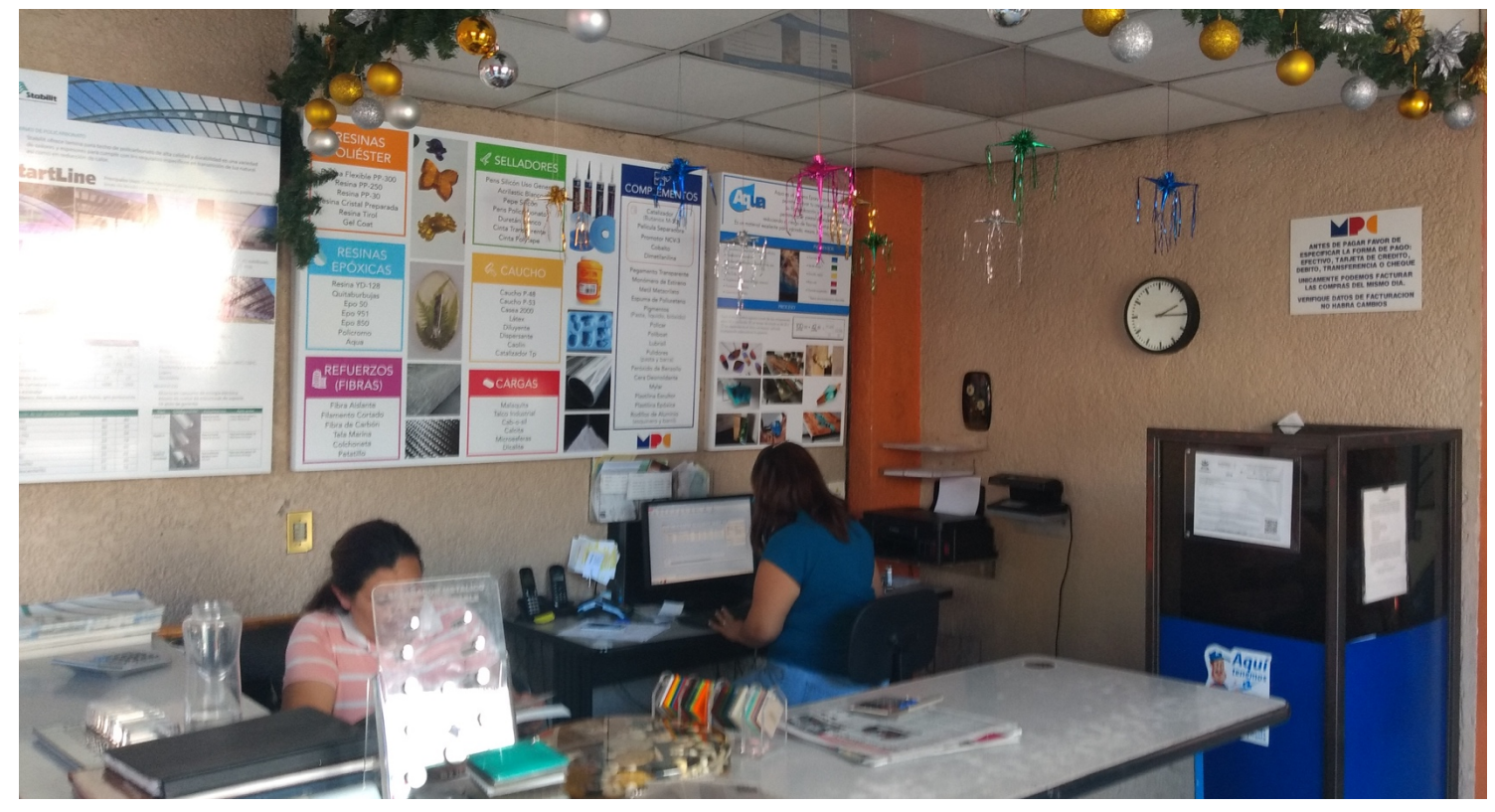

ANTES

# **CAPÍTULO 4**

### **Manejo de Tecnología y Nuevas Herramientas**

En este capítulo se menciona sobre el aprendizaje obtenido directamente que tiene que ver con el diseño industrial. Estoy hablando sobre como programar las máquinas CNC, la forma en que se trabajaba, y toda la variedad de lo que se podía hacer como nuevas herramientas.

### **4.1 CNC Router**

Dentro de las actividades que se desempeñaron fue involucrarse con el *router* CNC, una máquina programable de corte que tiene bastantes usos, utiliza los ejes: horizontal (Y), vertical (X) y de profundidad (Z). En MPC se utiliza para cortar el trovicel (PVC [poli cloruro de vinilo] espumado), ya que es un material tóxico al entrar en contacto con fuego; el router por si solo es una máquina muy utilizada en el taller, al ser programable es útil para cortar formas complejas en aluminio o láminas delgadas de metales. La gran ventaja de esta máquina es la capacidad de cortar materiales gruesos o delicados, y el tamaño de lámina que puede cortar 1.22m x 2.44m. También una gran cualidad es que puede cortar modelados en 3d a través de un desbaste del material intercambiando brocas hasta resultar la figura final.

Al utilizar el *router* se tiene que preparar el material sobre la cama de la máquina, posteriormente se abre el archivo en un programa que genera los trayectos del *router* en código g, ahí se programa el tipo de broca, material, velocidad de giro, si es corte, pestañas y cualquier cosa referente a lo que hace el *router*; por último se importa en un programa que es el que ejecuta el código g, ahí es donde se programa y controla el *router*, muestra el tiempo aproximado y hace todo el proceso de corte, grabado o desbaste.

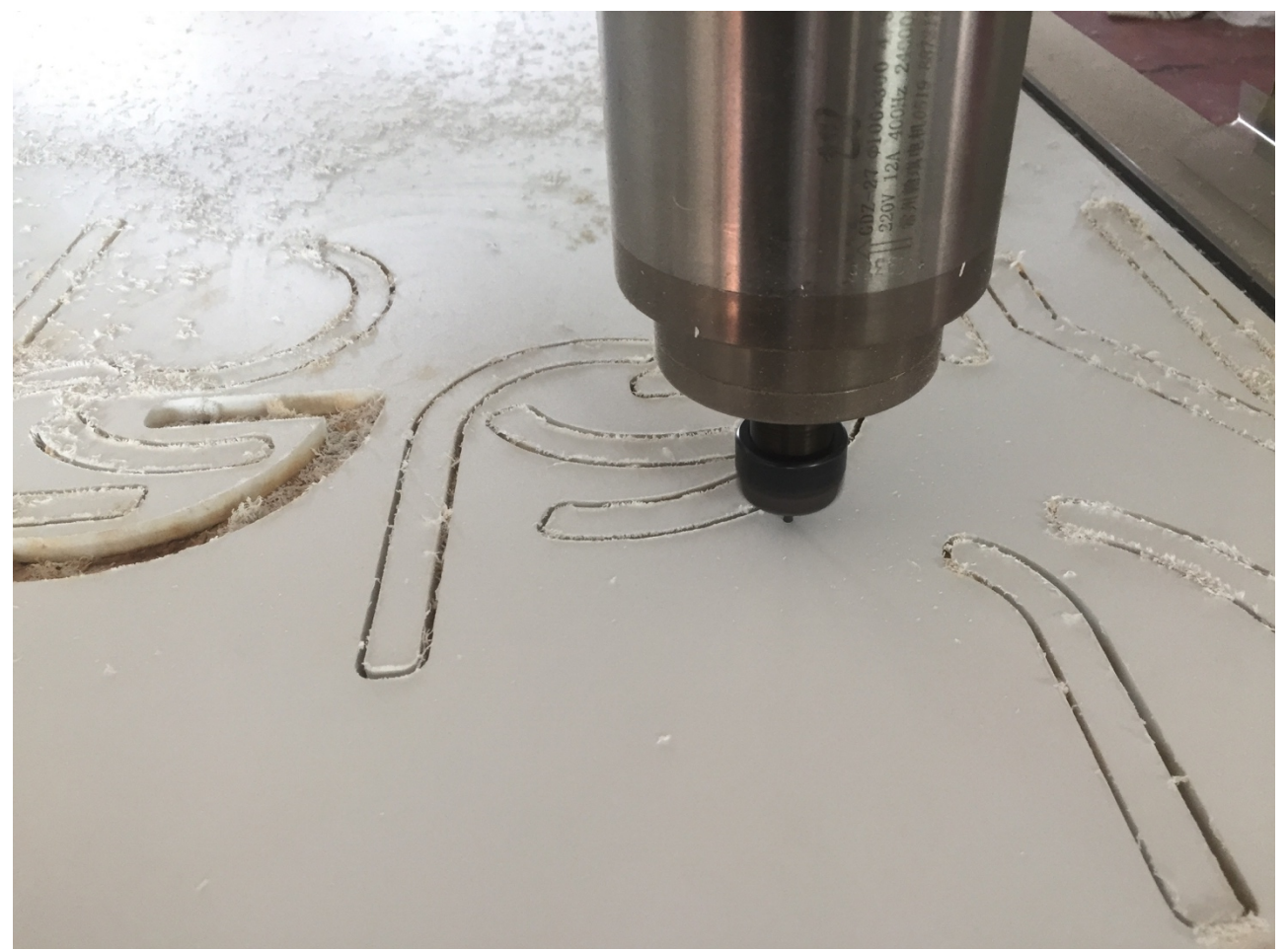

*Cortes en lámina de trovicel con Router*

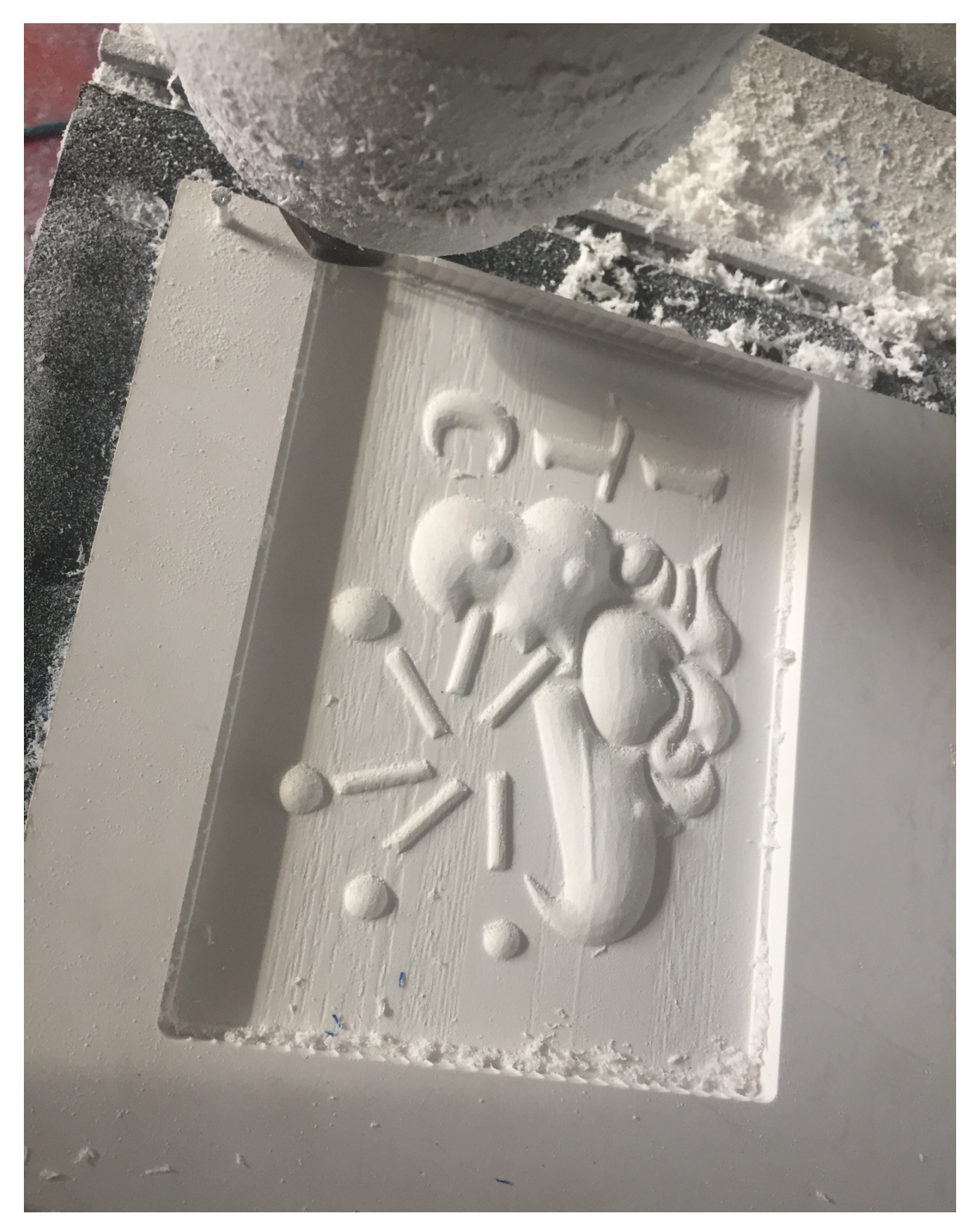

*Pieza para molde de caucho hecha en Router CNC*

#### **4.2 Láser**

El láser también es una máquina controlada por computadora; es una de las máquinas más solicitadas en la empresa, se utiliza internamente para cortes de pedidos que se realizan en el taller, y también como servicio a los clientes; el láser funciona con dos ejes, vertical (X) y horizontal (Y). A diferencia del *router* aquí se programa la potencia del rayo y velocidad, gracias a esas dos características el láser puede cortar materiales más gruesos y realizar grabados sobre diferentes materiales.

Mi labor en esta área fue generar archivos de corte para clientes, generalmente piezas específicas y complejas para proyectos, vectorizar archivos y proponer nuevos productos de temporada para reutilizar pedacería de acrílico, una gran herramienta para hacer los prototipos a escala, hacer pruebas con materiales y la capacidad que tiene para hacer cortes rápidos y precisos.

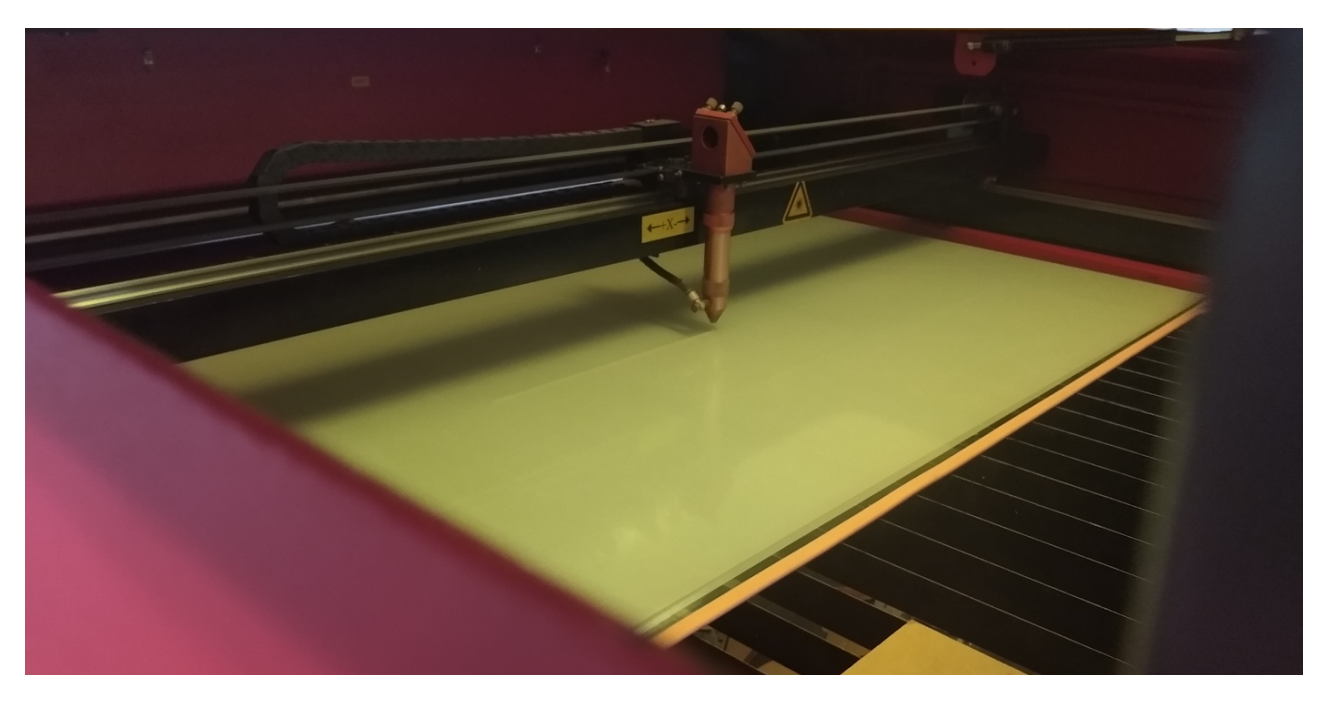

*Corte en láser CNC*

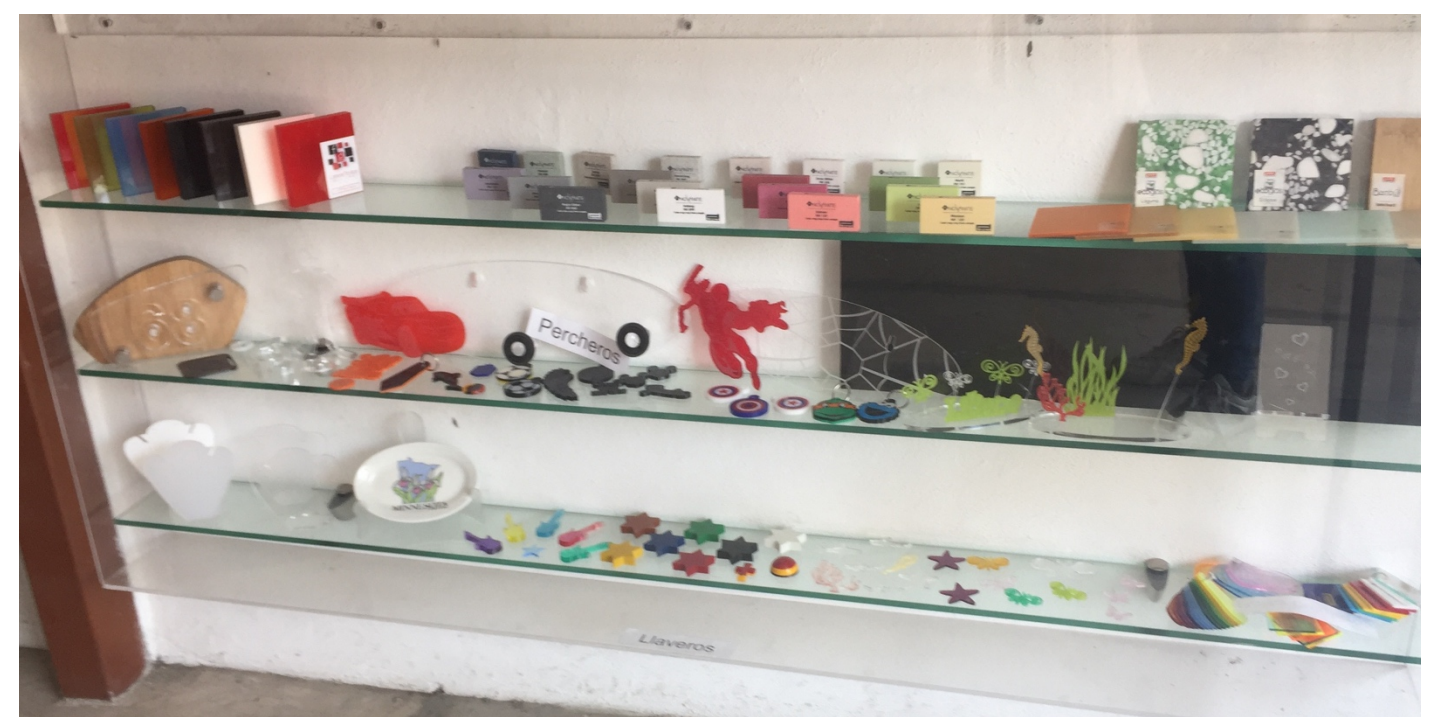

*Figuras en venta cortadas en láser*

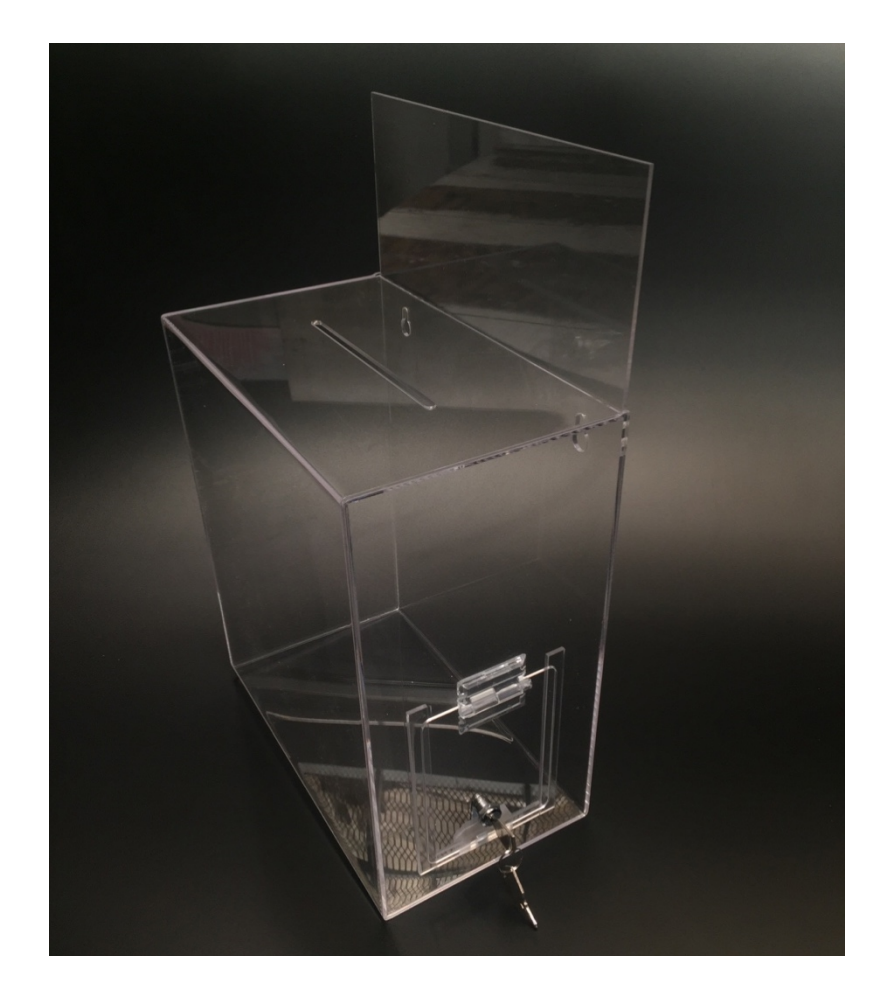

*Buzón de acrílico cortado en láser*

### **Análisis e Interpretación de Resultados.**

### **5.1 Resultados Obtenidos**

En conclusión, el diseño como herramienta en un entono laboral es de suma importancia, en todas las propuestas implementadas se mejoró el flujo de trabajo en MPC; el hecho de adaptar un entorno de trabajo para las necesidades reales, favorecen los tiempos y condiciones de los trabajadores para desempeñarse. Así mismo las infografías sobre los productos de MPC ayudaron a subir las ventas de materiales que tenían poca demanda. Los objetivos planteados se cumplieron, se mejoró la comunicación de la empresa, se lograron implementar nuevas herramientas de trabajo, y sin duda MPC ha tenido una mejor imagen con los clientes.

En cuanto a las intervenciones que afectan a los trabajadores, han tenido cambios favorables, los despachadores y organizadores han cumplido su función de acuerdo a los comentarios de los mismos colaboradores de la empresa, y aunque todavía se genera desorden, ha mejorado la organización del taller, la recepción, la oficina y bodegas. El mobiliario ayuda a que la pedacería se encuentre mucho más rápido, se aprovecha mejor el material, se genera menos basura y aumenta los ingresos de MPC.

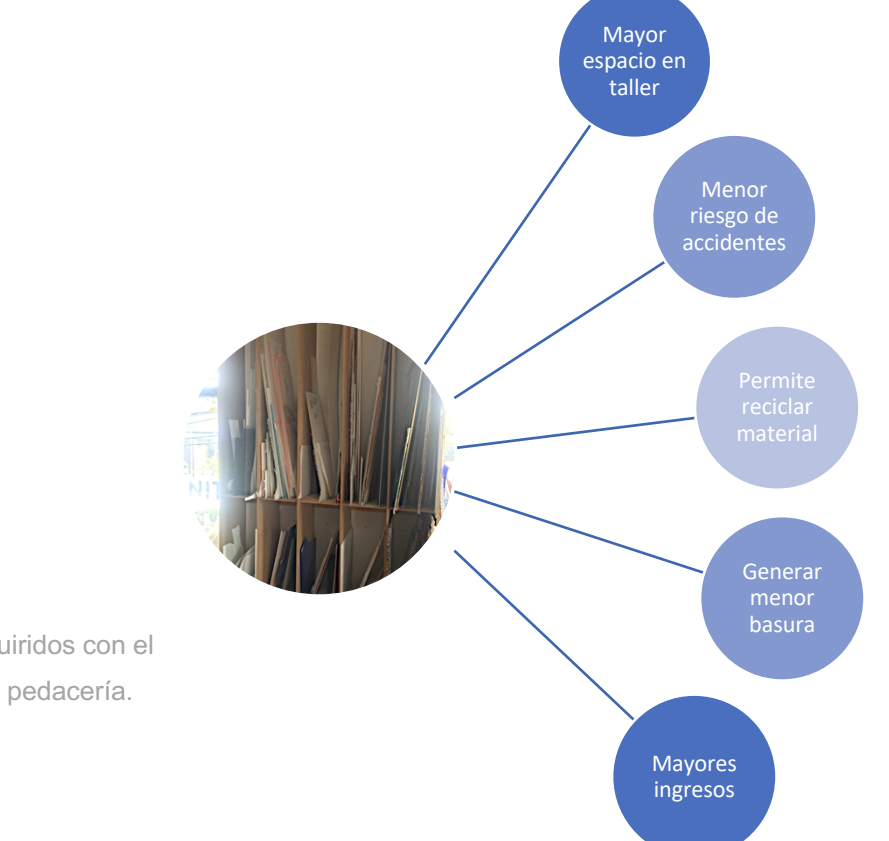

Beneficios adquiridos con el organizador de pedacería.

Por otra parte, un resultado de las mejoras, es la reducción del tiempo de espera para los clientes en ser atendidos y recibir sus productos; generando mayor capacidad para atender a más personas; ya que, dentro de los horarios de atención, hay horarios donde la tienda tiene mayor afluencia de personas, generando una mejor experiencia para los clientes.

Referente a los trabajos impresos, permiten una comunicación mucho más directa entre MPC y los clientes, en las tarjetas viene la dirección de ambas tiendas, teléfonos, correos y página web. Los muestrarios de los exhibidores de acrílico de igual manera han hecho que la gente conozca la variedad de productos y costos en mucho menos tiempo.

Al cambiar la forma de exponer los productos, da una mejor imagen de la empresa por tener los productos organizados y ayuda a que los clientes pregunten, aprendan y puedan expresarse con mayor facilidad al buscar material con características específicas. Al mismo tiempo aumentan los clientes y las ventas.

#### **5.2 Conclusiones Generales**

La elaboración de este trabajo fue una experiencia muy buena, desde el primer día que estuve en la empresa sin conocer nada, el poder trabajar para proponer cambios que mejoraron las condiciones laborales y que algunas fueron materializadas. Es una sensación interesante el ver los resultados físicamente después de haber pasado por un largo proceso. Este proyecto me ayudó a darme cuenta la gran diferencia entre ver conceptos en un aula y aplicarlos en el mundo laboral, donde la consecuencia de los errores y aciertos no son una calificación, sino involucra tiempo y dinero.

Una de las partes fundamentales para desarrollar este proyecto fue el conocer la empresa en su totalidad, no solamente observando, sino en la participación activa de cada área, comprendiendo las necesidades y puntos fuertes. Otro punto fundamental fue la investigación antes de iniciar el desarrollo de cada proyecto; con el uso esta información específica adquirida evité cometer algunos errores, durante los pasos desarrollados conforme a la metodología hubo aciertos y también fallas.

Como diseñador me di cuenta que dentro del mundo laboral es un entorno distinto de aprendizaje, donde la carrera profesional te da las herramientas y tu tienes que aportar el resto para resolver los requerimientos; en mi caso, aparte de los valores, aprendí a usar otros programas de diseño, otras técnicas, y mucho sobre materiales.

Entrando en los objetivos específicos se lograron cumplir, como expliqué anteriormente se desarrollaron objetos funcionales, algunos objetos gráficos para mejorar la comunicación con los clientes de MPC, así como mejorar algunos procesos y herramientas de los colaboradores de la empresa.

Hubo algunas propuestas que no se llevaron a cabo por diferentes motivos como falta de presupuesto, ideas de seguridad del dueño, o ideas contrarias a lo que se planteaba como mejora.

Creo que la sociedad es muy distinta el día de hoy a hace cuarenta años, y no hay duda que en otros cuarenta años, será muy diferente a hoy, sin embargo, es importante que las empresas se vayan renovando y adaptando a las nuevas formas de hacer negocios; en MPC se hicieron pocos cambios tecnológicos, lo cual esperaba que fueran más para lograr mayor alcance enfocado en las ventas por internet.

Al haber concluido el plan de mejora, tuve la oportunidad de recopilar información con algunos clientes y colaboradores de la empresa respecto a la retroalimentación de las mejoras, una de las que más me llamó la atención fue la infografía en el área de recepción, y escuché comentarios como: "a poco ustedes distribuyen este material", "¿Entonces aquí puedo comprar esta resina?" o "de haber sabido antes, no iba hasta México" entre otros. (MPC, 2019)

Me gustaría terminar expresando gran agradecimiento a Manufacturas Plásticas de Cuernavaca, por la oportunidad de permitirme trabajar ahí, a mis jefes, así como cada uno de los colaboradores de la empresa.

## **Trabajos Citados**

Asociacion Mexicana de Escuelas de Diseño Gráfico ENCUADRE. (20 de Octubre de 2006). *Encuadre.* Recuperado el Noviembre de 2019, de Encuadre: http://encuadre.org/algunos-apuntes-historicos-sobre-las-escuelas-de-

diseno/# ftnref12

- Martínez, I. (6 de Noviembre de 2019). *Estadísticas del comercio electrónico en México 2019*. Obtenido de CualHost: https://www.cualhost.com/recursos/estadisticas-del-comercioelectronico-en-mexico/
- Wong, W. (2001). Fundamentos del Diseño. En W. Wong, *Fundamentos del Diseño* (pág. 41). Barcelona, España: Gustavo Gili.
- Asociacion Española de Ergonomía. (17 de Agosto de 2019). *¿Qué es la ergonomía?* Obtenido de Ergonomos: http://www.ergonomos.es/ergonomia.php
- Goethe, J. (1810). *Teoría de los colores.* Londres: John Murray.
- Munari, B. (2015). *¿Como nacen los objetos?* Barcelona: GG Diseño.
- IBERO. (s.f.). *Departamento de Diseño, Universidad Iberoamericana CDMX*. Recuperado el Junio de 2019, de Ibero Diseño: http://www.dis.ibero.mx/index.php/departamento-dediseno/
- MPC, C. (Julio de 2019). Comentarios . (E. Eguiza, Entrevistador)
- Organización Mundial de la Salud. (s.f.). *Departamento de Salud Pública, Medio Ambiente y Determinantes Sociales de la Salud*. Obtenido de Organización Mundial de la Salud: https://www.who.int/phe/health\_topics/outdoorair/databases/background\_informatio n/es/
- Sanz, N. (20 de Mayo de 2018). *Tipos de iluminación interior*. Obtenido de dsigno: https://www.dsigno.es/blog/diseno-de-interiores/tipos-de-iluminacion-interior
- Saavedra, M. (1 de Febrero de 2017). *LA VERDADERA HISTORIA DEL DESIGN THINKING*. Obtenido de Designthinking gal: https://designthinking.gal/la-verdadera-historia-deldesign-thinking/